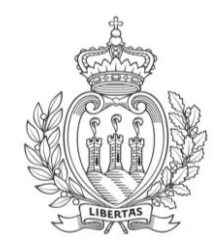

# REPUBBLICA DI SAN MARINO

## **REGOLAMENTO 8 settembre 2021 n.14**

## **Noi Capitani Reggenti la Serenissima Repubblica di San Marino**

*Visto il Decreto Delegato 5 agosto 2021 n.148; Vista la deliberazione del Congresso di Stato n.19 adottata nella seduta del 31 agosto 2021; Visti l'articolo 5, comma 5, della Legge Costituzionale n.185/2005 e l'articolo 13 della Legge Qualificata n.186/2005; Promulghiamo e mandiamo a pubblicare il seguente regolamento:*

## **REGOLE TECNICHE E PROCEDURALI PER LA FORMAZIONE, L'EMISSIONE, LA TRASMISSIONE E LA RICEZIONE DA PARTE DEGLI OPERATORI ECONOMICI SAMMARINESI DELLA FATTURA IN FORMATO ELETTRONICO NELL'INTERSCAMBIO DI BENI E SERVIZI CON L'ITALIA**

## **Articolo Unico**

1. Ai sensi delle disposizioni di cui al Decreto Delegato 5 agosto 2021 n. 148 le fatture elettroniche nell'ambito dei rapporti d'interscambio di beni e servizi con l'Italia devono essere predisposte ed emesse secondo le regole e specifiche tecniche di cui all'Allegato A del presente Regolamento e devono essere trasmesse, ricevute, e presentate dagli operatori economici sammarinesi all'Ufficio tributario, ai fini dell'assolvimento degli obblighi fiscali vigenti, secondo le regole tecniche e procedurali di cui all'Allegato B del presente Regolamento.

*Dato dalla Nostra Residenza, addì 8 settembre 2021/1721 d.F.R.*

I CAPITANI REGGENTI *Gian Carlo Venturini – Marco Nicolini*

> IL SEGRETARIO DI STATO PER GLI AFFARI INTERNI *Elena Tonnini*

Allegato "A" al Regolamento 8 settembre 2021 n.14

## **Specifiche tecniche della fattura elettronica nell'interscambio di beni e servizi con l'Italia**

## **Versione 1.0**

## **INDICE DELLE VERSIONI**

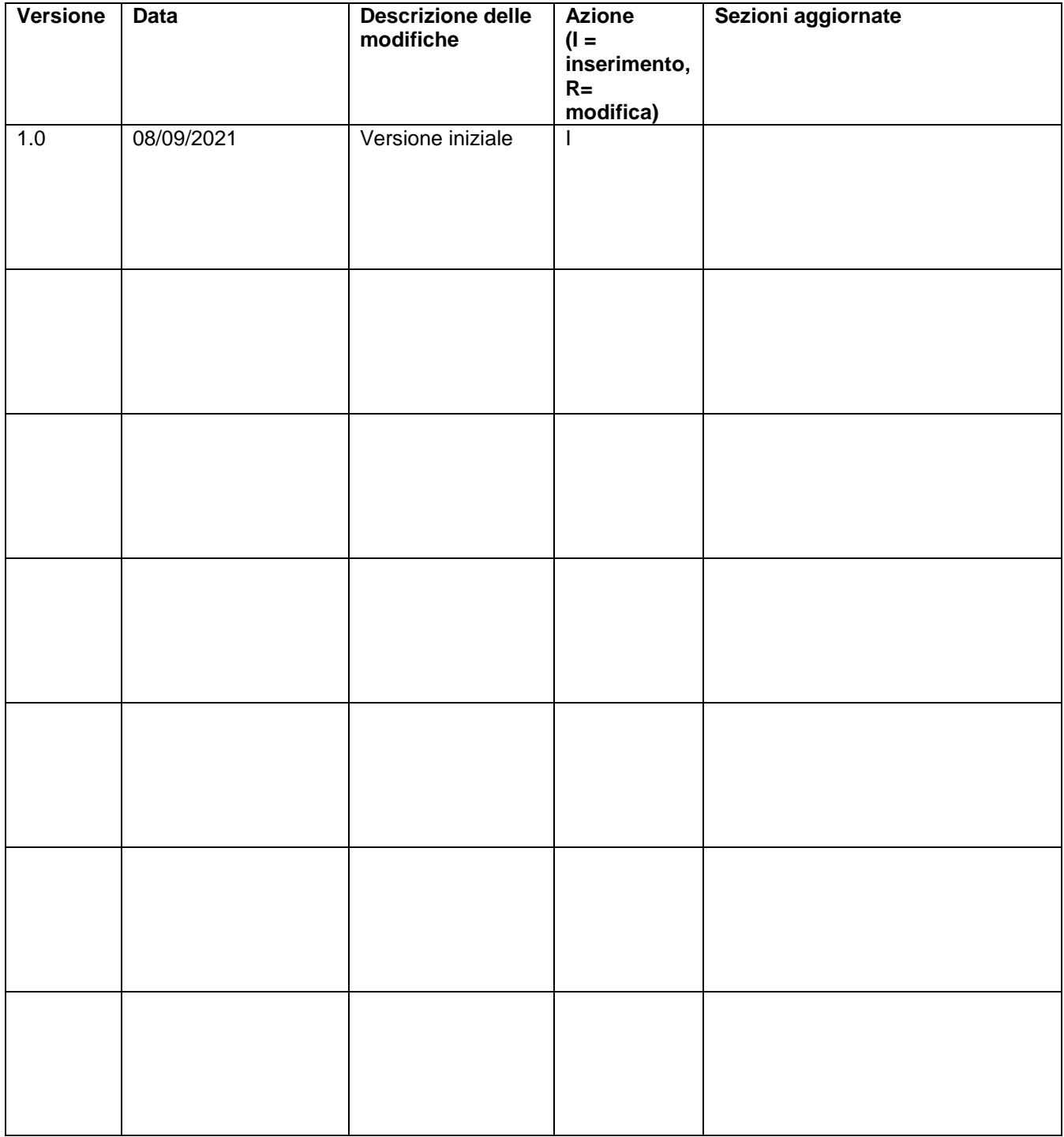

## Sommario

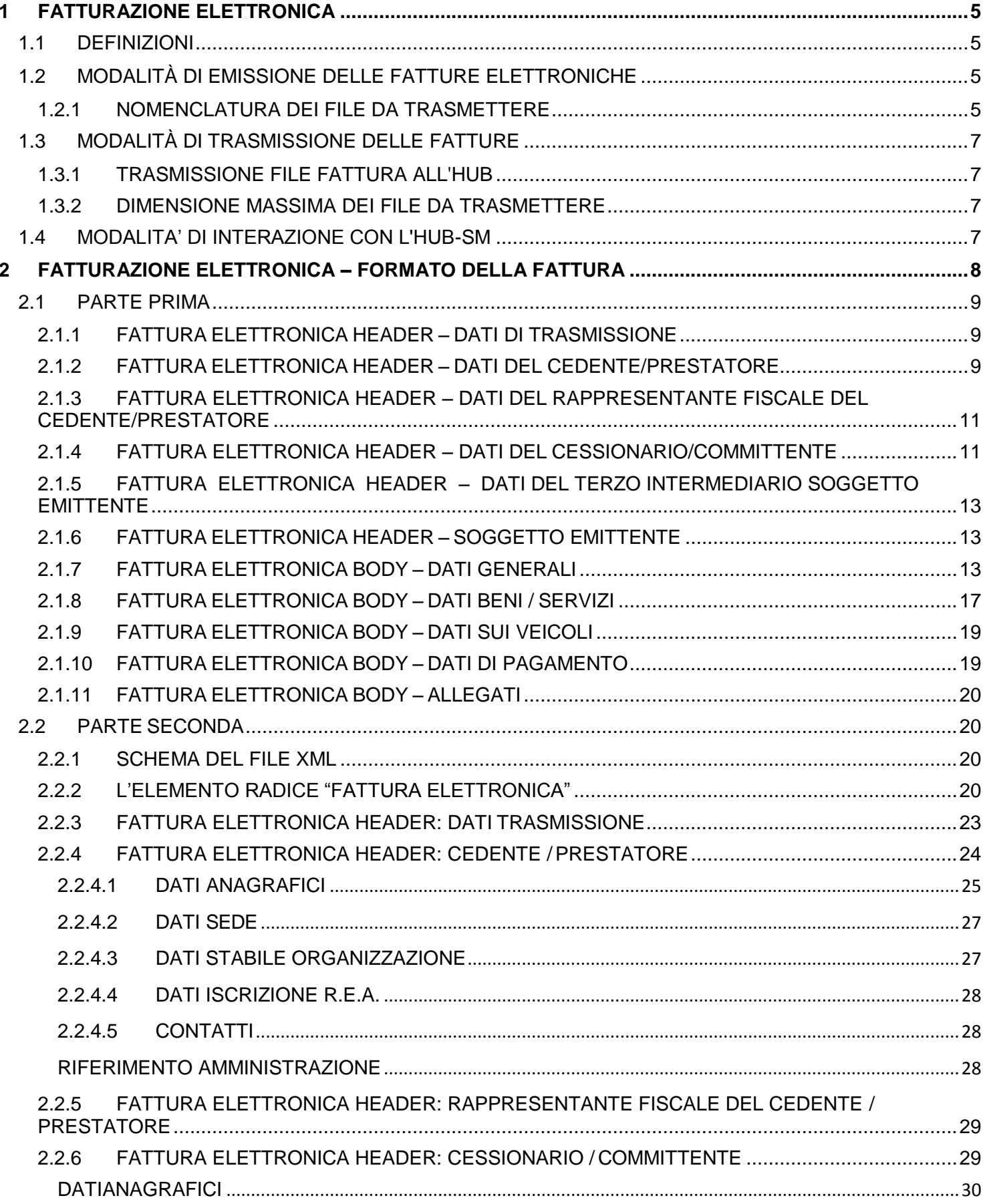

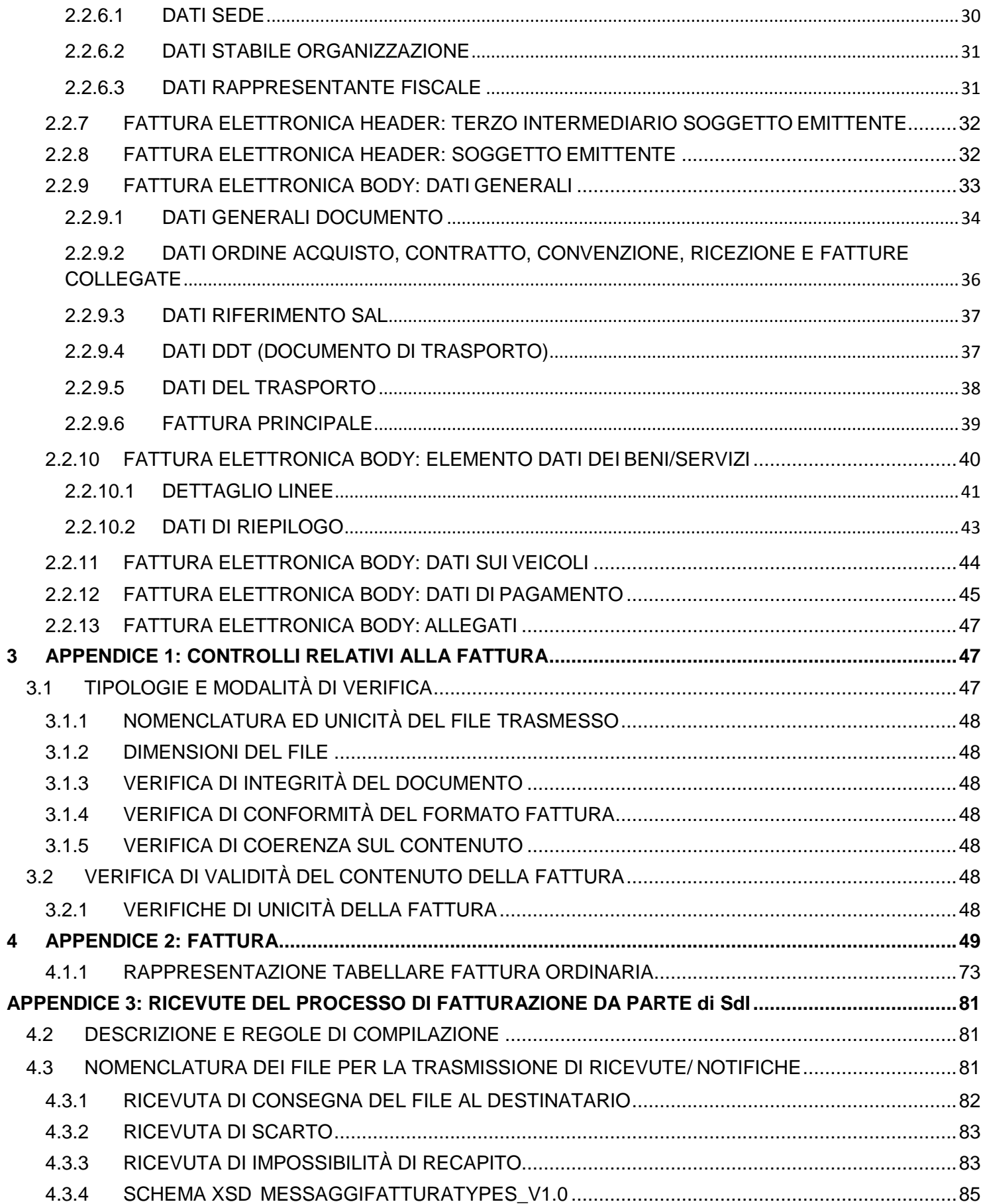

## <span id="page-5-0"></span>**1 FATTURAZIONE ELETTRONICA**

## <span id="page-5-1"></span>**1.1 DEFINIZIONI**

Ai fini del presente documento si intende:

- o per *UT*, Ufficio Tributario della Repubblica di San Marino.
- o per *HUB-SM*, la struttura istituita dall'UT attraverso la quale avviene la trasmissione delle fatture elettroniche sia all'interno di San Marino sia tra San Marino ed Italia.
- o per *SdI*, il Sistema di Interscambio, vale a dire la struttura istituita dal Ministero dell'Economia e delle Finanze Italiano, attraverso la quale avviene la trasmissione delle fatture elettroniche nello scambio delle fatture elettroniche in Italia e tra San Marino ed Italia.
- o per S*FTP (Secure File Transfer Protocol),* il protocollo di trasferimento dati tra sistemi remoti, con connessione sicura;
- o per *HTTPS (HyperText Transfer Protocol Secured)*, il protocollo di trasmissione dati su web con ulteriore livello di crittografia ed autenticazione dei dati trasmessi (SSL - Secure Sockets Layer);
- o per *Delegato*, qualsiasi soggetto terzo, incaricato dall'operatore economico di emettere o ricevere per proprio conto le fatture elettroniche veicolate dal *HUB*;
- o per *Messaggio SOAP*, messaggio XML, strutturato in un header e in un body, utilizzato nel colloquio tra web services;
- o per *Soggetto emittente,* l'operatore economico o il *Delegato* da questi per proprio conto incaricato all'emissione della fattura elettronica;
- o per *Soggetto ricevente*, l'operatore economico o il *Delegato* da questi per proprio conto incaricato di ricevere la fattura elettronica veicolata dal *HUB*;
- o per Soggetto trasmittente il cedente/prestatore o l'Intermediario da questi per proprio conto incaricato di trasmettere la fattura elettronica al SdI; per le fatture in esportazione deve obbligatoriamente corrispondere con l'identificativo assegnato all'Ufficio Tributario della Repubblica di San Marino;
- o per *XML (Extensible Markup Language)*, il linguaggio utilizzato per produrre testi contenenti dati in formato strutturato;
- o per *WSDL (Web Service Definition Language)*, il linguaggio basato su XML per definire un web service e descriverne le modalità di accesso.

## <span id="page-5-2"></span>**1.2 MODALITÀ DI EMISSIONE DELLE FATTURE ELETTRONICHE**

Questa sezione descrive le specifiche tecniche di emissione della fattura elettronica, con riferimento al formato di rappresentazione e alle caratteristiche del documento da trasmettere.

I dati della fattura elettronica da trasmettere attraverso l'HUB-SM devono essere rappresentati in formato XML (eXtensible Markup Language), secondo lo schema e le regole descritte nella sezione 2 *Fatturazione elettronica – Formato della fattura*.

## <span id="page-5-3"></span>**1.2.1 NOMENCLATURA DEI FILE DA TRASMETTERE**

Le fatture elettroniche possono essere trasmesse all'HUB-SM come di seguito descritto:

- a) un file fattura in formato XML che rispetti le regole descritte nella sezione 2 *Fatturazione elettronica – Formato della fattura*;
- b) un file archivio compresso in formato ZIP, contenente uno o più file fattura che rispettino quanto descritto al precedente punto (a).

Nel caso (a) il sistema verifica che il **nome del file** rispetti la seguente sintassi:

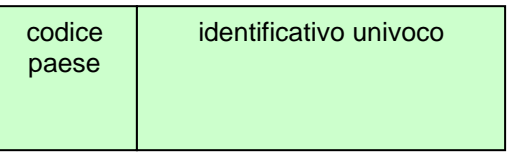

progressivo univoco del file

dove:

- o il *codice paese* va espresso secondo lo standard ISO 3166-1 alpha-2 code (es. *SM* per San Marino);
- o l'*identificativo univoco*, in relazione al *codice paese* permette di identificare il trasmittente del file, per *SM* è rappresentato dal codice operatore economico;
- o l'identificativo usato per il nome del file non è soggetto a controlli di validità, esistenza o coerenza con i dati presenti in fattura.
- o il *progressivo univoco del file* è rappresentato da una stringa alfanumerica di lunghezza massima di 5 caratteri e con valori ammessi [a-z], [A-Z], [0-9].

Il progressivo univoco del file ha il solo scopo di differenziare il nome dei file trasmessi all'HUB da parte del medesimo soggetto; non deve necessariamente seguire una stretta progressività e può presentare anche stili di numerazione differenti.

Il separatore tra il secondo ed il terzo elemento del nome file è il carattere *underscore* ("\_"), codice ASCII 95.

Su ciascun file XML è ammessa l'applicazione di firma digitale:

- firma XAdES-BES (XML Advanced Electronic Signatures), con struttura aderente alla specifica pubblica ETSI TS 101 903 versione 1.4.1  $\rightarrow$  il file mantiene estensione ".xml"
- firma CAdES-BES (CMS Advanced Electronic Signatures) con struttura aderente alla specifica pubblica ETSI TS 101 733 V1.7.4  $\rightarrow$  il file ottiene estensione ".xml.p7m"

Es: SM99999\_A0001.xml SM99999\_A0002.xml.p7m

Nel caso (b) il **nome del file** deve rispettare la medesima sintassi; in questo caso l'unica estensione ammessa è ".zip" e non è previsto che il file compresso sia soggetto ad alcun tipo di firma digitale.

Es: SM99999\_A0003.zip

che al suo interno contiene files aderenti alle specifiche del caso (a), a titolo di esempio SM99999 A0004.xml SM99999\_A0005.xml

Il nome di ciscun file deve essere univoco per contraddistinguere ogni trasmissione dati, incluse quelle eseguite per reinoltrare i dati di fatturazione precedentemenre contenuti in una trasmissione respinta a causa di errori. L'univocità del nome viene verificata rispetto ai file che sono già passati attraverso la fase di validazione semantica ed elaborazione dei dati.

L'HUB-SM rigetta la trasmissione di un file fattura, determinandone lo scarto, se:

- il nome del file non rispetta le regole sopra descritte o è uguale al nome di un file già trasmesso in precedenza;
- si rilevano errori nella struttura o nel contenuto del file.
- Lo scarto di un file fattura obbliga a considerare *non-emessa* la fattura in esso contenuta.

Il nome di ciascun file fattura viene mantenuto inalterato nella fase di inoltro al soggetto ricevente. Nel caso (b) [trasmissione file archivio compresso], l'HUB inoltra al soggetto ricevente solamente il file o i files fattura in esso contenuti e non il file archivio compresso.

## <span id="page-7-0"></span>**1.3 MODALITÀ DI TRASMISSIONE DELLE FATTURE**

Questa sezione descrive le specifiche tecniche per l'utilizzo dei canali di trasmissione delle fatture elettroniche.

## <span id="page-7-1"></span>**1.3.1 TRASMISSIONE FILE FATTURA ALL'HUB**

La trasmissione di file fattura all'HUB-SM può essere effettuata con le seguenti modalità:

- o via WEB Service. Si faccia riferimento all'apposito manuale "WEB Service Fatturazione elettronica OE"
- o tramite funzionalità dedicate del servizio TribWEB, alla voce "Upload File FE Export". Si faccia riferimento all'Allegato B del regolamento "Regole tecniche e procedurali per la formazione, l'emissione, la trasmissione e la ricezione da parte degli operatori economici sammarinesi della fattura in formato elettronico nell'interscambio di beni e servizi con l'Italia".

#### <span id="page-7-2"></span>**1.3.2 DIMENSIONE MASSIMA DEI FILE DA TRASMETTERE**

Ciascun file fattura non può superare la dimensione di 5MB.

## <span id="page-7-3"></span>**1.4 MODALITA' DI INTERAZIONE CON L'HUB-SM**

Gli attori sammarinesi coinvolti nel processo di interscambio delle fatture elettroniche possono validamente interagire con l'HUB se soddisfano i requisiti indispensabili alla loro qualificazione e riconoscimento tramite il Portale della Pubblica Amministrazione.

Per le specifiche si rimanda all'Allegato B del regolamento "Regole tecniche e procedurali per la formazione, l'emissione, la trasmissione e la ricezione da parte degli operatori economici sammarinesi della fattura in formato elettronico nell'interscambio di beni e servizi con l'Italia".

## <span id="page-8-0"></span>**2 FATTURAZIONE ELETTRONICA – FORMATO DELLA FATTURA**

La presente sezione descrive le regole tecniche relative alle soluzioni informatiche da utilizzare per l'emissione delle fatture.

Il formato qui descritto e schemattizzato si applica:

- alle fatture emesse da operatore italiano (cedente/prestatore) e destinate a cessionario/committente sammarinese;
- alle fatture emesse da operatore economico sammarinese (cedente/prestatore) e destinate a cessionario/committente italiano;
- alle fatture emesse da operatore economico sammarinese (cedente/prestatore) e destinate a cessionario/committente sammarinese.

Qui vengono riportate le informazioni obbligatorie in quanto rilevanti ai fini fiscali. In particolare le informazioni riguardano:

- o data di emissione;
- o numero progressivo che identifichi la fattura in modo univoco;
- o ditta, denominazione o ragione sociale, nome e cognome, residenza o domicilio dei soggetti fra cui è effettuata l'operazione (cedente/prestatore e cessionario/committente) e dell'eventuale rappresentante fiscale, nonché ubicazione della stabile organizzazione per i soggetti non residenti;
- o codice operatore economico del cedente/prestatore;
- o numero di partita IVA del cessionario/committente oppure numero di codice fiscale se non agisce nell'esercizio di impresa, arte o professione;
- o natura, qualità e quantità dei beni e dei servizi formanti oggetto dell'operazione;
- o corrispettivi ed altri dati necessari per la determinazione della base imponibile, compresi quelli relativi ai beni ceduti a titolo di sconto, premio o abbuono;
- o aliquota, ammontare dell'imposta e dell'imponibile con arrotondamento al centesimo di euro;
- o annotazione che la stessa e' emessa per conto del cedente/prestatore, dal cessionario/committente ovvero da un terzo.
- o tipo merce, ai fini della gestione dell'imposta monofase.
- o nomenclatura combinata, indicazione opzionale ai fini di classificazioni statistiche.

Oltre a queste informazioni, nel definire il contenuto informativo della fattura elettronica si tiene conto di:

- o informazioni necessarie ai fini di una corretta trasmissione della fattura all'HUB-SM e del successivo inoltro al soggetto destinatario;
- o informazioni necessarie a consentire una completa dematerializzazione del processo di ciclo passivo attraverso l'integrazione del documento con i processi ed i sistemi gestionali e di pagamento;
- o ulteriori eventuali informazioni che possono risultare utili sulla base delle tipologie di beni/servizi ceduti/prestati e delle esigenze informative intercorrenti tra singolo fornitore e singolo cliente.

La presente sezione si compone di due parti:

- o nella prima i dati vengono rappresentati secondo una suddivisione che riprende la struttura del file e per ognuno viene riportata la denominazione del relativo elemento informativo del tracciato, la descrizione del significato, e le caratteristiche di utilizzo
- o nella seconda i dati vengono descritti nel dettaglio tecnico con particolare attenzione alla loro struttura sintattica ed alle caratteristiche implementative del file.

In Appendice 2 è riportato l'"*XML Schema*" (xsd) della fattura elettronica ordinaria.

## <span id="page-9-0"></span>**2.1 PARTE PRIMA**

## <span id="page-9-1"></span>**2.1.1 FATTURA ELETTRONICA HEADER – DATI DI TRASMISSIONE**

La valorizzazione di questi dati è indispensabile ai fini di un corretto recapito del documento elettronico; deve pertanto essere effettuata rispettando i criteri descritti di seguito.

#### <DatiTrasmissione>

**IdTrasmittente** (identificativo fiscale del soggetto trasmittente)

**IdPaese:** codice del paese assegnante l'identifcativo fiscale al soggetto trasmittente.

**IdCodice:** numero di identificazione fiscale del trasmittente

Per tutti gli operatori economici Sammarinesi che trasmettono le fatture verso Italia il trasmittente deve essere identificato nell'Ufficio Tributario della Repubblica di San Marino con la seguente codifica:

<IdTrasmittente> <IdPaese>**SM**</IdPaese> <*IdCodice*>**96428100588**</*IdCodice*> </IdTrasmittente>

- **ProgressivoInvio:** progressivo che il soggetto trasmittente, per proprie finalità di identificazione univoca, attribuisce al file inoltrato mediante HUB-SM.
- **FormatoTrasmissione:** codice identificativo del tipo di trasmissione che si sta effettuando e del relativo formato.
- **CodiceDestinatario:** identifica il canale telematico sul quale recapitare la fattura; deve contenere un valore alfanumerico:
	- o composto da 7 caratteri quando FormatoTrasmissione assume il valore "FPR12"
	- o corrispondente a uno dei codici che il Sistema di Interscambio attribuisce ai soggetti, con canale accreditato in ricezione, che ne abbiano fatto richiesta attraverso la funzione 'Richiesta codici destinatario B2B' presente sul sito [www.fatturapa.gov.it;](http://www.fatturapa.gov.it/)
	- o corrispondente a '0000000', nei casi in cui sia stato valorizzato il campo *PECDestinatario* e quindi sia previsto il recapito della fattura tramite PEC*;*
	- o corrispondente a '0000000', nei casi di fattura sia destinata ad un soggetto per il quale non si conosce il canale telematico (PEC o altro) sul quale recapitare il file.

#### **ContattiTrasmittente**

- o **Telefono**: contatto telefonico fisso / mobile.
- o **Email***:* indirizzo di posta elettronica.
- **PECDestinatario:** indirizzo di Posta Elettronica Certificata presso il quale, se valorizzato, è destinato il recapito della fattura, nei casi in cui il valore di *CodiceDestinatario* sia uguale a '0000000' e non risulti registrato alcun canale telematico associato alla partita IVA del cessionario/committente.

#### <span id="page-9-2"></span>**2.1.2 FATTURA ELETTRONICA HEADER – DATI DEL CEDENTE/PRESTATORE**

#### <CedentePrestatore>

## **DatiAnagrafici**

**IdFiscaleIVA** gli elementi di questo blocco consentono l'inserimento della partita IVA italiana per i soggetti residenti in Italia e per quelli esteri operanti in Italia identificati:

- o attraverso una Stabile Organizzazione
- o mediante un rappresentante fiscale
- o direttamente.

Negli altri casi, per i soggetti non residenti in Italia, gli elementi di questo blocco consentono l'inserimento dell'identificativo fiscale assegnato dall'autorità del proprio paese.

**IdPaese:** codice del paese del soggetto cedente/prestatore. Es: "SM" per San Marino.

**IdCodice:** numero di identificazione fiscale del cedente/prestatore. Es: con IdPaese "SM", corrisponde al *Codice operatore economico*.

**CodiceFiscale***:* numero di codice fiscale del cedente/prestatore. Il sistema SdI ne verifica la presenza in Anagrafe Tributaria Italiana: se non esiste come codice fiscale, il file viene scartato.

#### **Anagrafica**

**Denominazione***:* ditta, denominazione o ragione sociale del cedente/prestatore del bene/servizio da valorizzare nei casi di persona non fisica.

**Nome***:* nome del cedente/prestatore del bene/servizio da valorizzare nei casi di persona fisica.

**Cognome***:* cognome del cedente/prestatore del bene/servizio da valorizzare nei casi di persona fisica.

**Titolo***:* titolo onorifico del cedente/prestatore.

- **RegimeFiscale***:* regime fiscale del cedente/prestatore del bene/servizio; deve essere valorizzato con uno dei codici elencati nella Parte II del presente documento.
- **Sede** (gli elementi indicati di seguito fanno riferimento alla sede legale per le società e del domicilio fiscale per le ditte individuali e i lavoratori autonomi)

**Indirizzo***:* indirizzo del cedente/prestatore del bene/servizio; deve essere valorizzato con il nome della via, piazza, etc., comprensivo, se si vuole, del numero civico.

**NumeroCivico***:* numero civico relativo all'indirizzo specificato nell'elemento precedente; si può omettere se già riportato nell'elemento precedente.

**CAP***:* Codice di Avviamento Postale relativo all'indirizzo.

**Comune***:* comune cui si riferisce l'indirizzo.

**Provincia***:* sigla della provincia di appartenenza del comune (da valorizzare nei soli casi di sede in Italia).

**Nazione:** codice della nazione.

**StabileOrganizzazione** (gli elementi indicati di seguito devono essere obbligatoriamente valorizzati nei soli casi in cui il cedente/prestatore è un soggetto non residente ed effettua la transazione oggetto del documento tramite stabile organizzazione)

**Indirizzo***:* indirizzo della stabile organizzazione del cedente/prestatore del bene/servizio; deve essere valorizzato con il nome della via, piazza, etc., comprensivo, se si vuole, del numero civico.

**NumeroCivico***:* numero civico relativo all'indirizzo specificato nell'elemento precedente; si può omettere se già riportato nell'elemento precedente.

**CAP***:* Codice di Avviamento Postale relativo all'indirizzo.

**Comune***:* comune cui si riferisce l'indirizzo.

**Provincia***:* sigla della provincia di appartenenza del comune.

**Nazione***:* codice della nazione.

#### **Contatti**

**Telefono***:* contatto telefonico fisso / mobile del cedente/prestatore.

**Fax***:* numero di fax del cedente/prestatore.

**Email***:* indirizzo di posta elettronica del cedente/prestatore.

**RiferimentoAmministrazione***:* eventuale riferimento utile al destinatario per automatizzare la gestione amministrativa dell'operazione in fattura.

#### <span id="page-11-0"></span>**2.1.3 FATTURA ELETTRONICA HEADER – DATI DEL RAPPRESENTANTE FISCALE DEL CEDENTE/PRESTATORE**

Da valorizzare qualora il cedente/prestatore si avvalga di un rappresentante fiscale in Italia.

#### <RappresentanteFiscale>

#### **DatiAnagrafici**

**IdFiscaleIVA** (i seguenti elementi consentono l'inserimento della partita IVA del rappresentante fiscale del cedente/prestatore)

**IdPaese**: codice del paese assegnante l'identifcativo fiscale al soggetto rappresentante.

**IdCodice**: numero di identificazione fiscale del rappresentante fiscale. In caso di *IdPaese* uguale a "IT", il SdI ne verifica la presenza in Anagrafe Tributaria Italiana: se non esiste come partita IVA, il file viene scartato.

**CodiceFiscale***:* numero di codice fiscale del rappresentante fiscale del rappresentante fiscale. Il SdI ne verifica la presenza in Anagrafe Tributaria Italiana: se non esiste come codice fiscale, il file viene scartato.

#### **Anagrafica**

**Denominazione***:* ditta, denominazione o ragione sociale del rappresentante fiscale del cedente/prestatore da valorizzare nei casi di persona non fisica.

**Nome***:* nome del rappresentante fiscale del cedente/prestatore da valorizzare nei casi di persona fisica.

**Cognome***:* cognome del rappresentante fiscale del cedente/prestatore da valorizzare nei casi di persona fisica.

**Titolo***:* titolo onorifico del rappresentante fiscale del cedente/prestatore.

#### <span id="page-11-1"></span>**2.1.4 FATTURA ELETTRONICA HEADER – DATI DEL CESSIONARIO/COMMITTENTE**

#### <CessionarioCommittente>

#### **DatiAnagrafici**

- **IdFiscaleIVA** (la valorizzazione di questi elementi è in alternativa non esclusiva a quella dell'elemento *CodiceFiscale;* in altri termini, possono non essere valorizzati se è valorizzato l'elemento *CodiceFiscale;* se non è valorizzato né l'uno né l'altro, il file viene scartato*;* gli elementi di questo blocco consentono l'inserimento della partita IVA italiana per i soggetti residenti in Italia e per quelli esteri operanti in Italia identificati:
	- o attraverso una Stabile Organizzazione
	- o mediante un rappresentante fiscale
	- o direttamente.

Negli altri casi consentono l'inserimento dell'identificativo fiscale assegnato dall'autorità del proprio paese per i soggetti non residenti)

**IdPaese:** codice del paese assegnante l'identifcativo fiscale al soggetto cessionario/committente. Es: "IT" per Italia.

**IdCodice:** numero di identificazione fiscale del cessionario/committente. In caso di *IdPaese* uguale a "IT", il SdI ne verifica la presenza in Anagrafe Tributaria Italiana: se non esiste come codice fiscale, il file viene scartato.

**CodiceFiscale:** la valorizzazione di questo elemento è in alternativa non esclusiva a quella dell'elemento *IdFiscaleIVA* (può non essere valorizzato se è valorizzato l'elemento *IdFiscaleIVA;* se non è valorizzato né l'uno né l'altro, il file viene scartato da SdI con codice errore 00417). Consente l'inserimento del numero di codice fiscale del cessionario/committente. Il SdI ne verifica la presenza in Anagrafe Tributaria Italiana: se non esiste come codice fiscale, il file viene scartato.

#### **Anagrafica**

**Denominazione***:* ditta, denominazione o ragione sociale del cessionario/committente da valorizzare nei casi di persona non fisica.

**Nome***:* nome del cessionario/committente da valorizzare nei casi di persona fisica.

**Cognome***:* cognome del cessionario/committente da valorizzare nei casi di persona fisica.

**Titolo***:* titolo onorifico del cessionario/committente.

#### **Sede**

**Indirizzo***:* indirizzo del cessionario/committente; deve essere valorizzato con il nome della via, piazza, etc., comprensivo, se si vuole, del numero civico.

**NumeroCivico***:* numero civico relativo all'indirizzo specificato nell'elemento precedente; si può omettere se già riportato nell'elemento precedente.

**CAP***:* Codice di Avviamento Postale relativo all'indirizzo.

**Comune***:* comune cui si riferisce l'indirizzo.

**Provincia***:* sigla della provincia di appartenenza del comune.

**Nazione***:* codice della nazione espresso secondo lo standard ISO 3166-1 alpha-2 code.

**StabileOrganizzazione** (gli elementi indicati di seguito devono essere valorizzati nei soli casi in cui il cessionario/committente è un soggetto non residente e, per l'operazione oggetto del documento, si avvale di organizzazione residente sul territorio nazionale. Si riferiscono alla stabile organizzazione in Italia)

**Indirizzo***:* indirizzo della stabile organizzazione del cessionario/committente del bene/servizio; deve essere valorizzato con il nome della via, piazza, etc., comprensivo, se si vuole, del numero civico.

**NumeroCivico***:* numero civico relativo all'indirizzo specificato nell'elemento precedente; si può omettere se già riportato nell'elemento precedente.

**CAP***:* Codice di Avviamento Postale relativo all'indirizzo.

**Comune***:* comune cui si riferisce l'indirizzo.

**Provincia***:* sigla della provincia di appartenenza del comune.

**Nazione:** codice della nazione.

#### **RappresentanteFiscale**

IdFiscaleIVA (i seguenti elementi consentono l'inserimento della partita IVA del rappresentante fiscale del cessionario/committente)

**IdPaese**: codice del paese assegnante l'identifcativo fiscale al soggetto rappresentante

fiscale.

**IdCodice:** numero di identificazione fiscale del rappresentante fiscale.

**Denominazione***:* ditta, denominazione o ragione sociale del rappresentante fiscale del cessionario/committente da valorizzare nei casi di persona non fisica.

**Nome***:* nome del rappresentante fiscale del cessionario/committente da valorizzare nei casi di persona fisica.

**Cognome***:* cognome del rappresentante fiscale del cessionario/committente da valorizzare nei casi di persona fisica.

#### <span id="page-13-0"></span>**2.1.5 FATTURA ELETTRONICA HEADER – DATI DEL TERZO INTERMEDIARIO SOGGETTO EMITTENTE**

#### *<*TerzoIntermediarioOSoggettoEmittente*>*

#### **DatiAnagrafici**

**IdFiscaleIVA** (questi elementi consentono l'inserimento della partita IVA per i soggetti residenti in Italia oppure dell'identificativo fiscale assegnato dall'autorità del proprio paese per i soggetti non residenti)

**IdPaese**: codice del paese assegnante l'identifcativo fiscale al soggetto terzo intermediario.

**IdCodice**: numero di identificazione fiscale del terzo intermediario.

**CodiceFiscale***:* numero di codice fiscale del terzo intermediario soggetto emittente.

#### **Anagrafica**

**Denominazione***:* ditta, denominazione o ragione sociale del terzo intermediario soggetto emittente qualora si tratti di persona non fisica.

**Nome***:* nome del terzo intermediario soggetto emittente qualora si tratti di persona fisica.

**Cognome***:* cognome del terzo intermediario soggetto emittente qualora si tratti di persona fisica.

**Titolo***:* titolo onorifico del terzo intermediario soggetto emittente.

#### <span id="page-13-1"></span>**2.1.6 FATTURA ELETTRONICA HEADER – SOGGETTO EMITTENTE**

Nei casi di documenti emessi da un soggetto diverso dal cedente/prestatore va valorizzato l'elemento seguente.

**SoggettoEmittente***:* codice che sta ad indicare se la fattura è stata emessa da parte del cessionario/committente ovvero da parte di un terzo per conto del cedente/prestatore.

## <span id="page-13-2"></span>**2.1.7 FATTURA ELETTRONICA BODY – DATI GENERALI**

#### <Dati Generali>

#### **DatiGeneraliDocumento**

**TipoDocumento***:* tipologia del documento oggetto della trasmissione (fattura, acconto/anticipo su fattura, acconto/anticipo su parcella, nota di credito, nota di debito, parcella, autofattura).

**Divisa***:* tipo di valuta utilizzata per l'indicazione degli importi.

**Data:** data del documento.

- **Numero***:* numero progressivo attribuito dal cedente/prestatore al documento. Deve contenere almeno un carattere numerico. In caso contrario il file viene scartato.
- **DatiRitenuta** (i seguenti elementi vanno valorizzati nei casi in cui sia applicabile la ritenuta o il contributo previdenziale che non è rappresentabile come cassa)

**TipoRitenuta***:* tipologia di ritenuta (persone fisiche, persone giuridiche, contributo previdenziale).

**ImportoRitenuta**: importo della ritenuta.

**AliquotaRitenuta**: aliquota (espressa in percentuale %) della ritenuta.

**CausalePagamento:** codice della causale del pagamento

#### **ScontoMaggiorazione**

**Tipo**: indica se si tratta di sconto o di maggiorazione.

**Percentuale**: percentuale di sconto o di maggiorazione.

**Importo**: importo dello sconto o della maggiorazione.

**ImportoTotaleDocumento:** importo totale del documento comprensivo di imposta a debito del cessionario/committente.

**Arrotondamento:** importo dell'arrotondamento sul totale documento, qualora presente.

**Causale***:* descrizione della causale del documento.

**DatiOrdineAcquisto** (dati relativi all'ordine di acquisto dal quale scaturisce la cessione/prestazione oggetto del documento fattura)

- **RiferimentoNumeroLinea***:* numero della linea o delle linee di dettaglio della fattura alle quali si riferisce l'ordine di acquisto così come identificato dai tre elementi successivi (*IdDocumento*, *Data*, *NumItem)*; nel caso in cui l'ordine di acquisto si riferisce all'intera fattura, questo elemento non deve essere valorizzato.
- **IdDocumento:** numero dell'ordine di acquisto associato alla fattura o alla linea/linee di fattura indicate nell'elemento *RiferimentoNumeroLinea.*
- **Data:** data dell'ordine di acquisto associato alla fattura o alla linea/linee di fattura indicate nell'elemento *RiferimentoNumeroLinea*.
- **NumItem:** identificativo della singola voce (linea di ordine) all'interno dell'ordine di acquisto associata alla fattura o alla linea/linee di fattura indicate nell'elemento *RiferimentoNumeroLinea.*

**CodiceCommessaConvenzione***:* codice della commessa o della convenzione collegata alla fattura.

**DatiContratto** (dati relativi al contratto dal quale scaturisce la cessione/prestazione oggetto del documento fattura)

- **RiferimentoNumeroLinea***:* numero della linea o delle linee di dettaglio della fattura alle quali si riferisce il contratto così come identificato dai tre elementi successivi (*IdDocumento*, *Data*, *NumItem)*; nel caso in cui il contratto si riferisce all'intera fattura, questo elemento non deve essere valorizzato.
- **IdDocumento:** numero del contratto associato alla fattura o alla linea/linee di fattura indicate nell'elemento *RiferimentoNumeroLinea*.
- **Data:** data del contratto associato alla fattura o alla linea/linee di fattura indicate nell'elemento *RiferimentoNumeroLinea.*
- **NumItem:** identificativo della singola voce (linea di contratto) all'interno del contratto associata alla fattura o alla linea/linee di fattura indicate nell'elemento RiferimentoNumeroLinea.

**CodiceCommessaConvenzione***:* codice della commessa o della convenzione collegata alla fattura.

**CodiceCUP***:* codice gestito dal CIPE che caratterizza ogni progetto di investimento pubblico (Codice Unitario Progetto).

**CodiceCIG***:* Codice Identificativo della Gara.

#### **DatiConvenzione** (dati relativi alla convenzione collegata alla fattura)

**RiferimentoNumeroLinea***:* numero della linea o delle linee di dettaglio della fattura alle quali si riferisce la convenzione così come identificata dai tre elementi successivi (*IdDocumento*, *Data*, *NumItem)*; nel caso in cui la convenzione si riferisce all'intera fattura, questo elemento non deve essere valorizzato.

- **IdDocumento:** numero della convenzione associata alla fattura o alla linea/linee di fattura indicate nell'elemento *RiferimentoNumeroLinea*.
- **Data:** data della convenzione associata alla fattura o alla linea/linee di fattura indicate nell'elemento *RiferimentoNumeroLinea*.
- **NumItem:** identificativo della singola voce (linea di convenzione) all'interno della convenzione associata alla fattura o alla linea/linee di fattura indicate nell'elemento *RiferimentoNumeroLinea*.
- **CodiceCommessaConvenzione**: codice della commessa o della convenzione collegata alla fattura.
- **CodiceCUP***:* codice gestito dal CIPE che caratterizza ogni progetto di investimento pubblico (Codice Unitario Progetto).

**CodiceCIG***:* Codice Identificativo della Gara.

**DatiRicezione** (dati relativi alla ricezione dei beni/servizi oggetto del documento fattura)

- **RiferimentoNumeroLinea***:* numero della linea o delle linee di dettaglio della fattura alle quali si riferisce la ricezione così come identificata dai tre elementi successivi (*IdDocumento*, *Data*, *NumItem)*; nel caso in cui la ricezione si riferisce all'intera fattura, questo elemento non deve essere valorizzato.
- **IdDocumento:** numero della ricezione associata alla fattura o alla linea/linee di fattura indicate nel campo *RiferimentoNumeroLinea.*
- **Data:** data della ricezione associata alla fattura o alla linea/linee di fattura indicate nell'elemento *RiferimentoNumeroLinea*.
- **NumItem:** identificativo della singola voce (linea di ricezione) all'interno della ricezione associata alla fattura o alla linea/linee di fattura indicate nell'elemento *RiferimentoNumeroLinea*.
- **Cod**iceCommessaConvenzione: codice della commessa o della convenzione collegata alla fattura.
- **CodiceCUP***:* codice gestito dal CIPE che caratterizza ogni progetto di investimento pubblico (Codice Unitario Progetto).

**CodiceCIG***:* Codice Identificativo della Gara.

**DatiFattureCollegate** (dati relativi alla fattura alla quale si collega il documento in oggetto)

- **RiferimentoNumeroLinea***:* numero della linea o delle linee di dettaglio del documento alle quali si riferisce la fattura collegata così come identificata dai tre elementi successivi (*IdDocumento*, *Data*, *NumItem)*; nel caso in cui la fattura collegata si riferisce all'intero documento, questo elemento non deve essere valorizzato.
- **IdDocumento:** numero della fattura collegata associata al documento o alla linea/linee del documento indicate nell'elemento *RiferimentoNumeroLinea.*
- **Data:** data della fattura collegata associata al documento o alla linea/linee del documento indicate nell'elemento RiferimentoNumeroLinea. Non può essere mai successiva alla data del documento in oggetto; in caso contrario il file viene scartato.
- **NumItem:** identificativo della singola voce (linea di fattura collegata) all'interno della fattura collegata associata al documento o alla linea/linee del documento indicate nell'elemento *RiferimentoNumeroLinea.*
- **CodiceCommessaConvenzione:** codice della commessa o della convenzione collegata alla fattura.
- **CodiceCUP***:* codice gestito dal CIPE che caratterizza ogni progetto di investimento pubblico (Codice Unitario Progetto).
- **CodiceCIG***:* Codice Identificativo della Gara.

**DatiSAL**

**RiferimentoFase***:* fase dello stato avanzamento cui la fattura si riferisce.

**DatiDDT** (nei casi in cui sia presente un documento di trasporto collegato alla fattura, casi di fatturazione differita, vanno valorizzati i seguenti elementi per ogni documento di trasporto)

**NumeroDDT***:* numero del Documento Di Trasporto.

**DataDDT:** data del Documento Di Trasporto (espressa secondo il formato ISO 8601:2004).

**RiferimentoNumeroLinea***:* numero della linea o delle linee di dettaglio della fattura alle quali si riferisce il DDT (così come identificato dagli elementi *NumeroDDT* e *DataDDT)*; nel caso in cui il documento di trasporto si riferisce all'intera fattura, questo elemento non deve essere valorizzato.

#### **DatiTrasporto**

#### **DatiAnagraficiVettore**

**IdFiscaleIVA** (questi elementi consentono l'inserimento della partita IVA per i soggetti residenti in Italia oppure dell'identificativo fiscale assegnato dall'autorità del proprio paese per i soggetti non residenti)

**IdPaese:** codice del paese assegnante l'identifcativo fiscale al soggetto vettore.

**IdCodice:** numero di identificazione fiscale del vettore.

**CodiceFiscale***:* numero di codice fiscale del vettore.

#### **Anagrafica**

**Denominazione***:* ditta, denominazione o ragione sociale del vettore qualora si tratti di persona non fisica.

**Nome***:* nome del vettore qualora si tratti di persona fisica.

**Cognome***:* cognome del vettore qualora si tratti di persona fisica.

**Titolo***:* titolo onorifico del vettore.

**NumeroLicenzaGuida***:* numero identificativo della licenza di guida (es. numero patente).

**MezzoTrasporto***:* mezzo utilizzato per il trasporto.

**CausaleTrasporto***:* causale del trasporto.

**NumeroColli***:* numero dei colli trasportati.

**Descrizione:** descrizione (natura, qualità, aspetto …) relativa ai colli trasportati.

**UnitaMisuraPeso***:* unità di misura riferita al peso della merce trasportata.

PesoLordo: peso lordo della merce.

**PesoNetto:** peso netto della merce.

**DataOraRitiro***:* data e ora del ritiro della merce.

**DataInizioTrasporto***:* data di inizio del trasporto.

**TipoResa***:* codice che identifica la tipologia di resa.

#### **IndirizzoResa**

**Indirizzo***:* indirizzo relativo alla resa (nome della via, piazza, etc. ed eventuale numero civico).

**NumeroCivico***:* numero civico dell'indirizzo relativo alla resa, se non presente nel campo precedente.

**CAP***:* codice di avviamento postale dell'indirizzo relativo alla resa.

**Comune***:* comune cui si riferisce l'indirizzo relativo alla resa.

**Provincia***:* sigla della provincia di appartenenza del comune.

**Nazione***:* codice della nazione.

**DataOraConsegna***:* data e ora della consegna della merce.

**FatturaPrincipale** (presente nei casi di fatture per operazioni accessorie emesse dagli 'autotrasportatori' per usufruire delle agevolazioni in materia di registrazione e pagamento IVA)

**NumeroFatturaPrincipale***:* numero della fattura relativa al trasporto di beni, da indicare sulle fatture emesse dagli autotrasportatori per certificare le operazioni accessorie.

**DataFatturaPrincipale***:* data della fattura principale.

#### <span id="page-17-0"></span>**2.1.8 FATTURA ELETTRONICA BODY – DATI BENI / SERVIZI**

#### <DatiBeniServizi>

#### **DettaglioLinee**

**NumeroLinea***:* numero che identifica la linea di dettaglio del bene/servizio riportata sul documento.

**TipoCessionePrestazione***:* codice che identifica la tipologia di cessione/prestazione qualora si tratti di sconto, premio, abbuono, spesa accessoria; è quindi valorizzabile soltanto in presenza di questi casi.

#### **CodiceArticolo**

**CodiceTipo***:* indica la tipologia di codice articolo (i.e.: TARIC, CPV, EAN, SSC, ...).

**CodiceValore***:* valore del codice articolo corrispondente alla tipologia.

- **Descrizione***:* natura e qualità del bene/servizio oggetto della cessione/prestazione; può fare anche riferimento ad un precedente documento emesso a titolo di anticipo/acconto.
- **Quantita***:* numero di unità cedute/prestate; può non essere valorizzato nei casi in cui la prestazione non sia quantificabile.

**UnitaMisura***:* unità di misura in cui è espresso il campo *Quantità*.

**DataInizioPeriodo***:* data iniziale del periodo di riferimento cui si riferisce l'eventuale servizio prestato.

- **DataFinePeriodo***:* data finale del periodo di riferimento cui si riferisce l'eventuale servizio prestato.
- **PrezzoUnitario***:* prezzo unitario del bene/servizio; nel caso di beni ceduti a titolo di sconto, premio o abbuono, l'importo indicato rappresenta il "*valore normale"*.

#### **ScontoMaggiorazione**

**Tipo**: indica se si tratta di sconto o di maggiorazione.

**Percentuale**: percentuale di sconto o di maggiorazione.

**Importo**: importo dello sconto o della maggiorazione.

- **PrezzoTotale***:* importo totale del bene/servizio. Il valore indicato deve corrispondere al prodotto del precedente elemento *PrezzoUnitario*, rettificato in diminuzione o in aumento in base alla presenza dell'elemento *ScontoMaggiorazione*, per l'elemento *Quantita*. Se non viene verificata la suddetta corrispondenza e la differenza è superiore a ±1 centesimo di euro (tolleranza ammessa), il file viene scartato
- **AliquotaIVA***:* IVA applicata alla cessione/prestazione. Va espressa in termini percentuali (es.: il 10% si esprime come *10.00* e non come *0.10*), altrimenti il file viene scartato. Nel caso di non applicabilità, il campo deve essere valorizzato a zero: se valorizzato a zero il sistema verifica che sia presente l'elemento N*atura*, altrimenti il file viene scartato.
- **Ritenuta***:* indica se la linea della fattura si riferisce ad una cessione/prestazione soggetta a ritenuta. Se soggetta (elemento valorizzato con *SI*) il sistema controlla la presenza del blocco *DatiRitenuta* di cui al paragrafo 2.1.7: se questo blocco è assente, il file viene scartato.
- **Natura***:* codice che esprime la natura delle operazioni che non rientrano tra quelle imponibili o i casi di inversione contabile. Deve essere presente nel solo caso in cui l'elemento *AliquotaIVA* vale zero.

Se è presente a fronte di un valore dell'elemento *AliquotaIVA* diverso da zero, il file viene scartato.

- **RiferimentoAmministrazione***:* eventuale riferimento utile al destinatario per automatizzare la gestione amministrativa dell'operazione in fattura (capitolo di spesa, conto economico…)
- **AltriDatiGestionali:** Questo blocco informativo, facoltativo, permette di rappresentare dati utili alla gestione automatica della fattura elettronica e dei dati in essa contenuti. Gli elementi che lo compongono possono per esempio essere utilizzati per scambio di informazioni pattuite tra le parti. È possibile inserire più blocchi AltriDatiGestionali per ciascuna riga di fattura (non esiste un limite fissato del numero di blocchi che si possono inserire ma l'intera fattura non può "pesare" di 5 MB).
- Per specifiche operazioni gli elementi che compongono questo blocco possono essere usati per ottemperare a determinate previsioni di norma, come indicato nel seguito.
- E' possibile utilizzare questo blocco per comunicare la nomenclatura combinata.

**TipoDato:** codice che identifica la tipologia di informazione. Al fine di riportare il dato della targa in fattura, l'elemento *TipoDato* va valorizzato con la stringa "TARGA".

Al fine di riportare la nomenclatura combinata *TipoDato* va valorizzato con la stringa "COMB".

**RiferimentoTesto:** valore alfanumerico riferito alla tipologia di informazione.

Al fine di riportare il dato della targa in fattura, l'elemento *RiferimentoTesto* va valorizzato con la targa del mezzo per il quale si effettua il rifornimento. Al fine di riportare in fattura la nomenclatura combinata, l'elemento *RiferimentoTesto* va valorizzato con il valore della nomenclatura nel formato "nnnn pp qq".

**RiferimentoNumero**: valore numerico riferito alla tipologia di informazione.

**RiferimentoData**: data riferita alla tipologia di informazione secondo il formato ISO 8601:2004, con la seguente precisione: YYYY-MM-DD

**DatiRiepilogo** (dati obbligatori; questo blocco deve essere valorizzato per ogni aliquota IVA e modalità di versamento dell'imposta ("scissione dei pagamenti " od ordinaria), e/o per ogni natura; in caso contrario il file viene scartato)

**AliquotaIVA***:* aliquota IVA. Va espressa in termini percentuali (es.: il 10% si esprime come *10.00* e non come *0.10*), altrimenti il file viene scartato.

**Natura***:* codice che esprime la natura delle operazioni che non rientrano tra quelle imponibili. Se l'elemento *AliquotaIVA* precedente è pari a zero, l'elemento *Natura* è obbligatorio; viceversa non deve essere presente se l'elemento *AliquotaIVA* è diverso da zero; in caso contrario il file viene scartato. Inoltre non può assumere valore di tipo *N6* se il successivo elemento *EsigibilitaIVA* viene valorizzato con *S* (scissione pagamenti); in caso contrario il file viene scartato.

**SpeseAccessorie***:* corrispettivi relativi alle cessioni accessorie, (es. imballaggi etc.) qualora presenti.

**Arrotondamento***:* arrotondamento sull'imponibile o sull'importo, qualora presente.

**ImponibileImporto***:* valore che rappresenta la base imponibile, per le operazioni soggette ad IVA, oppure l'importo per le operazioni che non rientrano tra quelle 'imponibili'. Il valore indicato deve corrispondere, per ogni aliquota IVA distinta, alla somma dei seguenti elementi:

- o PrezzoTotale indicato in DettaglioLinee
- o ImportoContributoCassa indicato in DatiCassaPrevidenziale (se presente)
	- o Arrotondamento indicato in DatiRiepilogo

Se non viene verificata la suddetta corrispondenza e la differenza è superiore a ±1 euro (tolleranza ammessa), il file viene scartato.

**Imposta**: imposta corrispondente all'applicazione dell'aliquota IVA sul relativo imponibile. Il valore indicato deve corrispondere al prodotto dei precedenti elementi AliquotaIVA e ImponibileImporto, diviso 100, arrotondato alla seconda cifra decimale (per difetto se la terza cifra decimale è inferiore a 5, per eccesso se la terza cifra decimale è uguale o maggiore di 5). Se non viene verificata la suddetta corrispondenza e la differenza è superiore a ±1 centesimo di euro (tolleranza ammessa). il file viene scartato.

**EsigibilitaIVA:** codice che esprime il regime di esigibilità dell'IVA (differita o immediata) o la modalità di versamento dell'imposta (scissione dei pagamenti). Non può assumere valore S (scissione dei pagamenti) se il precedente elemento Natura viene valorizzato con un codice di tipo N6; in caso contrario il file viene scartato.

**RiferimentoNormativo:** normativa di riferimento (obbligatorio nei casi di operazioni di cui all'elemento *Natura*).

#### <span id="page-19-0"></span>**2.1.9 FATTURA ELETTRONICA BODY – DATI SUI VEICOLI**

Presenti nei casi di cessioni tra paesi membri di mezzi di trasporto nuovi. Dati relativi ai veicoli di cui all'art. 38, comma 4 del DL 331 del 1993.

#### <DatiVeicoli>

**Data:** data di prima immatricolazione o di iscrizione del mezzo di trasporto nei pubblici registri.

**TotalePercorso:** totale chilometri percorsi, oppure totale ore navigate o volate del mezzo di trasporto.

#### <span id="page-19-1"></span>**2.1.10 FATTURA ELETTRONICA BODY – DATI DI PAGAMENTO**

#### <DatiPagamento>

**CondizioniPagamento**: codice che identifica le condizioni di pagamento.

#### **DettaglioPagamento**

**Beneficiario**: estremi anagrafici del beneficiario del pagamento (utilizzabile se si intende indicare un beneficiario diverso dal cedente/prestatore).

**ModalitaPagamento:** codice che identifica le modalità di pagamento.

**DataRiferimentoTerminiPagamento***:* data dalla quale decorrono i termini di pagamento.

**GiorniTerminiPagamento***:* termine di pagamento espresso in giorni a partire dalla data di riferimento di cui all'elemento *DataRiferimentoTerminiPagamento*.

**DataScadenzaPagamento***:* data di scadenza del pagamento.

**ImportoPagamento***:* importo relativo al pagamento.

**CodUfficioPostale***:* codice dell'ufficio postale (nei casi di modalità di pagamento che ne presuppongono l'indicazione).

**CognomeQuietanzante***:* cognome del quietanzante, nei casi di modalità di pagamento di "contanti presso tesoreria".

**NomeQuietanzante***:* nome del quietanzante, nei casi di modalità di pagamento di "contanti presso tesoreria".

**CFQuietanzante***:* codice fiscale del quietanzante nei casi di modalità di pagamento di "contanti presso tesoreria".

**TitoloQuietanzante***:* titolo del quietanzante nei casi di modalità di pagamento di "contanti presso tesoreria".

**IstitutoFinanziario***:* nome dell'Istituto Finanziario presso il quale effettuare il pagamento.

**IBAN***:* coordinata bancaria internazionale che consente di identificare, in maniera standard, il conto corrente del beneficiario (*International Bank Account Number*.)

**ABI***:* codice ABI (*Associazione Bancaria Italiana*). **CAB***:* codice CAB (*Codice di Avviamento Bancario*). **BIC***:* codice BIC (*Bank Identifier Code*).

**ScontoPagamentoAnticipato***:* ammontare dello sconto per pagamento anticipato.

**DataLimitePagamentoAnticipato***:* data limite stabilita per il pagamento anticipato.

**PenalitaPagamentiRitardati:** ammontare della penalità dovuta per pagamenti ritardati.

**DataDecorrenzaPenale:** data di decorrenza della penale.

**CodicePagamento:** codice da utilizzare per la riconciliazione degli incassi da parte del cedente/prestatore.

#### <span id="page-20-0"></span>**2.1.11 FATTURA ELETTRONICA BODY – ALLEGATI**

#### <Allegati>

**Nome Attachment:** contiene il nome del documento allegato alla fattura elettronica.

**AlgoritmoCompressione:** algoritmo utilizzato per comprimere l'allegato.

**FormatoAttachment***:* formato dell'allegato.

**DescrizioneAttachment***:* descrizione del documento allegato alla fattura elettronica.

**Attachment***:* contiene il documento allegato alla fattura elettronica.

## <span id="page-20-1"></span>**2.2 PARTE SECONDA**

#### <span id="page-20-2"></span>**2.2.1 SCHEMA DEL FILE XML**

L'"*XML Schema*" è il linguaggio di descrizione del contenuto di un file [XML;](http://it.wikipedia.org/wiki/XML) il suo scopo è definire quali elementi sono permessi, quali tipi di dati sono ad essi associati e quale relazione gerarchica hanno fra loro gli elementi del file. Ciò permette principalmente la validazione del file XML, ovvero la verifica che i suoi elementi siano in accordo con la descrizione in linguaggio XML Schema. Una XML Schema Definition (XSD) è un esempio concreto (instance) di schema XML scritto in linguaggio XML Schema.

**Si richiama l'attenzione su una regola generale da tener presente in fase di creazione del file XML: i tag relativi ai campi che, nel rispetto delle regole di seguito esposte, si decide di non valorizzare, non devono essere presenti all'interno del file.**

#### <span id="page-20-3"></span>**2.2.2 L'ELEMENTO RADICE "FATTURA ELETTRONICA"**

Il file XML è interamente delimitato dall'elemento radice chiamato **FatturaElettronica** ed è composto dalla sequenza di 3 Tipi Complessi figli, e cioè:

- o **FatturaElettronicaHeader**
- o **FatturaElettronicaBody**
- o **ds:Signature**

Il primo tipo complesso, **FatturaElettronicaHeader**, è obbligatorio e può essere inserito una sola volta all'interno della fattura elettronica. Contiene i seguenti macroblocchi di dati:

- o **DatiTrasmissione**
- o **CedentePrestatore**
- o **RappresentanteFiscale**
- o **CessionarioCommittente**
- o **TerzoIntermediarioOSoggettoEmittente**
- o **SoggettoEmittente**

Il secondo tipo complesso, **FatturaElettronicaBody**, è obbligatorio e può essere inserito anche N volte all'interno della fattura elettronica nel caso in cui si intenda spedire un Lotto di fatture. Contiene i seguenti macroblocchi di dati:

- o **DatiGenerali**
- o **DatiBeniServizi**
- o **DatiVeicoli**
- o **DatiPagamento**
- o **Allegati**

Il terzo tipo, **ds:Signature**, è opzionale e fa riferimento al seguente namespace: [http://www.w3.org/2000/09/xmldsig#](http://www.w3.org/2000/09/xmldsig) . Serve per la firma con tecnologia *XAdES-Bes*.

Una visione generale di quanto descritto sopra si può ottenere dalla figura che segue:

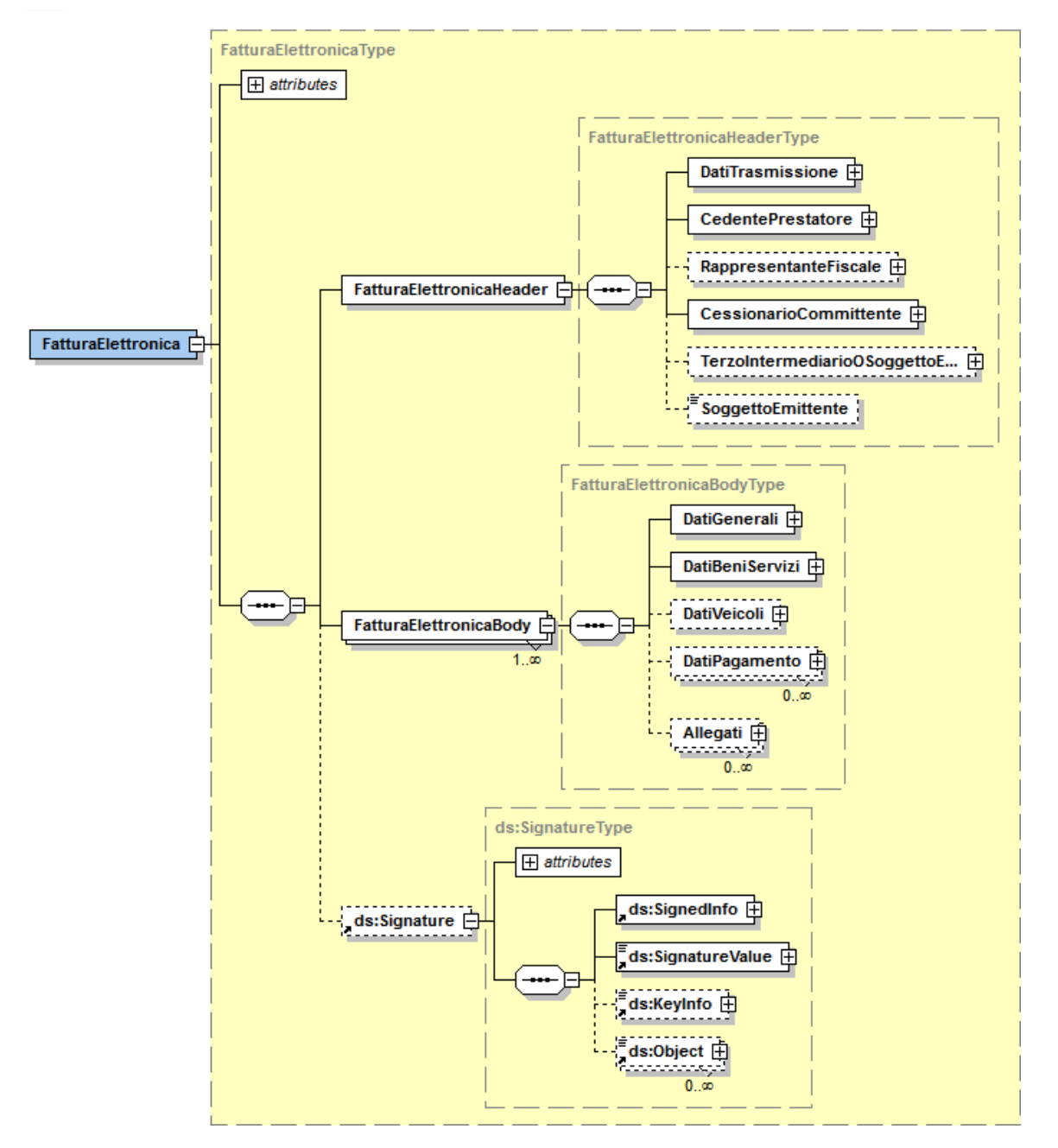

**Figura 1**: *Elemento radice Fattura Elettronica: Header, Body e ds:Signature*

Nei paragrafi successivi verranno analizzati e descritti tutti gli elementi dei due primi "macroblocchi".

Si richiama l'attenzione su una particolarità grafica delle figure presentate di seguito: i riquadri a linea continua rappresentano elementi OBBLIGATORI, quelli a linea tratteggiata rappresentano elementi FACOLTATIVI.

## <span id="page-23-0"></span>**2.2.3 FATTURA ELETTRONICA HEADER: DATI TRASMISSIONE**

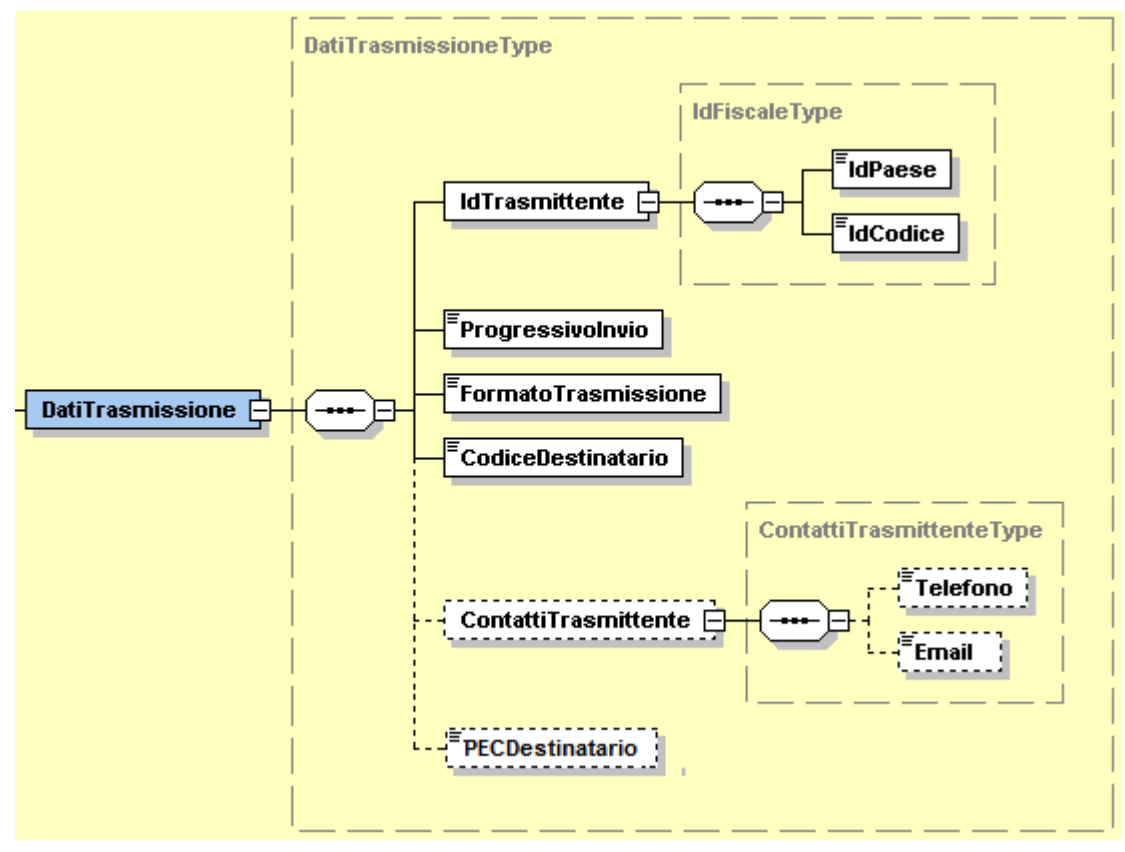

**Figura 2**: *Elemento DatiTrasmissione*

L'elemento complesso **DatiTrasmissione** contiene i campi seguenti:

**IdTrasmittente** che si compone di

**IdPaese***:* sigla della nazione espressa secondo lo standard ISO 3166-1 alpha-2 code.

**IdCodice***:* formato alfanumerico; lunghezza massima di 28 caratteri.

**ProgressivoInvio***:* formato alfanumerico; lunghezza massima di 10 caratteri.

**FormatoTrasmissione:** formato alfanumerico; lunghezza di 5 caratteri; i valori ammessi sono i seguenti:

*FPR12*Formato di Trasmissione fattura verso privati

**CodiceDestinatario***:* formato alfanumerico; lunghezza di 7 caratteri.

**ContattiTrasmittente** che si compone di

**Telefono***:* formato alfanumerico; lunghezza che va da 5 a 12 caratteri.

**Email***:* formato alfanumerico; lunghezza che va da 7 a 256 caratteri.

**PECDestinatario***:* formato alfanumerico; lunghezza che va da 7 a 256 caratteri.

## <span id="page-24-0"></span>**2.2.4 FATTURA ELETTRONICA HEADER: CEDENTE /PRESTATORE**

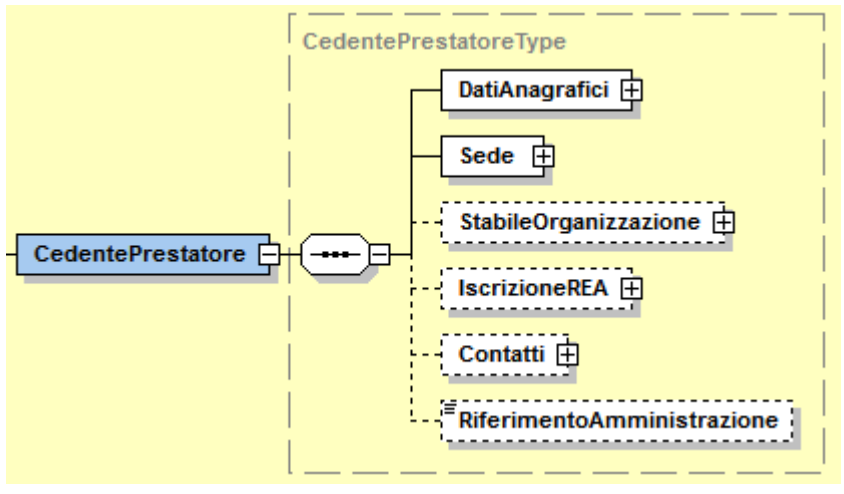

**Figura 3**: *Elemento CedentePrestatore*

L'elemento complesso **CedentePrestatore** si compone dei campi illustrati in figura 3 e descritti di seguito nel dettaglio.

## <span id="page-25-0"></span>*2.2.4.1 DATI ANAGRAFICI*

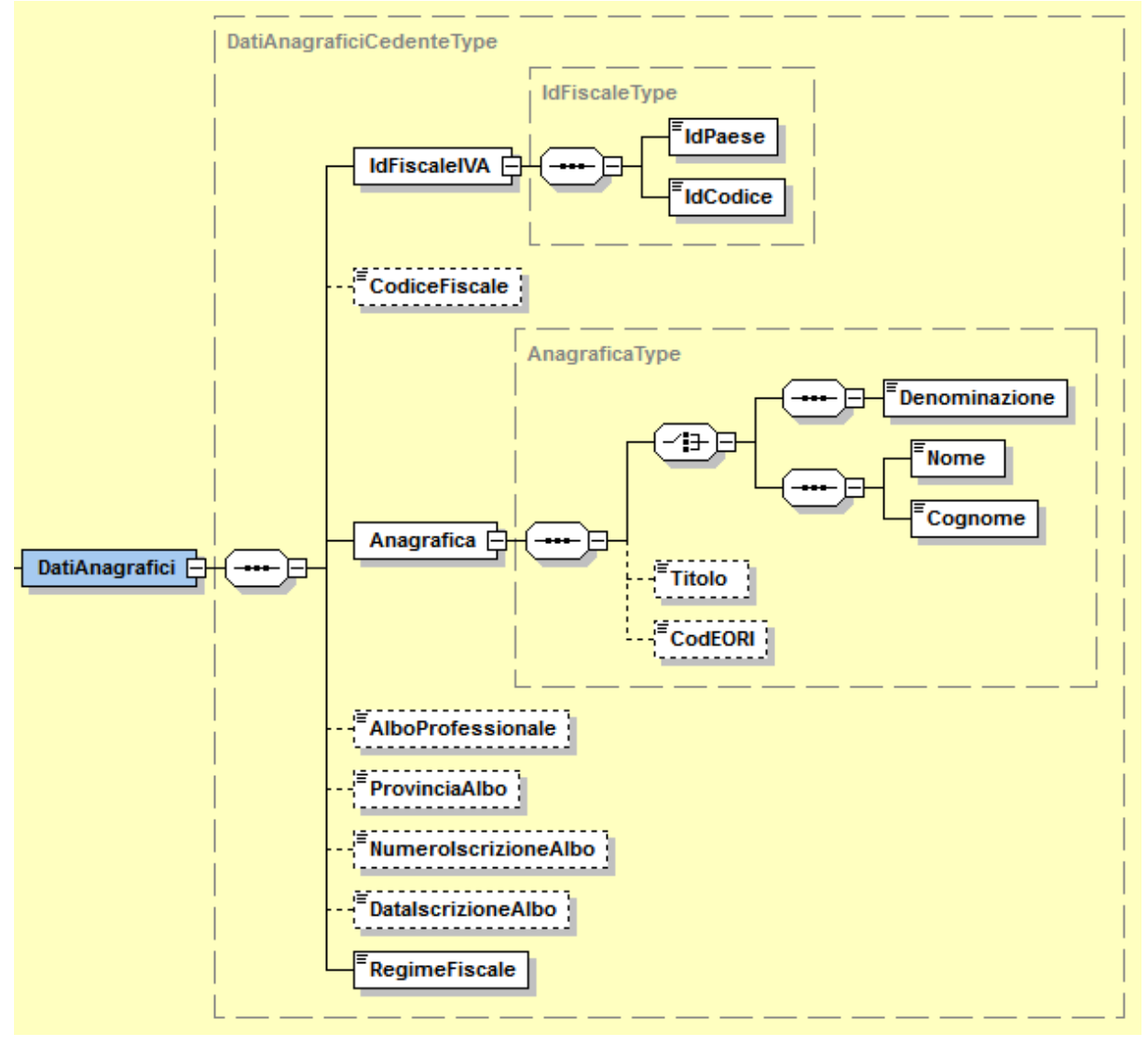

**Figura 4**: *Elemento Dati Anagrafici del Cedente Prestatore*

L'elemento complesso **DatiAnagrafici** usa il tipo complesso *DatiAnagraficiCedenteType*, che al suo interno presenta gli elementi **IdFiscaleIVA** e **Anagrafica** le cui strutture, *IdFiscaleType* e *AnagraficaType,* sono comuni a più elementi dello schema e vengono descritte di seguito nel dettaglio. **IdFiscaleType**

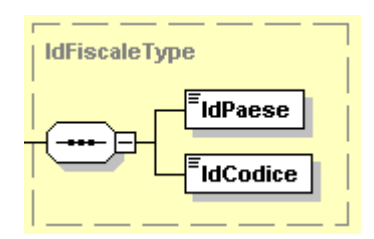

**Figura 5**: *Tipo complesso IdFiscaleType*

Il tipo complesso *IdFiscaleType* è composto dai seguenti campi:

**IdPaese***:* sigla della nazione espressa secondo lo standard ISO 3166-1 alpha-2 code. **IdCodice***:* formato alfanumerico; lunghezza massima di 28 caratteri*.*

## **AnagraficaType**

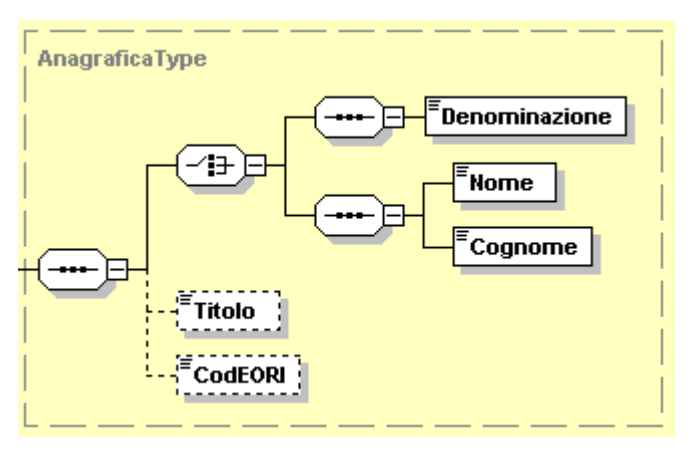

**Figura 6**: *Tipo complesso AnagraficaType*

Il tipo complesso *AnagraficaType* è composto dai seguenti campi:

**Denominazione***:* formato alfanumerico; lunghezza massima di 80 caratteri. Da valorizzare in alternativa ai campi *Nome* e *Cognome* seguenti.

- **Nome***:* formato alfanumerico; lunghezza massima di 60 caratteri. Da valorizzare insieme al campo *Cognome* ed in alternativa al campo *Denominazione.*
- **Cognome***:* formato alfanumerico; lunghezza massima di 60 caratteri. Da valorizzare insieme al campo *Nome* ed in alternativa al campo *Denominazione.*

**Titolo***:* formato alfanumerico; lunghezza che va da 2 a 10 caratteri*.*

**CodEORI***:* formato alfanumerico; lunghezza che va da 13 a 17 caratteri.

Gli altri campi del tipo complesso *DatiAnagraficiCedenteType* sono:

**CodiceFiscale***:* formato alfanumerico; lunghezza compresa tra 11 e 16 caratteri*.*

**AlboProfessionale***:* formato alfanumerico; lunghezza massima di 60 caratteri*.*

**ProvinciaAlbo***:* formato alfanumerico; lunghezza di 2 caratteri*.*

**NumeroIscrizioneAlbo***:* formato alfanumerico; lunghezza massima di 60 caratteri*.*

**DataIscrizioneAlbo:** la data deve essere rappresentata secondo il formato ISO 8601:2004, con la seguente precisione: YYYY-MM-DD.

**RegimeFiscale:** formato alfanumerico; lunghezza di 4 caratteri

## <span id="page-27-0"></span>*2.2.4.2 DATI SEDE*

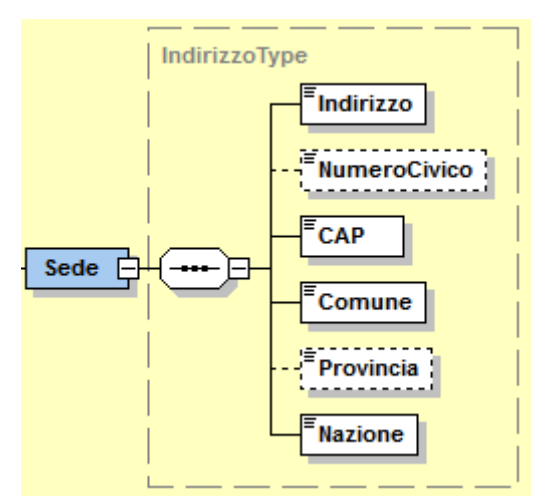

#### **Figura 7**: *Elemento Sede del CedentePrestatore*

All'interno dell'elemento complesso Sede troviamo i seguenti campi:

**Indirizzo**: formato alfanumerico; lunghezza massima di 60 caratteri.

**NumeroCivico**: formato alfanumerico; lunghezza massima di 8 caratteri.

**CAP**: formato numerico; lunghezza di 5 caratteri.

**Comune**: formato alfanumerico; lunghezza massima di 60 caratteri.

**Provincia**: formato alfanumerico; lunghezza di 2 caratteri.

**Nazione**: sigla della nazione espressa secondo lo standard ISO 3166-1 alpha-2 code.

## <span id="page-27-1"></span>*2.2.4.3 DATI STABILE ORGANIZZAZIONE*

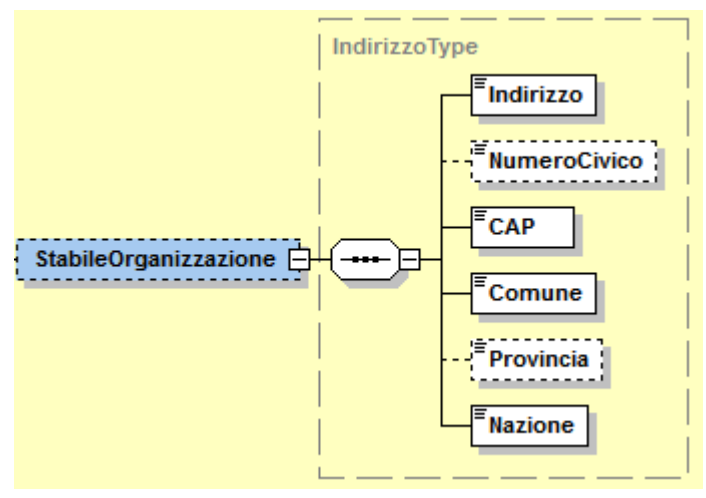

#### **Figura 8**: *Elemento StabileOrganizzazione*

L'elemento **StabileOrganizzazione** è costituito dagli stessi campi previsti per l'elemento Sede del CedentePrestatore contenuti nel tipo IndirizzoType e descritti al paragrafo 2.2.4.2.

## <span id="page-28-0"></span>*2.2.4.4 DATI ISCRIZIONE R.E.A.*

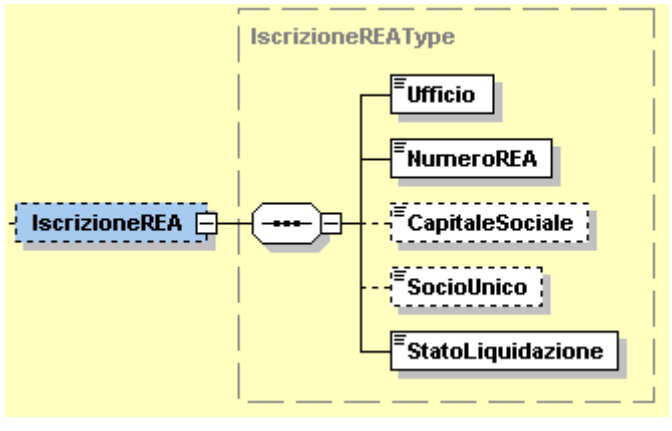

**Figura 9**: *Elemento IscrizioneREA*

L'elemento **IscrizioneREA** è costituito dai campi descritti di seguito:

**Ufficio***:* formato alfanumerico; lunghezza di 2 caratteri.

**NumeroREA***:* formato alfanumerico; lunghezza massima di 20 caratteri.

**CapitaleSociale***:* formato numerico nel quale i decimali vanno separati dall'intero con il carattere '.' (punto). La sua lunghezza va da 4 a 15 caratteri.

**SocioUnico***:* formato alfanumerico; lunghezza di 2 caratteri; i valori ammessi sono i seguenti:

- *SU* la società è a socio unico.
- *SM* la società NON è a socio unico.

**StatoLiquidazione***:* formato alfanumerico; lunghezza di 2 caratteri; i valori ammessi sono i seguenti:

- *LS* la società è in stato di liquidazione.
- <span id="page-28-1"></span>*LN* la società NON è in stato di liquidazione.

## *2.2.4.5 CONTATTI*

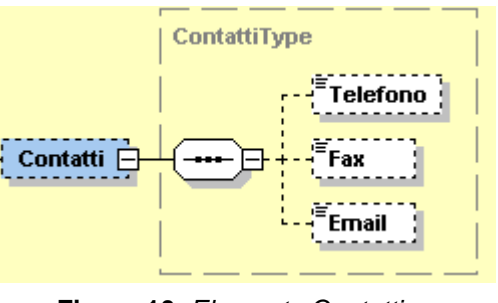

**Figura 10**: *Elemento Contatti*

**Telefono:** formato alfanumerico; lunghezza che va da 5 a 12 caratteri.

**Fax:** formato alfanumerico; lunghezza che va da 5 a 12 caratteri.

**Email:** formato alfanumerico; lunghezza che va da 7 a 256 caratteri.

#### <span id="page-28-2"></span>*RIFERIMENTO AMMINISTRAZIONE*

Ultimo elemento all'interno di *CedentePrestatoreType* è il seguente:

**RiferimentoAmministrazione:** formato alfanumerico; lunghezza massima di 20 caratteri.

#### RappresentanteFiscaleType DatiAnagraficiRappresentanteType **IdFiscaleTvpe**  $\overline{\phantom{a}}$ IdPaese IdFiscaleIVA IdCodice CodiceFiscale RappresentanteFiscale DatiAnagrafici<sup>c</sup> ... AnagraficaType ... `⊟ 戸 Denominazione ञ∋`E Nome Cognome Anagrafica Titolo CodEORI

## <span id="page-29-0"></span>**2.2.5 FATTURA ELETTRONICA HEADER: RAPPRESENTANTE FISCALE DEL CEDENTE / PRESTATORE**

**Figura 11**: *Elemento RappresentanteFiscale*

L'elemento complesso RappresentanteFiscale è formato dal macroblocco DatiAnagrafici che si compone di: **IdFiscaleIVA***:* utilizza la struttura *IdFiscaleType* già descritta al paragrafo 2.2.4.1 al quale si rimanda. **CodiceFiscale***:* formato alfanumerico; lunghezza compresa tra 11 e 16 caratteri*.*

**Anagrafica***:* utilizza la struttura *AnagraficaType* già descritta al paragrafo 2.2.4.1 al quale si rimanda.

## <span id="page-29-1"></span>**2.2.6 FATTURA ELETTRONICA HEADER: CESSIONARIO / COMMITTENTE**

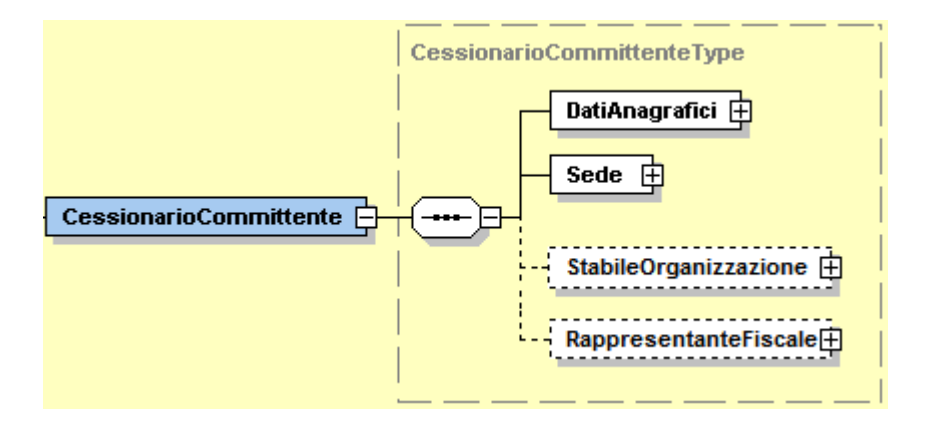

**Figura 12**: *Elemento CessionarioCommittente*

L'elemento complesso **CessionarioCommittente** si compone dei macroblocchi **DatiAnagrafici**, **Sede**, **StabileOrganizzazione** e **RappresentanteFiscale** descritti di seguito.

## <span id="page-30-0"></span>*DATIANAGRAFICI*

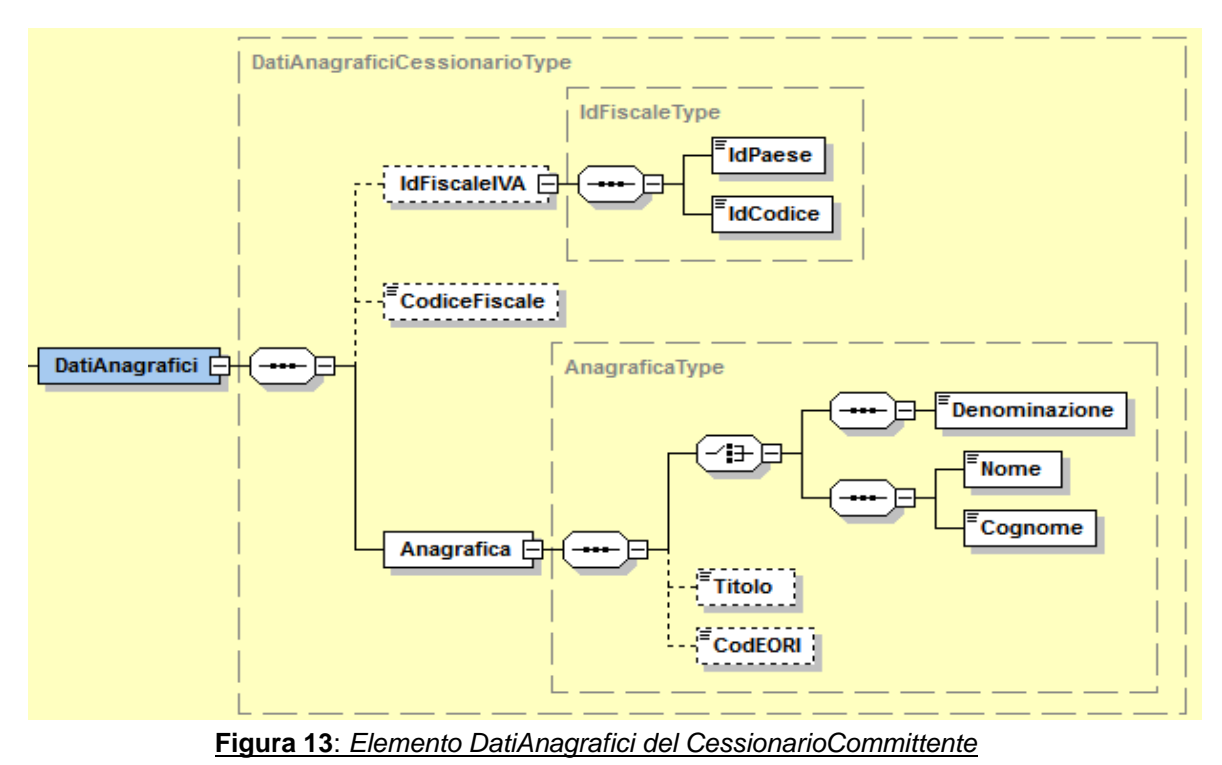

Il macroblocco **DatiAnagrafici** si compone di:

**IdFiscaleIVA***:* utilizza la struttura *IdFiscaleType* già descritta al paragrafo 2.2.4.1 al quale si rimanda. **CodiceFiscale***:* formato alfanumerico; lunghezza compresa tra 11 e 16 caratteri*.*

**Anagrafica***:* utilizza la struttura *AnagraficaType* già descritta al paragrafo 2.2.4.1 al quale si rimanda.

## <span id="page-30-1"></span>*2.2.6.1 DATI SEDE*

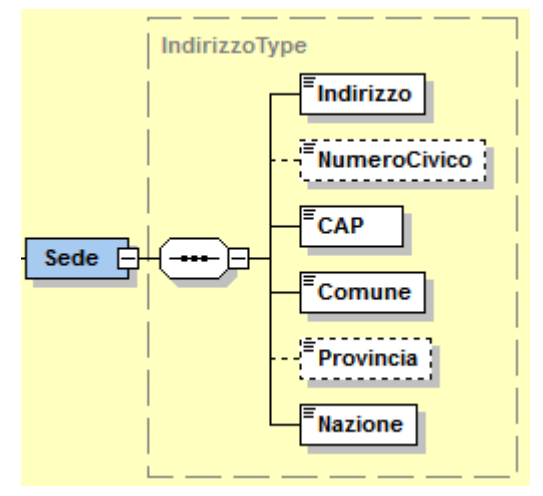

**Figura 14**: *Elemento Sede del CessionarioCommittente*

L'elemento **Sede** si compone degli stessi campi previsti per l'elemento Sede del CedentePrestatore contenuti nel tipo IndirizzoType e descritti al paragrafo 2.2.4.2.

## <span id="page-31-0"></span>*2.2.6.2 DATI STABILE ORGANIZZAZIONE*

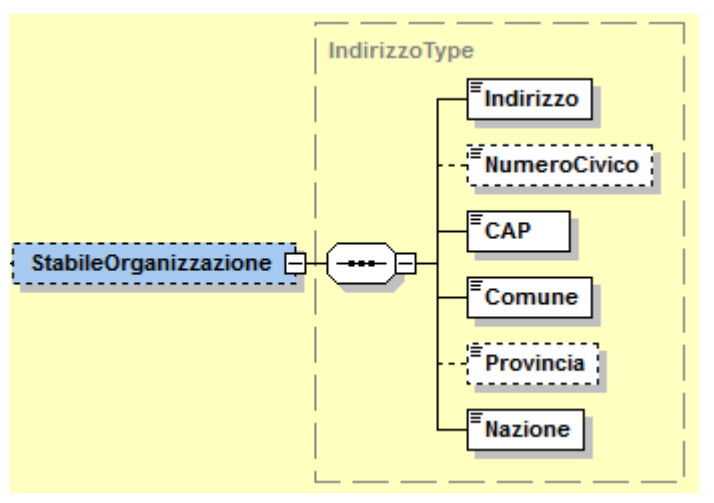

**Figura 15:** *Elemento StabileOrganizzazione del CessionarioCommittente*

L'elemento **StabileOrganizzazione** è costituito dagli stessi campi previsti per l'elemento StabileOrganizzazione del CedentePrestatore contenuti nel tipo IndirizzoType e descritti al paragrafo 2.2.4.2.

#### <span id="page-31-1"></span>*2.2.6.3 DATI RAPPRESENTANTE FISCALE*

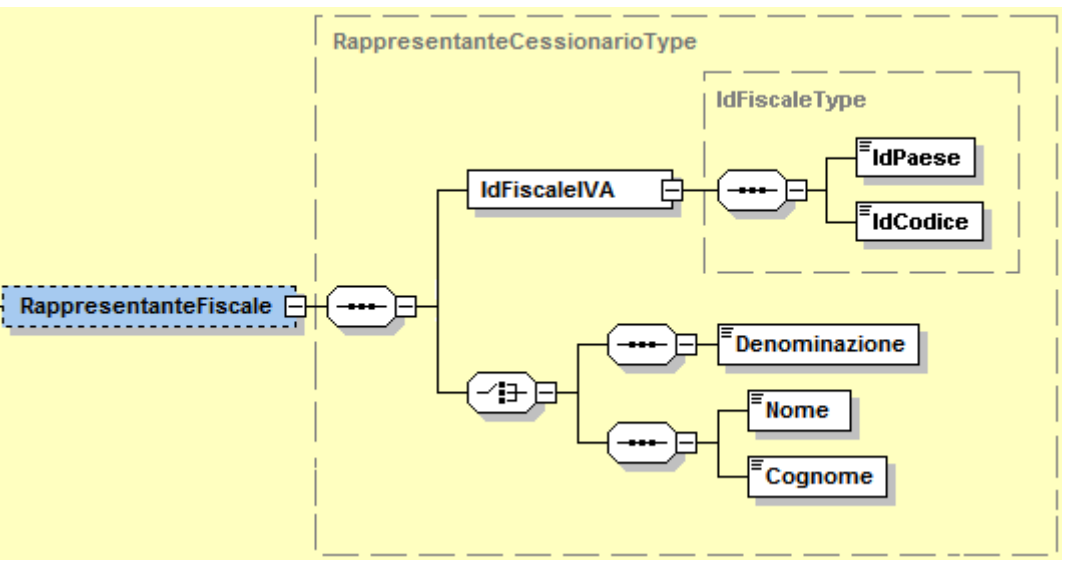

**Figura 16**: *Elemento RappresentanteFiscale del CessionarioCommittente*

L'elemento **RappresentanteFiscale** è costituito dai campi descritti di seguito:

**IdFiscaleIVA:** utilizza la struttura *IdFiscaleType* già descritta al paragrafo 2.2.4.1 al quale si rimanda.

- **Denominazione:** formato alfanumerico; lunghezza massima di 80 caratteri. Da valorizzare in alternativa ai campi *Nome* e *Cognome* seguenti.
- **Nome:** formato alfanumerico; lunghezza massima di 60 caratteri. Da valorizzare insieme al campo *Cognome* ed in alternativa al campo *Denominazione.*
- **Cognome:** formato alfanumerico; lunghezza massima di 60 caratteri. Da valorizzare insieme al campo Nome ed in alternativa al campo Denominazione.

## <span id="page-32-0"></span>**2.2.7 FATTURA ELETTRONICA HEADER: TERZO INTERMEDIARIO SOGGETTO EMITTENTE**

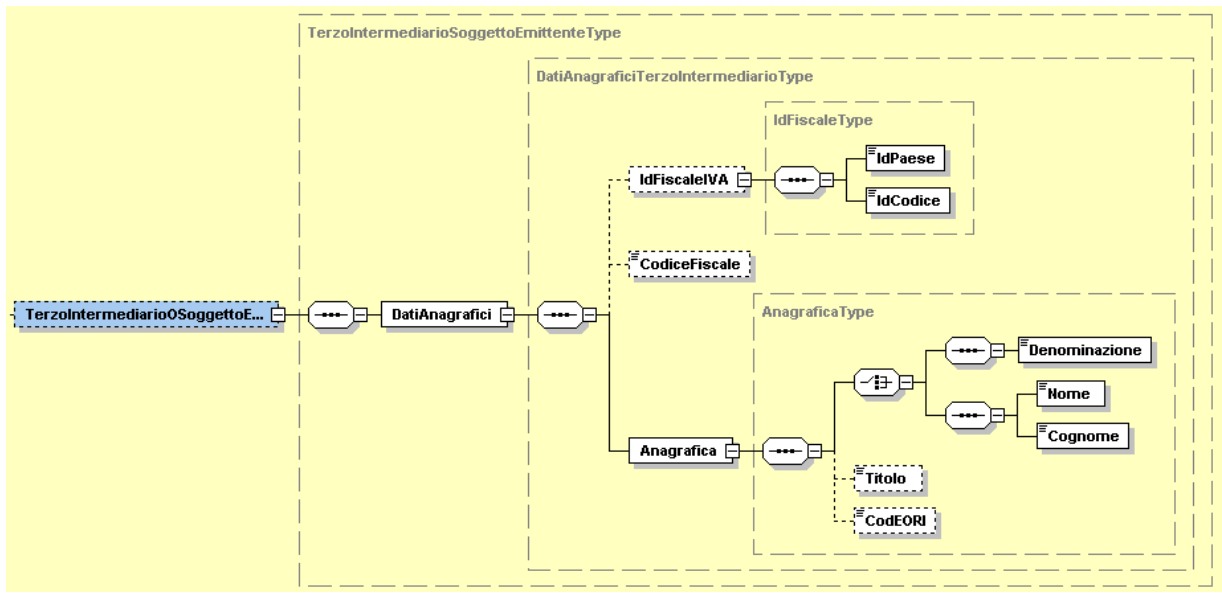

**Figura 17**: *Elemento TerzoIntermediarioSoggettoEmittente*

Come si nota dalla figura 17, l'elemento **TerzoIntermediarioSoggettoEmittente** è costituito dal macroblocco **DatiAnagrafici** che si compone di:

**IdFiscaleIVA***:* utilizza la struttura *IdFiscaleType* già descritta al paragrafo 2.2.4.1 al quale si rimanda.

**CodiceFiscale***:* formato alfanumerico; lunghezza compresa tra 11 e 16 caratteri*.*

**Anagrafica***:* utilizza la struttura *AnagraficaType* già descritta al paragrafo 2.2.4.1 al quale si rimanda.

#### <span id="page-32-1"></span>**2.2.8 FATTURA ELETTRONICA HEADER: SOGGETTO EMITTENTE**

Ultimo elemento del macroblocco **FatturaElettronicaHeader** è il seguente:

**SoggettoEmittente:** formato alfanumerico; lunghezza di 2 caratteri; i valori ammessi sono i seguenti:

- o *CC* cessionario/committente.
- o *TZ* soggetto terzo.

<span id="page-33-0"></span>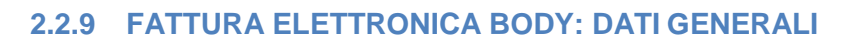

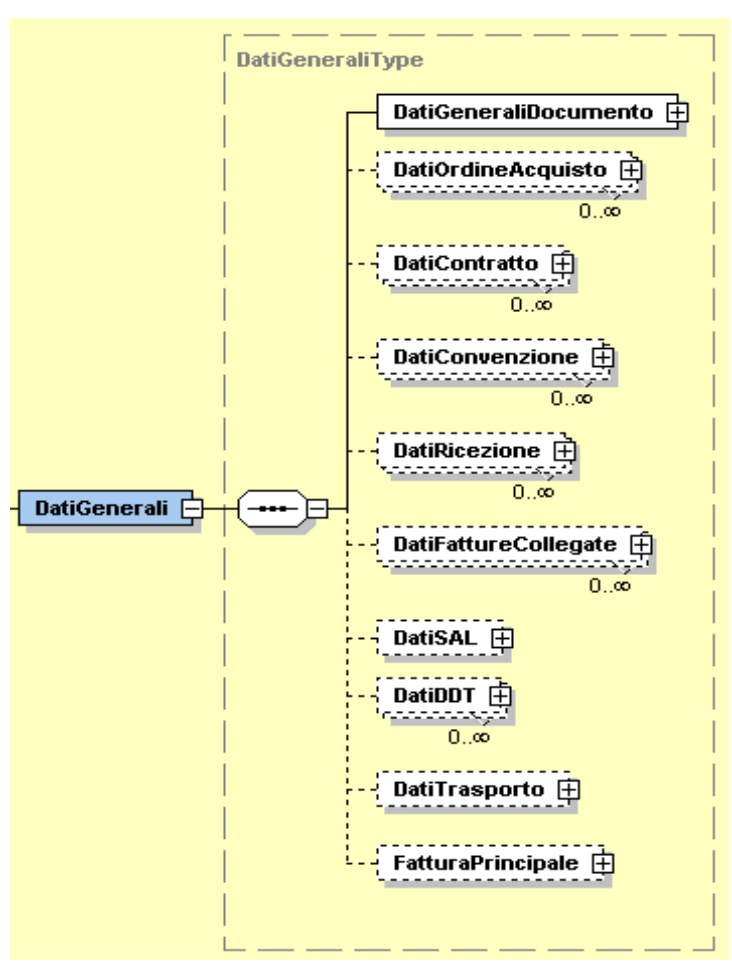

**Figura 18**: *Elemento DatiGenerali*

L'elemento complesso **Dati Generali** si compone dei campi illustrati in figura 18 e descritti di seguito.

## <span id="page-34-0"></span>*2.2.9.1 DATI GENERALI DOCUMENTO*

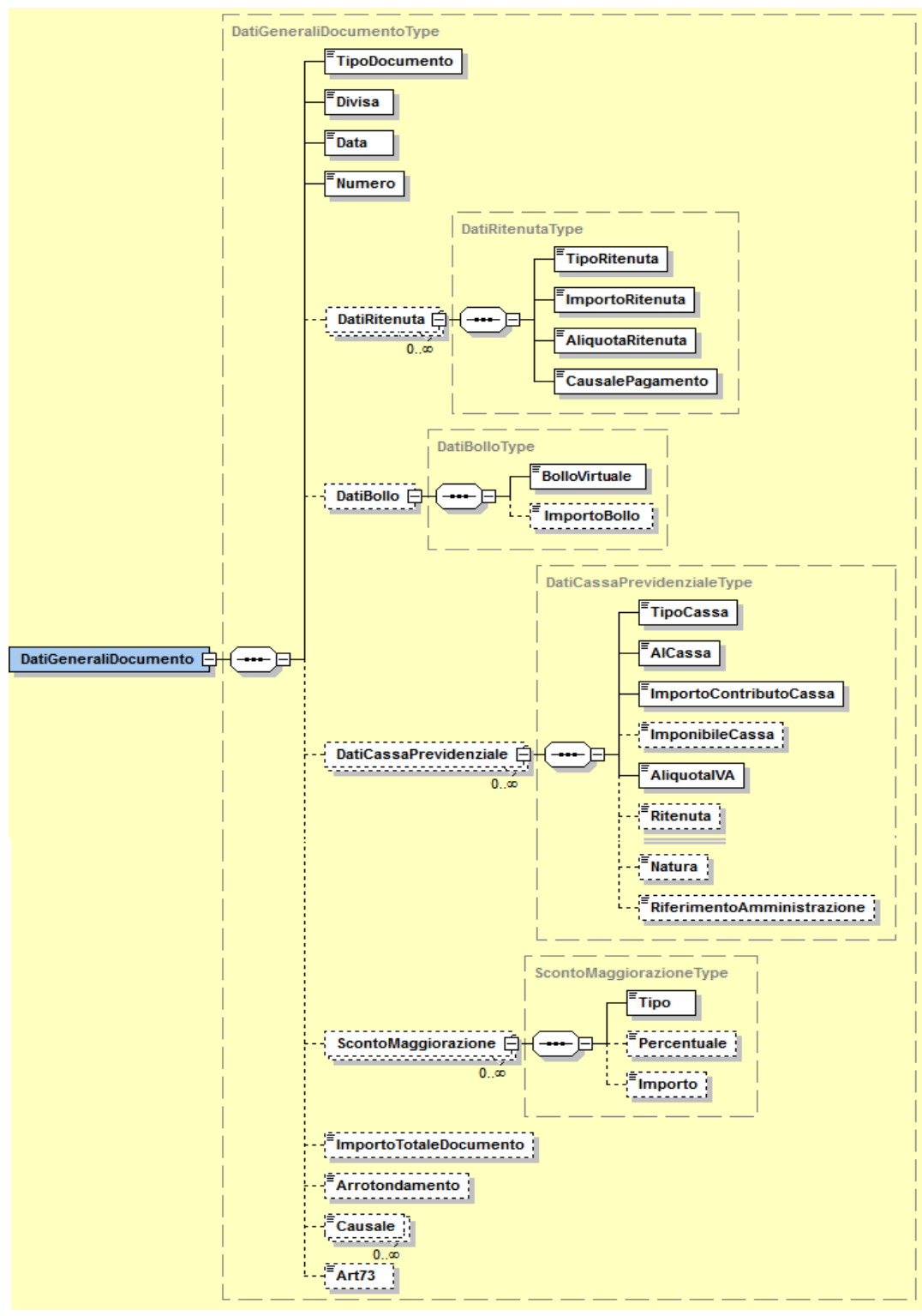

**Figura 19**: *Elemento DatiGeneraliDocumento*

L'elemento complesso **DatiGeneraliDocumento** è composto dai campi di seguito descritti:

**TipoDocumento***:* formato alfanumerico; lunghezza di 4 caratteri; i valori ammessi sono i seguenti:

- o *TD01* Fattura
- o *TD02* Acconto/Anticipo su fattura
- o *TD03* Acconto/Anticipo su parcella
- o *TD04* Nota di Credito
- o *TD05* Nota di Debito
- o *TD06* Parcella
- o *TD16* Integrazione fattura reverse charge interno
- o *TD17* Integrazione/autofattura per acquisto servizi dall'estero
- o *TD18* Integrazione per acquisto di beni intracomunitari
- o *TD19* Integrazione/autofattura per acquisto di beni
- o *TD20* Autofattura per regolarizzazione e integrazione delle fatture
- o *TD21* Autofattura per splafonamento
- o *TD22* Estrazione beni da Deposito IVA
- o *TD23* Estrazione beni da Deposito IVA con versamento dell'IVA
- o *TD24* Fattura differita di cui all'art.21, comma 4, lett. a)
- o *TD25* Fattura differita di cui all'art.21, comma 4, terzo periodo lett. b)
- o *TD26* Cessione di beni ammortizzabili e per passaggi interni
- o *TD27* Fattura per autoconsumo o per cessioni gratuite senza rivalsa

**Divisa***:* questo campo deve essere espresso secondo lo standard ISO 4217 alpha-3:2001 (es.: EUR, USD, GBP, CZK………).

**Data***:* la data deve essere rappresentata secondo il formato ISO 8601:2004, con la seguente precisione: YYYY-MM-DD.

**Numero***:* formato alfanumerico; lunghezza massima di 20 caratteri.

**DatiRitenuta** che si compone di:

**TipoRitenuta***:* formato alfanumerico; lunghezza di 4 caratteri; i valori ammessi sono i seguenti:

- *RT01* Ritenuta persone fisiche
- *RT02* Ritenuta persone giuridiche
- *RT03* Contributo INPS
- *RT04* Contributo ENASARCO

*RT05* Contributo ENPAM

*RT06* Altro contributo previdenziale

**ImportoRitenuta***:* formato numerico nel quale i decimali vanno separati dall'intero con il carattere '.' (punto). La sua lunghezza va da 4 a 15 caratteri.

**AliquotaRitenuta***:* formato numerico nel quale i decimali vanno separati dall'intero con il carattere '.' (punto). La sua lunghezza va da 4 a 6 caratteri.

**CausalePagamento***:* formato alfanumerico; lunghezza di massimo 2 caratteri; i valori ammessi sono quelli della CU consultabili alla pagina delle istruzioni di compilazione del modello, ove applicabili.

#### **ScontoMaggiorazione** che si compone di:

**Tipo***:* formato alfanumerico; lunghezza di 2 caratteri; i valori ammessi sono i seguenti:

- o *SC* sconto
- o *MG* maggiorazione

**Percentuale***:* formato numerico nel quale i decimali vanno separati dall'intero con il carattere '.' (punto). La sua lunghezza va da 4 a 6 caratteri.

**Importo***:* formato numerico nel quale i decimali vanno separati dall'intero con il carattere '.' (punto). La sua lunghezza va da 4 a 21 caratteri.

**ImportoTotaleDocumento***:* formato numerico nel quale i decimali vanno separati dall'intero con il carattere '.' (punto). La sua lunghezza va da 4 a 15 caratteri.

**Arrotondamento***:* formato numerico nel quale i decimali vanno separati dall'intero con il carattere '.' (punto). La
sua lunghezza va da 4 a 15 caratteri. **Causale***:* formato alfanumerico; lunghezza massima di 200 caratteri.

*2.2.9.2 DATI ORDINE ACQUISTO, CONTRATTO, CONVENZIONE, RICEZIONE E FATTURE COLLEGATE*

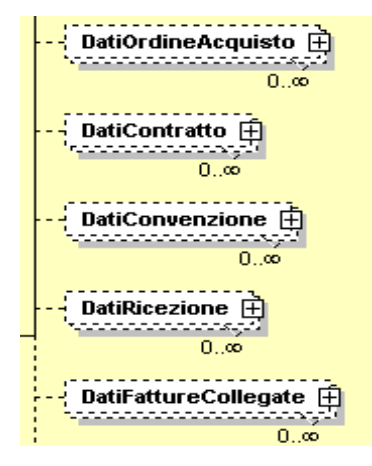

**Figura 20**: *Elementi DatiOrdineAcquisto, DatiContratto, DatiConvenzione, DatiRicezione e DatiFattureCollegate* I 5 elementi in questione utilizzano tutti il tipo *DatiDocumentiCorrelatiType*, di seguito descritto.

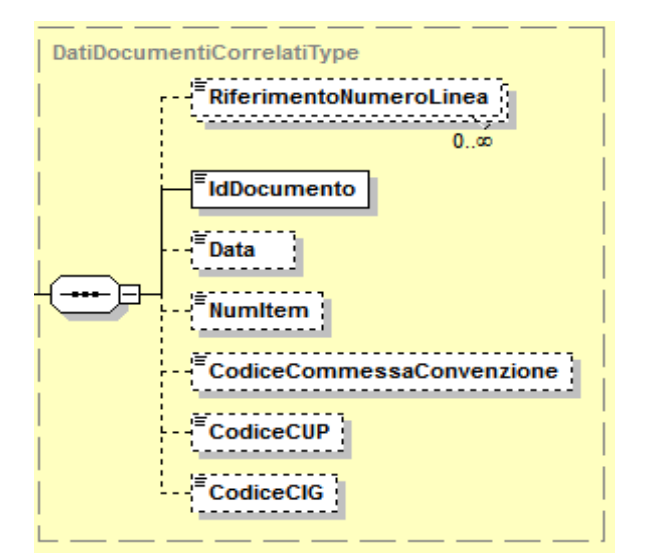

.

### **Figura 21**: *Tipo DatiDocumentiCorrelatiType*

**RiferimentoNumeroLinea***:* formato numerico; lunghezza massima di 4 caratteri.

**IdDocumento:** formato alfanumerico; lunghezza massima di 20 caratteri.

- **Data:** la data deve essere rappresentata secondo il formato ISO 8601:2004, con la seguente precisione: YYYY-MM-DD.
- **NumItem:** formato alfanumerico; lunghezza massima di 20 caratteri.

**CodiceCommessaConvenzione***:* formato alfanumerico; lunghezza massima di 100 caratteri.

**CodiceCUP***:* formato alfanumerico; lunghezza massima di 15 caratteri.

**CodiceCIG***:* formato alfanumerico; lunghezza massima di 15 caratteri.

### *2.2.9.3 DATI RIFERIMENTO SAL*

Blocco da valorizzare nei casi di fattura per stato di avanzamento

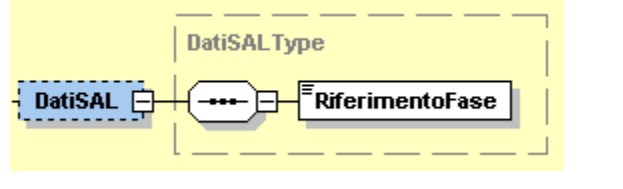

**Figura 22**: *Elemento DatiSal*

**RiferimentoFase***:* formato numerico; lunghezza massima di 3 caratteri.

## *2.2.9.4 DATI DDT (DOCUMENTO DI TRASPORTO)*

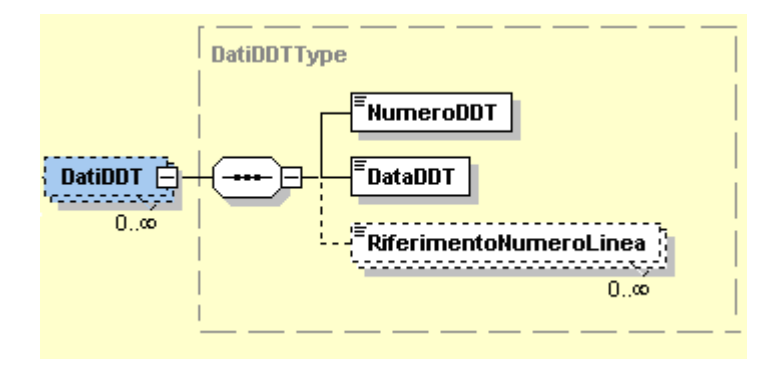

**Figura 23**: *Elemento DatiDDT*

**NumeroDDT**: formato alfanumerico; lunghezza massima di 20 caratteri.

**DataDDT:** la data deve essere rappresentata secondo il formato ISO 8601:2004, con la seguente precisione: YYYY-MM-DD.

**RiferimentoNumeroLinea***:* formato numerico; lunghezza massima di 4 caratteri.

## *2.2.9.5 DATI DEL TRASPORTO*

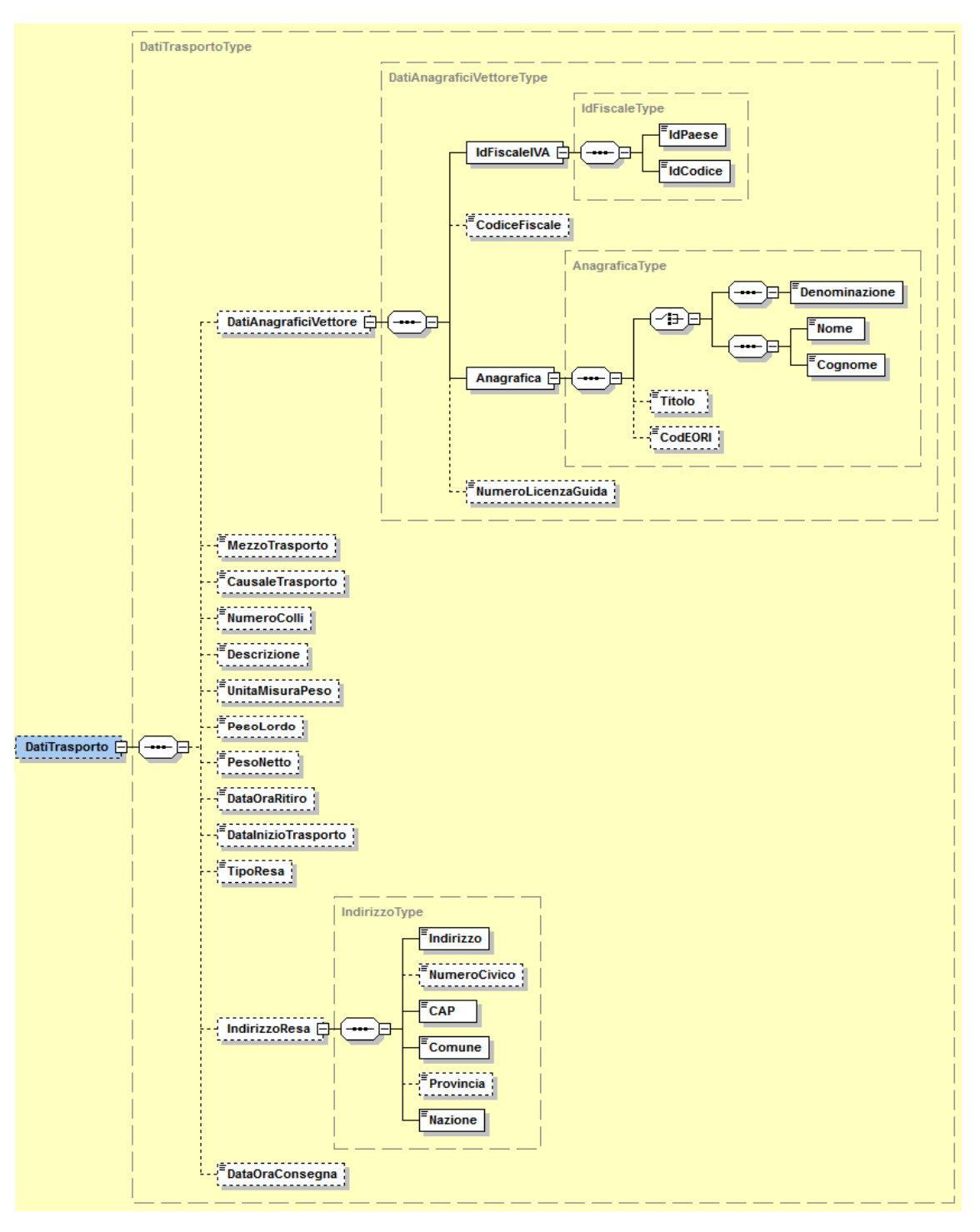

#### **Figura 24**: *Elemento DatiTrasporto*

L'elemento **DatiTrasporto** è costituito dai seguenti campi:

DatiAnagraficiVettore che si compone di:

**IdFiscaleIVA***:* utilizza la struttura *IdFiscaleType* già descritta al paragrafo 2.2.4.1 al quale si rimanda.

**CodiceFiscale***:* formato alfanumerico; lunghezza compresa tra 11 e 16 caratteri*.*

**Anagrafica***:* utilizza la struttura *AnagraficaType* già descritta al paragrafo 2.2.4.1 al quale si rimanda.

**NumeroLicenzaGuida***:* formato alfanumerico; lunghezza massima di 20 caratteri*.*

**MezzoTrasporto:** formato alfanumerico; lunghezza massima di 80 caratteri.

- **CausaleTrasporto***:* formato alfanumerico; lunghezza massima di 100 caratteri.
- **NumeroColli***:* formato numerico; lunghezza massima di 4 caratteri.
- **Descrizione***:* formato alfanumerico; lunghezza massima di 100 caratteri.
- **UnitaMisuraPeso***:* formato alfanumerico; lunghezza massima di 10 caratteri.
- **PesoLordo***:* formato numerico nel quale i decimali vanno separati dall'intero con il carattere '.' (punto). La sua lunghezza va da 4 a 7 caratteri.
- **PesoNetto***:* formato numerico nel quale i decimali vanno separati dall'intero con il carattere '.' (punto). La sua lunghezza va da 4 a 7 caratteri.
- **DataOraRitiro***:* la data deve essere rappresentata secondo il formato ISO 8601:2004, con la seguente precisione: YYYY-MM- DDTHH:MM:SS.
- **DataInizioTrasporto***:* la data deve essere rappresentata secondo il formato ISO 8601:2004, con la seguente precisione: YYYY-MM-DD.
- **TipoResa***:* codifica del termine di resa (Incoterms) espresso secondo lo standard ICC-Camera di Commercio Internazionale (formato alfanumerico di 3 caratteri)
- **IndirizzoResa** che si compone degli stessi campi previsti per l'elemento Sede del CedentePrestatore contenuti nel tipo *IndirizzoType* e descritti al paragrafo 2.2.4.2.
- **DataOraConsegna** la data deve essere rappresentata secondo il formato ISO 8601:2004, con la seguente precisione: YYYY-MM- DDTHH:MM:SS.

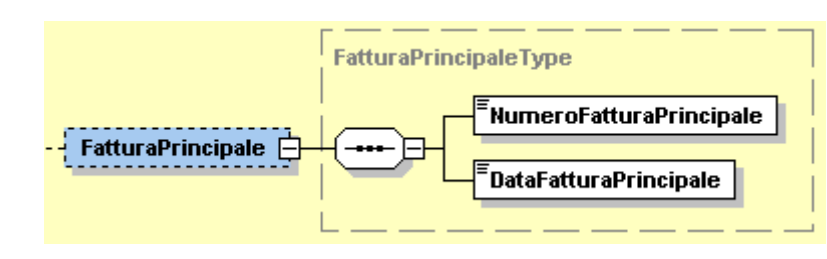

*2.2.9.6 FATTURA PRINCIPALE*

**Figura 25**: *Elemento FatturaPrincipale*

**NumeroFatturaPrincipale***:* formato alfanumerico; lunghezza massima di 20 caratteri.

**DataFatturaPrincipale***:* la data deve essere rappresentata secondo il formato ISO 8601:2004, con la seguente precisione: YYYY-MM- DD.

## **2.2.10 FATTURA ELETTRONICA BODY: ELEMENTO DATI DEI BENI/SERVIZI**

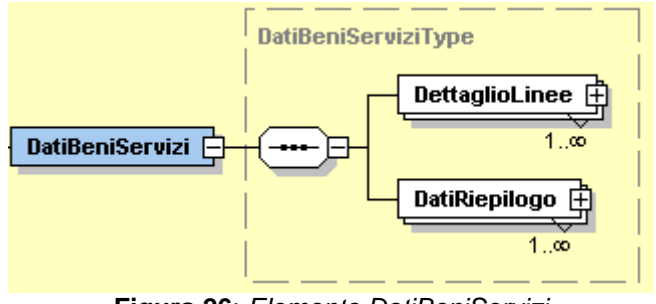

**Figura 26**: *Elemento DatiBeniServizi*

Come si intuisce dalla Figura 26, l'elemento complesso **DatiBeniServizi** è costituito a sua volta dagli elementi **DettaglioLinee** e **DatiRiepilogo**.

Vediamoli di seguito in maniera approfondita.

### *2.2.10.1 DETTAGLIO LINEE*

È un blocco contenente natura, qualità e quantità dei beni / servizi formanti oggetto dell'operazione. Quando si parla di N occorrenze si intende che i suoi campi si ripetono per ogni riga di dettaglio del documento.

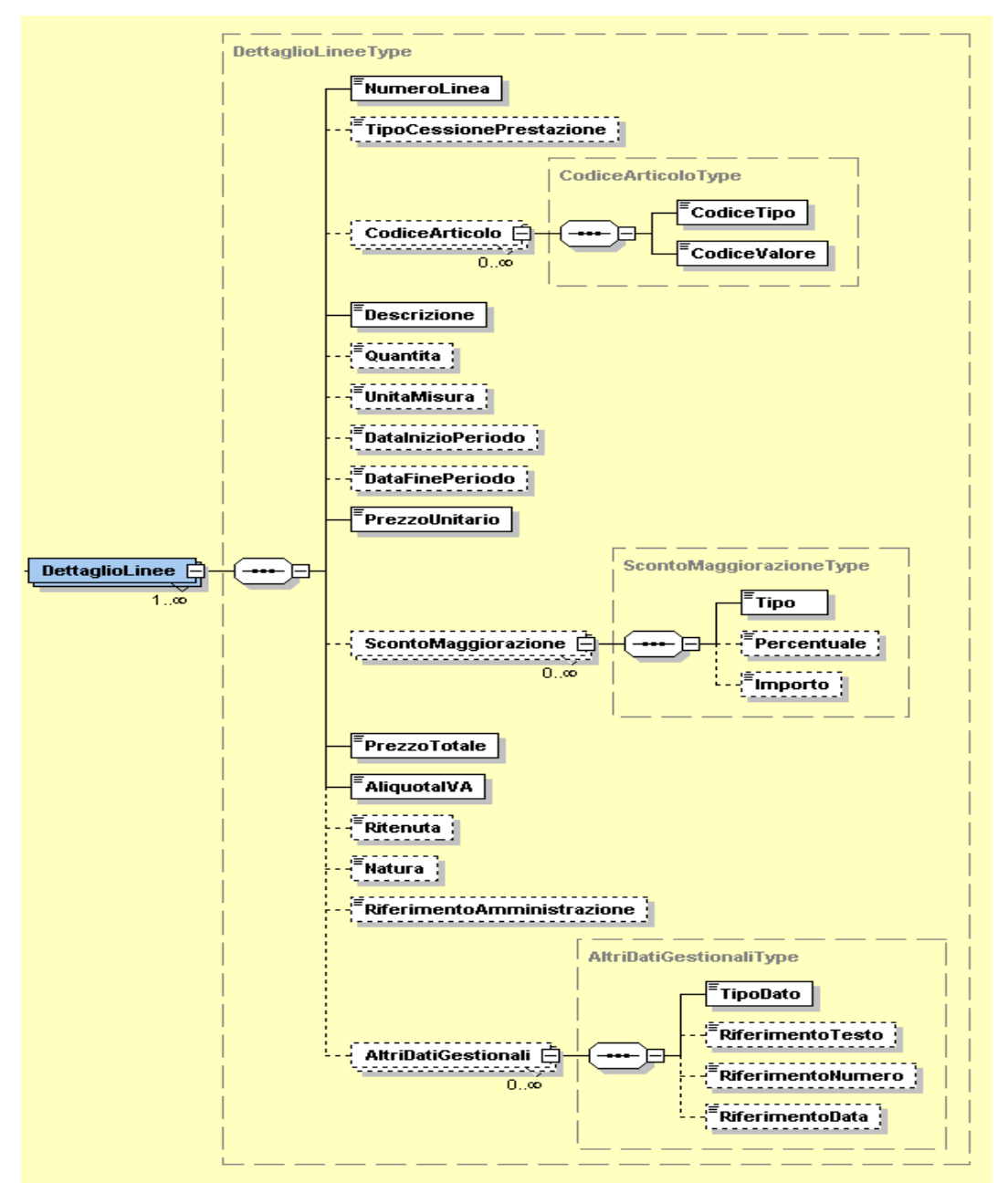

**Figura 27**: *Elemento DettaglioLinee*

Di seguito vengono fornite le descrizioni dei campi presenti in Figura 27.

**NumeroLinea***:* formato numerico; lunghezza massima di 4 caratteri.

**TipoCessionePrestazione***:* formato alfanumerico; lunghezza di 2 caratteri; i ivalori ammessi sono:

- o *SC* Sconto
- o *PR* Premio
- o *AB* Abbuono
- o *AC* Spesa accessoria

**CodiceArticolo** che si compone di:

**CodiceTipo***:* formato alfanumerico; lunghezza massima di 35 caratteri.

**CodiceValore***:* formato alfanumerico; lunghezza massima di 35 caratteri.

Descrizione*:* formato alfanumerico; lunghezza massima di 1000 caratteri.

- Quantita*:* formato numerico nel quale i decimali vanno separati dall'intero con il carattere '.' (punto). La sua lunghezza va da 4 a 21 caratteri.
- UnitaMisura*:* formato alfanumerico; lunghezza massima di 10 caratteri.
- DataInizioPeriodo*:* la data deve essere rappresentata secondo il formato ISO 8601:2004, con la seguente precisione: YYYY-MM-DD.
- DataFinePeriodo*:* la data deve essere rappresentata secondo il formato ISO 8601:2004, con la seguente precisione: YYYY-MM-DD.
- PrezzoUnitario*:* formato numerico nel quale i decimali vanno separati dall'intero con il carattere '.' (punto). La sua lunghezza va da 4 a 21 caratteri.
- **ScontoMaggiorazione** che si compone degli stessi campi del tipo *ScontoMaggiorazioneType* già descritti al paragrafo 2.2.9.1.
- **PrezzoTotale***:* formato numerico nel quale i decimali vanno separati dall'intero con il carattere '.' (punto). La sua lunghezza va da 4 a 21 caratteri.
- **AliquotaIVA***:* formato numerico nel quale i decimali vanno separati dall'intero con il carattere '.' (punto). La sua lunghezza va da 4 a 6 caratteri.

**Ritenuta***:* formato alfanumerico; lunghezza di 2 caratteri; il valore ammesso è:

*SI* linea di fattura soggetta a ritenuta

**Natura***:* formato alfanumerico; lunghezza da 2 a 4 caratteri; i valori ammessi sono i seguenti:

- o *N1* escluse ex art.15
- o *N2* non soggette (*non più valido dal 1 Gen 2021*)
- o *N2.1* non soggette ad IVA ai sensi degli artt. Da 7 a 7-septies del DPR  $633/72$ <br> $0$   $N2.2$
- non soggette altri casi
- o *N3* non imponibili (*non più valido dal 1 Gen 2021*)
- o *N3.1* non imponibili esportazioni
- o *N3.2* non imponibili cessioni intracomunitarie
- o *N3.3* non imponibili cessioni verso San Marino
- o *N3.4* non imponibili operazioni assimilate alle cessioni all'esportazione
- o *N3.5* non imponibili a seguito di dichiarazioni d'intento
- o *N3.6* non imponibili altre operazioni che non concorrono alla formazione del plafond
- o *N4* esenti
- o *N5* regime del margine / IVA non esposta in fattura
- o *N7* IVA assolta in altro stato UE

**RiferimentoAmministrazione***:* formato alfanumerico; lunghezza massima di 20 caratteri.

**AltriDatiGestionali** che si compone di:

**TipoDato***:* formato alfanumerico; lunghezza massima di 10 caratteri.

**RiferimentoTesto***:* formato alfanumerico; lunghezza massima di 60 caratteri.

**RiferimentoNumero***:* formato numerico nel quale i decimali vanno separati dall'intero con il carattere '.' (punto). La sua lunghezza va da 4 a 21 caratteri.

**RiferimentoData***:* la data deve essere rappresentata secondo il formato ISO 8601:2004, con la

seguente precisione: YYYY-MM- DD.

#### *2.2.10.2 DATI DI RIEPILOGO*

I campi che contiene si ripetono per ogni aliquota e modalità di versamento dell'imposta diversa ("scissione dei pagamenti" od ordinaria) o per natura diversa. Ne deriva una molteplicità da 0 ad N.

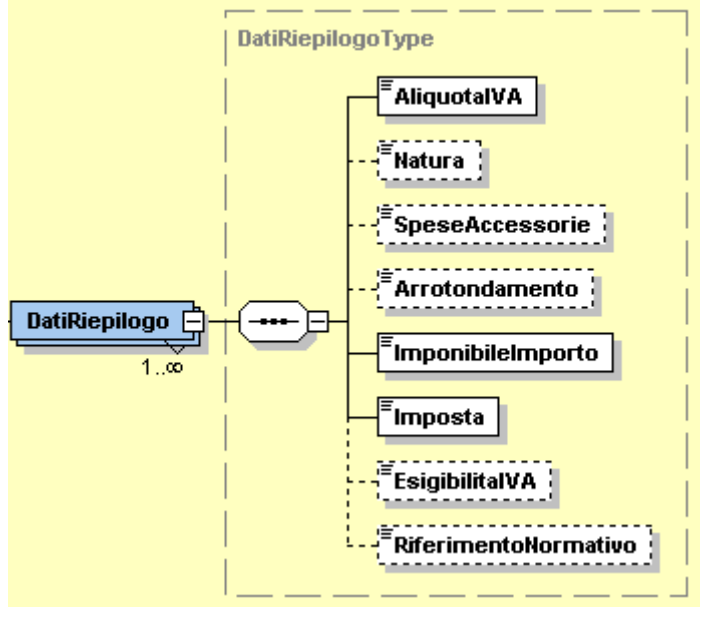

**Figura 28**: *Elemento DatiRiepilogo*

**AliquotaIVA:** formato numerico nel quale i decimali vanno separati dall'intero con il carattere '.' (punto). La sua lunghezza va da 4 a 6 caratteri.

**Natura***:* formato alfanumerico; lunghezza da 2 a 4 caratteri; i valori ammessi sono i seguenti:

- o *N1* escluse ex art.15
- o *N2* non soggette (*non più valido dal 1 Gen 2021*)
- o *N2.1* non soggette ad IVA ai sensi degli artt. Da 7 a 7-septies del DPR 633/72
- o *N2.2* non soggette altri casi
- o *N3* non imponibili (*non più valido dal 1 Gen 2021*)
- o *N3.1* non imponibili esportazioni
- o *N3.2* non imponibili cessioni intracomunitarie
- o *N3.3* non imponibili cessioni verso San Marino
- o *N3.4* non imponibili operazioni assimilate alle cessioni all'esportazione
- o *N3.5* non imponibili a seguito di dichiarazioni d'intento
- o *N3.6* non imponibili altre operazioni che non concorrono alla formazione del plafond
- o *N4* esenti
- o *N5* regime del margine / IVA non esposta in fattura
- o *N6* inversione contabile (per le operazioni in reverse charge ovvero nei casi di autofatturazione per acquisti extra UE di servizi ovvero per importazioni di beni nei soli casi previsti) (*non più valido dal 1 Gen 2021*)
- o *N6.1* inversione contabile cessione di rottami e altri materiali di recupero
- o *N6.2* inversione contabile cessione di oro e argento puro
- o *N6.3* inversione contabile subappalto nel settore edile
- o *N6.4* inversione contabile cessione di fabbricati
- o *N6.5* inversione contabile cessione di telefoni cellulari
- o *N6.6* inversione contabile cessione di prodotti elettronici
- o *N6.7* inversione contabile prestazioni comparto edile e settori connessi
- o *N6.8* inversione contabile operazioni settore energetico
- o *N6.9* inversione contabile altri casi
- o *N7* IVA assolta in altro stato UE
- **SpeseAccessorie***:* formato numerico nel quale i decimali vanno separati dall'intero con il carattere '.' (punto). La sua lunghezza va da 4 a 15 caratteri.
- **Arrotondamento***:* formato numerico nel quale i decimali vanno separati dall'intero con il carattere '.' (punto). La sua lunghezza va da 4 a 21 caratteri.
- **ImponibileImporto***:* formato numerico nel quale i decimali vanno separati dall'intero con il carattere '.' (punto). La sua lunghezza va da 4 a 15 caratteri.
- **Imposta***:* formato numerico nel quale i decimali vanno separati dall'intero con il carattere '.' (punto). La sua lunghezza va da 4 a 15 caratteri.
- **EsigibilitaIVA***:* formato alfanumerico; lunghezza di 1 carattere; i valori ammessi sono i seguenti:
	- o I VA ad esigibilità immediata
	- o D IVA ad esigibilità differita
	- o S scissione dei pagamenti

**RiferimentoNormativo:** formato alfanumerico; lunghezza massima di 100 caratteri.

#### **2.2.11 FATTURA ELETTRONICA BODY: DATI SUI VEICOLI**

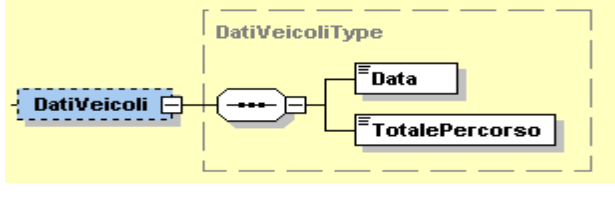

**Figura 29**: *Elemento DatiVeicoli*

**Data:** la data deve essere rappresentata secondo il formato ISO 8601:2004, con la seguente precisione: YYYY-MM-DD.

**TotalePercorso:** formato alfanumerico; lunghezza massima di 15 caratteri.

## **2.2.12 FATTURA ELETTRONICA BODY: DATI DI PAGAMENTO**

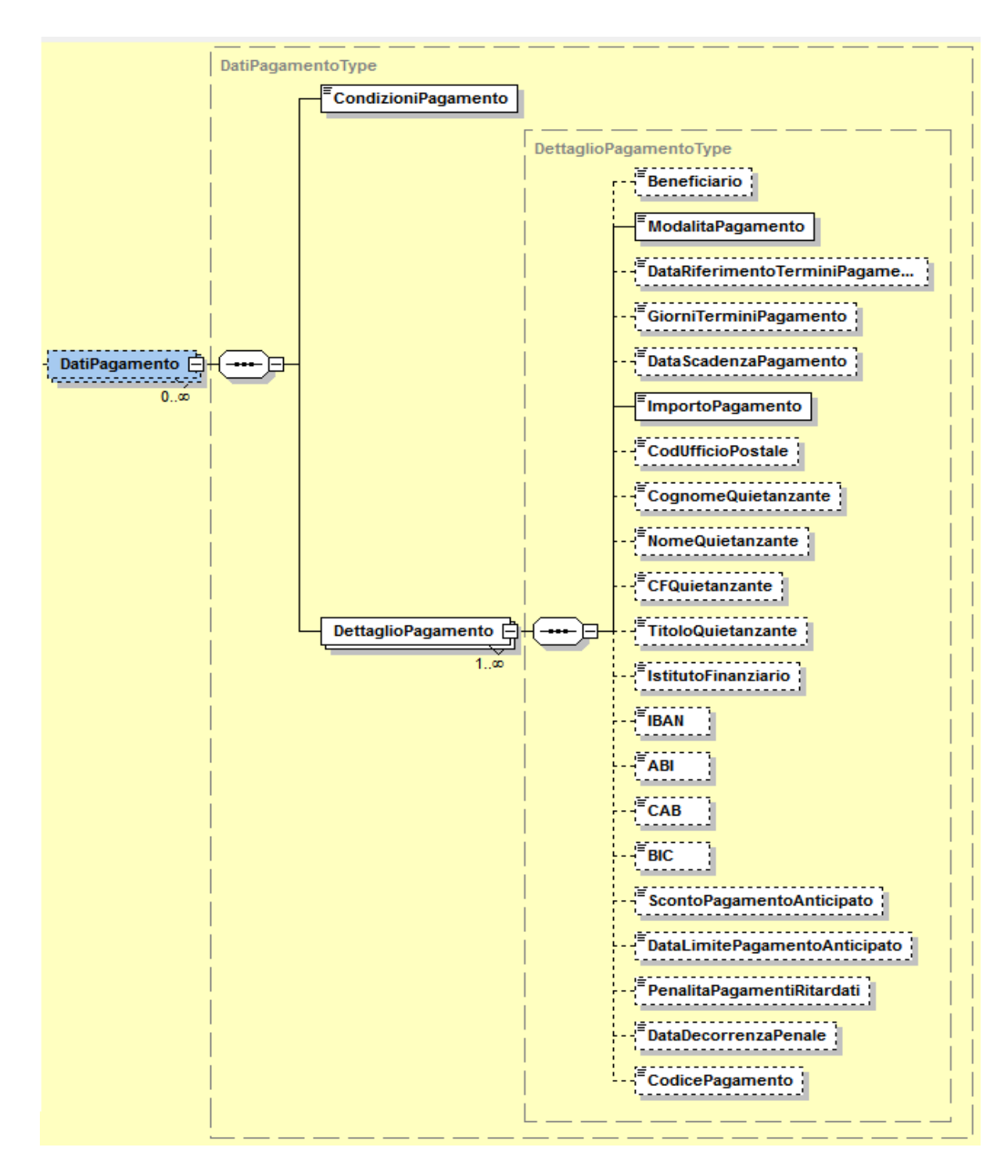

**Figura 30**: *Elemento DatiPagamento*

**CondizioniPagamento:** formato alfanumerico; lunghezza di 4 caratteri; i valori ammessi sono i seguenti:

- o *TP01* pagamento a rate
- o *TP02* pagamento completo
- o *TP03* anticipo

**DettaglioPagamento** che si compone dei campi seguenti:

**Beneficiario***:* formato alfanumerico; lunghezza massima di 200 caratteri.

**ModalitaPagamento***:* formato alfanumerico; lunghezza di 4 caratteri; i valori ammessi sono i seguenti:

- o *MP01* contanti
- o *MP02* assegno
- o *MP03* assegno circolare
- o *MP04* contanti presso Tesoreria
- o *MP05* bonifico
- o *MP06* vaglia cambiario
- o *MP07* bollettino bancario
- o *MP08* carta di pagamento
- o *MP09* RID
- o *MP10* RID utenze
- o *MP11* RID veloce
- o *MP12* Riba
- o *MP13* MAV
- o *MP14* quietanza erario stato
- o *MP15* giroconto su conti di contabilità speciale
- o *MP16* domiciliazione bancaria
- o *MP17* domiciliazione postale
- o *MP18* bollettino di c/c postale
- o *MP19* SEPA Direct Debit
- o *MP20* SEPA Direct Debit CORE
- o *MP21* SEPA Direct Debit B2B
- o *MP22* Trattenuta su somme già riscosse
- o *MP23* PagoPA

**DataRiferimentoTerminiPagamento***:* la data deve essere rappresentata secondo il formato ISO 8601:2004, con la seguente precisione: YYYY-MM-DD.

**GiorniTerminiPagamento***:* formato numerico di lunghezza massima pari a 3. Vale 0 (zero) per pagamenti a vista.

**DataScadenzaPagamento***:* la data deve essere rappresentata secondo il formato ISO 8601:2004, con la seguente precisione: YYYY-MM-DD.

**ImportoPagamento***:* formato numerico nel quale i decimali vanno separati dall'intero con il carattere '.' (punto). La sua lunghezza va da 4 a 15 caratteri.

**CodUfficioPostale***:* formato alfanumerico; lunghezza massima di 20 caratteri.

**CognomeQuietanzante***:* formato alfanumerico; lunghezza massima di 60 caratteri.

**NomeQuietanzante***:* formato alfanumerico; lunghezza massima di 60 caratteri.

**CFQuietanzante***:* formato alfanumerico; lunghezza di 16 caratteri.

**TitoloQuietanzante***:* formato alfanumerico; lunghezza che va da 2 a 10 caratteri.

**IstitutoFinanziario***:* formato alfanumerico; lunghezza massima di 80 caratteri.

**IBAN***:* formato alfanumerico; lunghezza che va da 15 a 34 caratteri.

**ABI***:* formato numerico di 5 caratteri.

**CAB***:* formato numerico di 5 caratteri.

**BIC***:* formato alfanumerico; lunghezza che va da 8 a 11 caratteri.

**ScontoPagamentoAnticipato***:* formato numerico nel quale i decimali vanno separati dall'intero con il carattere '.' (punto). La sua lunghezza va da 4 a 15 caratteri.

**DataLimitePagamentoAnticipato***:* la data deve essere rappresentata secondo il formato ISO 8601:2004, con la seguente precisione: YYYY-MM-DD.

**PenalitaPagamentiRitardati***:* formato numerico nel quale i decimali vanno separati dall'intero con il carattere '.' (punto). La sua lunghezza va da 4 a 15 caratteri.

**DataDecorrenzaPenale***:* la data deve essere rappresentata secondo il formato ISO 8601:2004, con la seguente precisione: YYYY-MM-DD.

**CodicePagamento***:* formato alfanumerico; lunghezza massima di 60 caratteri.

### **2.2.13 FATTURA ELETTRONICA BODY: ALLEGATI**

Dati relativi ad eventuali allegati. La struttura del macroblocco è riportata nella figura seguente.

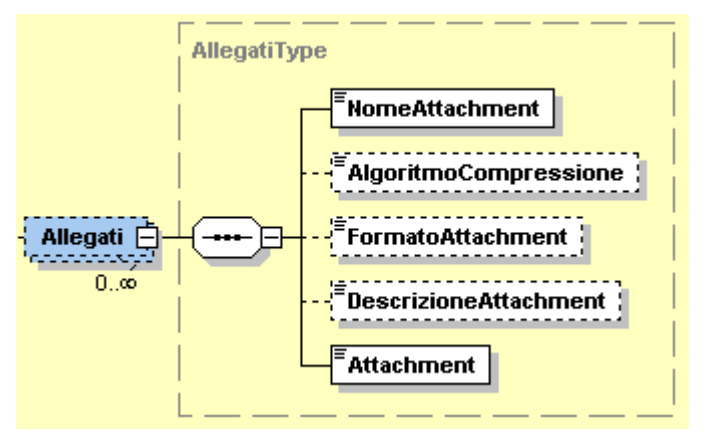

**Figura 31:** *Elemento Allegati*

**NomeAttachment***:* formato alfanumerico; lunghezza massima di 60 caratteri. **AlgoritmoCompressione***:* formato alfanumerico; lunghezza massima di 10 caratteri. **FormatoAttachment***:* formato alfanumerico; lunghezza massima di 10 caratteri. **DescrizioneAttachment***:* formato alfanumerico; lunghezza massima di 100 caratteri. **Attachment***:* è in formato xs:base64Binary*.*

# **3 APPENDICE 1: CONTROLLI RELATIVI ALLA FATTURA**

# **3.1 TIPOLOGIE E MODALITÀ DI VERIFICA**

Le tipologie di controllo effettuate mirano a verificare:

- o nomenclatura ed unicità del file trasmesso;
- o dimensioni del file;
- o integrità del documento se firmato elettronicamente;
- o conformità del formato fattura;
- o coerenza e validità del contenuto della fattura;
- o unicità della fattura;
- o recapitabilità della fattura.

## **3.1.1 NOMENCLATURA ED UNICITÀ DEL FILE TRASMESSO**

La verifica viene eseguita al fine di intercettare ed impedire l'invio di un file già trasmesso; attraverso un controllo sulla nomenclatura del file ricevuto l'HUB verifica che il nome file sia conforme con quanto riportato nel precedente paragrafo 1.2.2 e che non sia stato già inviato un file con lo stesso nome (ogni file inviato all'HUB deve avere un nome diverso da qualsiasi altro file inviato in precedenza); in caso di esito negativo del controllo (nome file già presente o nome file non conforme) il file viene rifiutato.

## **3.1.2 DIMENSIONI DEL FILE**

La verifica è effettuata al fine di garantire che il file ricevuto non ecceda le dimensioni ammesse per il rispettivo canale di trasmissione.

## **3.1.3 VERIFICA DI INTEGRITÀ DEL DOCUMENTO**

Nel caso in cui il file sia firmato e riguardi uno scambio tra Italia e San Marino (o viceversa), il SdI effettua la verifica al fine di garantire che il documento ricevuto non abbia subito modifiche successivamente all'apposizione della firma, attraverso un controllo sulla firma apposta sull'oggetto trasmesso.

In questo caso i certificati utilizzati per l'apposizione della firma devono essere stati emessi da un ente preposto e censito nel Registro Italiano delle Autorità di Certificazione.

### **3.1.4 VERIFICA DI CONFORMITÀ DEL FORMATO FATTURA**

La verifica viene effettuata per garantire che il contenuto del documento sia rappresentato secondo le regole definite nelle specifiche tecniche; qualora dovesse risultare una non corretta aderenza alle regole, il documento viene rifiutato.

## **3.1.5 VERIFICA DI COERENZA SUL CONTENUTO**

La verifica viene effettuata per garantire la coerenza del contenuto degli elementi informativi per come previsto dalle regole tecniche; in caso di mancato rispetto di dette regole, il documento viene rifiutato

## **3.2 VERIFICA DI VALIDITÀ DEL CONTENUTO DELLA FATTURA**

La verifica viene effettuata per accertare la presenza e la validità dei dati necessari al corretto inoltro del documento al destinatario e per prevenire situazioni di dati errati e/o non elaborabili; in particolare viene effettuato un controllo:

- o sull'esistenza del codice destinatario qualora sia diverso dal valore di default ("0000000") e la partita IVA del cessionario/committente non risulti registrata secondo le modalità descritte al paragrafo 1.5.1.2
- o sulla validità dei codici fiscali e delle partite IVA relative ai soggetti trasmittente, cedente/prestatore, cessionario/committente, rappresentante fiscale, attraverso una verifica di presenza in anagrafe tributaria; il controllo non è effettuato per gli identificativi fiscali assegnati da autorità estere
- o sulla coerenza tra partita IVA e codice fiscale del cedente/prestatore o del cessionario/committente quando entrambi valorizzati e/o nei casi di gruppi IVA.

Laddove anche uno solo di questi controlli non dovesse essere superato, il documento viene rifiutato.

## **3.2.1 VERIFICHE DI UNICITÀ DELLA FATTURA**

La verifica viene eseguita al fine di intercettare ed impedire l'inoltro di una fattura già trasmessa e elaborata; in quest'ottica, qualora i dati contenuti all'interno della fattura e relativi a:

- o identificativo cedente/prestatore
- o anno della data fattura
- o numero fattura

coincidano con quelli di una fattura precedentemente trasmessa e per la quale non sia stata inviata al soggetto trasmittente una ricevuta di scarto, il documento viene rifiutato.

Nel caso in cui il documento trasmesso sia una nota di credito (TipoDocumento = **TD04**), la verifica tiene conto anche della tipologia di documento; pertanto è ammessa la presenza di due documenti aventi stesso cedente/prestatore, stesso anno e stesso numero solo qualora uno dei due sia di tipo **TD04**.

Tutti i controlli descritti in questo paragrafo, qualora il file inviato all'HUB è relativo ad un documento lotto di fatture, comportano l'accettazione o il rifiuto del file nella sua totalità. Diversamente, se all'HUB viene inviato un file in formato compresso, i controlli, con conseguente accettazione o scarto, riguardano ogni singolo file presente al suo interno.

Si precisa inoltre che gli stessi controlli sono da riferire all'identificativo del cessionario/committente (e non del cedente/prestatore) nel caso in cui in fattura risulti valorizzato con **CC** il campo SoggettoEmittente.

# **4 APPENDICE 2: FATTURA**

### **1. SCHEMA XSD FATTURA**

```
49
<?xml version="1.0" encoding="utf-8"?>
<xs:schema xmlns:xs="http://www.w3.org/2001/XMLSchema"
        xmlns:ds="http://www.w3.org/2000/09/xmldsig#" 
        xmlns="http://ivaservizi.agenziaentrate.gov.it/docs/xsd/fatture/v1.2"
        targetNamespace="http://ivaservizi.agenziaentrate.gov.it/docs/xsd/fatture/v1.2"
        version="1.2.1">
 <xs:import namespace="http://www.w3.org/2000/09/xmldsig#" schemaLocation="http://www.w3.org/TR/2002/REC-
xmldsig-core-20020212/xmldsig-core-schema.xsd" />
 <xs:element name="FatturaElettronica" type="FatturaElettronicaType">
 <xs:annotation>
  <xs:documentation>XML schema fatture destinate a PA e privati in forma ordinaria 1.2.1</xs:documentation>
 </xs:annotation>
 </xs:element>
 <xs:complexType name="FatturaElettronicaType">
 <xs:sequence>
  <xs:element name="FatturaElettronicaHeader" type="FatturaElettronicaHeaderType" />
  <xs:element name="FatturaElettronicaBody" type="FatturaElettronicaBodyType" maxOccurs="unbounded" />
  <xs:element ref="ds:Signature" minOccurs="0" />
 </xs:sequence>
 <xs:attribute name="versione" type="FormatoTrasmissioneType" use="required" />
 <xs:attribute name="SistemaEmittente" type="String10Type" use="optional" />
 </xs:complexType>
 <xs:complexType name="FatturaElettronicaHeaderType">
 <xs:sequence>
  <xs:element name="DatiTrasmissione" type="DatiTrasmissioneType" />
  <xs:element name="CedentePrestatore" type="CedentePrestatoreType" />
  <xs:element name="RappresentanteFiscale" type="RappresentanteFiscaleType" minOccurs="0" />
  <xs:element name="CessionarioCommittente" type="CessionarioCommittenteType" />
  <xs:element name="TerzoIntermediarioOSoggettoEmittente" type="TerzoIntermediarioSoggettoEmittenteType" 
minOccurs="0" />
  <xs:element name="SoggettoEmittente" type="SoggettoEmittenteType" minOccurs="0" />
 </xs:sequence>
 </xs:complexType>
 <xs:complexType name="FatturaElettronicaBodyType">
 <xs:sequence>
  <xs:element name="DatiGenerali" type="DatiGeneraliType" />
  <xs:element name="DatiBeniServizi" type="DatiBeniServiziType" />
```

```
<xs:element name="DatiVeicoli" type="DatiVeicoliType" minOccurs="0" />
 <xs:element name="DatiPagamento" type="DatiPagamentoType" minOccurs="0" maxOccurs="unbounded" />
 <xs:element name="Allegati" type="AllegatiType" minOccurs="0" maxOccurs="unbounded" />
</xs:sequence>
</xs:complexType>
<xs:complexType name="DatiTrasmissioneType">
<xs:annotation>
  <xs:documentation>Blocco relativo ai dati di trasmissione della Fattura Elettronica</xs:documentation>
</xs:annotation>
<xs:sequence>
 <xs:element name="IdTrasmittente" type="IdFiscaleType" />
 <xs:element name="ProgressivoInvio" type="String10Type" />
 <xs:element name="FormatoTrasmissione" type="FormatoTrasmissioneType" />
 <xs:element name="CodiceDestinatario" type="CodiceDestinatarioType"
 <xs:element name="ContattiTrasmittente" type="ContattiTrasmittenteType" minOccurs="0" />
  <xs:element name="PECDestinatario"
       </xs:sequence>
</xs:complexType>
<xs:simpleType name="CodiceDestinatarioType">
<xs:restriction base="xs:string">
 <xs:pattern value="[A-Z0-9]{6,7}" />
</xs:restriction>
</xs:simpleType>
<xs:complexType name="IdFiscaleType">
<xs:sequence>
 <xs:element name="IdPaese" type="NazioneType" />
 <xs:element name="IdCodice" type="CodiceType" />
</xs:sequence>
</xs:complexType>
<xs:simpleType name="CodiceType">
<xs:restriction base="xs:string">
 <xs:minLength value="1" />
 <xs:maxLength value="28" />
</xs:restriction>
</xs:simpleType>
<xs:simpleType name="FormatoTrasmissioneType">
<xs:restriction base="xs:string">
 <xs:length value="5" />
        <xs:enumeration value="FPA12">
         <xs:annotation>
          <xs:documentation>Fattura verso PA</xs:documentation>
         </xs:annotation>
        </xs:enumeration>
        <xs:enumeration value="FPR12">
         <xs:annotation>
          <xs:documentation>Fattura verso privati</xs:documentation>
         </xs:annotation>
        </xs:enumeration>
</xs:restriction>
</xs:simpleType>
<xs:complexType name="ContattiTrasmittenteType">
<xs:sequence>
 <xs:element name="Telefono" type="TelFaxType" minOccurs="0" />
 <xs:element name="Email" type="EmailType" minOccurs="0" />
</xs:sequence>
</xs:complexType>
<xs:complexType name="DatiGeneraliType">
<xs:annotation>
 <xs:documentation>
                                  Blocco relativo ai Dati Generali della Fattura Elettronica
                         </xs:documentation>
</xs:annotation>
<xs:sequence>
```
<xs:element name="DatiGeneraliDocumento" type="DatiGeneraliDocumentoType" />

```
<xs:element name="DatiOrdineAcquisto" type="DatiDocumentiCorrelatiType" minOccurs="0" 
maxOccurs="unbounded" /><br>
sxs:element name="DatiContratto"
                                      type="DatiDocumentiCorrelatiType" minOccurs="0"
maxOccurs="unbounded" />
                                        type="DatiDocumentiCorrelatiType" minOccurs="0"
maxOccurs="unbounded" />
   <xs:element name="DatiRicezione" type="DatiDocumentiCorrelatiType" minOccurs="0" 
maxOccurs="unbounded" />
   <xs:element name="DatiFattureCollegate" type="DatiDocumentiCorrelatiType" minOccurs="0" 
maxOccurs="unbounded" />
   <xs:element name="DatiSAL" type="DatiSALType" minOccurs="0" maxOccurs="unbounded" />
                                      rpe="DatiDDTType" minOccurs="0" maxOccurs="unbounded" /><br>type="DatiTrasportoType" minOccurs="0" />
   <xs:element name="DatiTrasporto" type="DatiTrasportoType" minOccurs="0" />
   <xs:element name="FatturaPrincipale" type="FatturaPrincipaleType" minOccurs="0" />
  </xs:sequence>
 </xs:complexType>
 <xs:complexType name="DatiGeneraliDocumentoType">
  <xs:sequence>
   <xs:element name="TipoDocumento" type="TipoDocumentoType" />
   <xs:element name="Divisa" type="DivisaType"
   <xs:element name="Data" type="DataFatturaType"
   <xs:element name="Numero" type="String20Type" />
                                    type="DatiRitenutaType" minOccurs="0" maxOccurs="unbounded" /><br>type="DatiBolloType" minOccurs="0" />
   <xs:element name="DatiBollo"
   <xs:element name="DatiCassaPrevidenziale" type="DatiCassaPrevidenzialeType" minOccurs="0" 
maxOccurs="unbounded" />
   <xs:element name="ScontoMaggiorazione" type="ScontoMaggiorazioneType" minOccurs="0" 
maxOccurs="unbounded" />
   <xs:element name="ImportoTotaleDocumento" type="Amount2DecimalType" minOccurs="0" />
   <xs:element name="Arrotondamento"
   <xs:element name="Causale" type="String200LatinType" minOccurs="0" maxOccurs="unbounded" />
   <xs:element name="Art73" type="Art73Type" minOccurs="0" />
  </xs:sequence>
 </xs:complexType>
 <xs:complexType name="DatiRitenutaType">
  <xs:sequence>
   <xs:element name="TipoRitenuta" type="TipoRitenutaType" />
   <xs:element name="ImportoRitenuta" type="Amount2DecimalType" />
   <xs:element name="AliquotaRitenuta" type="RateType" />
   <xs:element name="CausalePagamento" type="CausalePagamentoType" />
  </xs:sequence>
 </xs:complexType>
 <xs:complexType name="DatiBolloType">
  <xs:sequence>
   <xs:element name="BolloVirtuale" type="BolloVirtualeType" />
   <xs:element name="ImportoBollo" type="Amount2DecimalType" minOccurs="0" />
  </xs:sequence>
 </xs:complexType>
 <xs:complexType name="DatiCassaPrevidenzialeType">
  <xs:sequence>
   <xs:element name="TipoCassa" type="TipoCassaType" />
   <xs:element name="AlCassa" type="RateType" />
   <xs:element name="ImportoContributoCassa" type="Amount2DecimalType"
   <xs:element name="ImponibileCassa" type="Amount2DecimalType" minOccurs="0" />
   <xs:element name="AliquotaIVA" type="RateType" /> /><br><xs:element name="Ritenuta" type="RitenutaType" minOccurs="0"/>
   <xs:element name="Ritenuta" type="RitenutaType" minOccurs="0" />
   <xs:element name="Natura" type="NaturaType"
   <xs:element name="RiferimentoAmministrazione" type="String20Type" minOccurs="0" />
  </xs:sequence>
 </xs:complexType>
 <xs:complexType name="ScontoMaggiorazioneType">
  <xs:sequence>
   <xs:element name="Tipo" type="TipoScontoMaggiorazioneType" />
   <xs:element name="Percentuale" type="RateType" minOccurs="0" />
```

```
<xs:element name="Importo" type="Amount8DecimalType" minOccurs="0" />
  </xs:sequence>
 </xs:complexType>
 <xs:simpleType name="CausalePagamentoType">
  <xs:restriction base="xs:string">
   <!--I CODICI SEGUENTI FANNO RIFERIMENTO A QUELLI PREVISTI NEL MOD. CU-->
   <xs:enumeration value="A" />
   <xs:enumeration value="B" />
   <xs:enumeration value="C" />
   <xs:enumeration value="D" />
   <xs:enumeration value="E" />
   <xs:enumeration value="G" />
   <xs:enumeration value="H" />
   <xs:enumeration value="I" />
   <xs:enumeration value="L" />
   <xs:enumeration value="M" />
   <xs:enumeration value="N" />
   <xs:enumeration value="O" />
   <xs:enumeration value="P" />
   <xs:enumeration value="Q" />
   <xs:enumeration value="R" />
   <xs:enumeration value="S" />
   <xs:enumeration value="T" />
   <xs:enumeration value="U" />
   <xs:enumeration value="V" />
   <xs:enumeration value="W" />
   <xs:enumeration value="X" />
   <xs:enumeration value="Y" />
   <xs:enumeration value="L1" />
   <xs:enumeration value="M1" />
   <xs:enumeration value="M2" />
   <xs:enumeration value="O1" />
   <xs:enumeration value="V1" />
   <xs:enumeration value="ZO" />
  </xs:restriction>
 </xs:simpleType>
 <xs:simpleType name="TipoScontoMaggiorazioneType">
  <xs:restriction base="xs:string">
   <xs:length value="2" />
   <xs:enumeration value="SC">
    <xs:annotation>
     <xs:documentation>SC = Sconto</xs:documentation>
    </xs:annotation>
   </xs:enumeration>
   <xs:enumeration value="MG">
    <xs:annotation>
     <xs:documentation>MG = Maggiorazione</xs:documentation>
    </xs:annotation>
   </xs:enumeration>
  </xs:restriction>
 </xs:simpleType>
 <xs:simpleType name="Art73Type">
  <xs:restriction base="xs:string">
   <xs:length value="2" />
   <xs:enumeration value="SI">
    <xs:annotation>
     <xs:documentation>SI = Documento emesso secondo modalità e termini stabiliti con DM ai sensi dell'art. 73 DPR 
633/72</xs:documentation>
    </xs:annotation>
   </xs:enumeration>
  </xs:restriction>
 </xs:simpleType>
 <xs:simpleType name="TipoCassaType">
  <xs:restriction base="xs:string">
```
<xs:length value="4" /> <xs:enumeration value="TC01"> <xs:annotation> <xs:documentation>Cassa nazionale previdenza e assistenza avvocati e procuratori legali</xs:documentation> </xs:annotation> </xs:enumeration> <xs:enumeration value="TC02"> <xs:annotation> <xs:documentation>Cassa previdenza dottori commercialisti</xs:documentation> </xs:annotation> </xs:enumeration> <xs:enumeration value="TC03"> <xs:annotation> <xs:documentation>Cassa previdenza e assistenza geometri</xs:documentation> </xs:annotation> </xs:enumeration> <xs:enumeration value="TC04"> <xs:annotation> <xs:documentation>Cassa nazionale previdenza e assistenza ingegneri e architetti liberi professionisti</xs:documentation> </xs:annotation> </xs:enumeration> <xs:enumeration value="TC05"> <xs:annotation> <xs:documentation>Cassa nazionale del notariato</xs:documentation> </xs:annotation> </xs:enumeration> <xs:enumeration value="TC06"> <xs:annotation> <xs:documentation>Cassa nazionale previdenza e assistenza ragionieri e periti commerciali</xs:documentation> </xs:annotation> </xs:enumeration> <xs:enumeration value="TC07"> <xs:annotation> <xs:documentation>Ente nazionale assistenza agenti e rappresentanti di commercio (ENASARCO)</xs:documentation> </xs:annotation> </xs:enumeration> <xs:enumeration value="TC08"> <xs:annotation> <xs:documentation>Ente nazionale previdenza e assistenza consulenti del lavoro (ENPACL)</xs:documentation> </xs:annotation> </xs:enumeration> <xs:enumeration value="TC09"> <xs:annotation> <xs:documentation>Ente nazionale previdenza e assistenza medici (ENPAM)</xs:documentation> </xs:annotation> </xs:enumeration> <xs:enumeration value="TC10"> <xs:annotation> <xs:documentation>Ente nazionale previdenza e assistenza farmacisti (ENPAF)</xs:documentation> </xs:annotation> </xs:enumeration> <xs:enumeration value="TC11"> <xs:annotation> <xs:documentation>Ente nazionale previdenza e assistenza veterinari (ENPAV)</xs:documentation> </xs:annotation> </xs:enumeration> <xs:enumeration value="TC12"> <xs:annotation> <xs:documentation>Ente nazionale previdenza e assistenza impiegati dell'agricoltura (ENPAIA)</xs:documentation> </xs:annotation> </xs:enumeration>

<xs:enumeration value="TC13"> <xs:annotation> <xs:documentation>Fondo previdenza impiegati imprese di spedizione e agenzie marittime</xs:documentation> </xs:annotation> </xs:enumeration> <xs:enumeration value="TC14"> <xs:annotation> <xs:documentation>Istituto nazionale previdenza giornalisti italiani (INPGI)</xs:documentation> </xs:annotation> </xs:enumeration> <xs:enumeration value="TC15"> <xs:annotation> <xs:documentation>Opera nazionale assistenza orfani sanitari italiani (ONAOSI)</xs:documentation> </xs:annotation> </xs:enumeration> <xs:enumeration value="TC16"> <xs:annotation> <xs:documentation>Cassa autonoma assistenza integrativa giornalisti italiani (CASAGIT)</xs:documentation> </xs:annotation> </xs:enumeration> <xs:enumeration value="TC17"> <xs:annotation> <xs:documentation>Ente previdenza periti industriali e periti industriali laureati (EPPI)</xs:documentation> </xs:annotation> </xs:enumeration> <xs:enumeration value="TC18"> <xs:annotation> <xs:documentation>Ente previdenza e assistenza pluricategoriale (EPAP)</xs:documentation> </xs:annotation> </xs:enumeration> <xs:enumeration value="TC19"> <xs:annotation> <xs:documentation>Ente nazionale previdenza e assistenza biologi (ENPAB)</xs:documentation> </xs:annotation> </xs:enumeration> <xs:enumeration value="TC20"> <xs:annotation> <xs:documentation>Ente nazionale previdenza e assistenza professione infermieristica (ENPAPI)</xs:documentation> </xs:annotation> </xs:enumeration> <xs:enumeration value="TC21"> <xs:annotation> <xs:documentation>Ente nazionale previdenza e assistenza psicologi (ENPAP)</xs:documentation> </xs:annotation> </xs:enumeration> <xs:enumeration value="TC22"> <xs:annotation> <xs:documentation>INPS</xs:documentation> </xs:annotation> </xs:enumeration> </xs:restriction> </xs:simpleType> <xs:simpleType name="TipoDocumentoType"> <xs:restriction base="xs:string"> <xs:length value="4" /> <xs:enumeration value="TD01"> <xs:annotation> <xs:documentation>Fattura</xs:documentation> </xs:annotation> </xs:enumeration> <xs:enumeration value="TD02"> <xs:annotation> <xs:documentation>Acconto / anticipo su fattura</xs:documentation>

</xs:annotation> </xs:enumeration> <xs:enumeration value="TD03"> <xs:annotation> <xs:documentation>Acconto / anticipo su parcella</xs:documentation> </xs:annotation> </xs:enumeration> <xs:enumeration value="TD04"> <xs:annotation> <xs:documentation>Nota di credito</xs:documentation> </xs:annotation> </xs:enumeration> <xs:enumeration value="TD05"> <xs:annotation> <xs:documentation>Nota di debito</xs:documentation> </xs:annotation> </xs:enumeration> <xs:enumeration value="TD06"> <xs:annotation> <xs:documentation>Parcella</xs:documentation> </xs:annotation> </xs:enumeration> <xs:enumeration value="TD16"> <xs:annotation> <xs:documentation>Integrazione fattura reverse charge interno</xs:documentation> </xs:annotation> </xs:enumeration> <xs:enumeration value="TD17"> <xs:annotation> <xs:documentation>Integrazione/autofattura per acquisto servizi dall'estero</xs:documentation> </xs:annotation> </xs:enumeration> <xs:enumeration value="TD18"> <xs:annotation> <xs:documentation>Integrazione per acquisto di beni intracomunitari</xs:documentation> </xs:annotation> </xs:enumeration> <xs:enumeration value="TD19"> <xs:annotation> <xs:documentation>Integrazione/autofattura per acquisto di beni ex art.17 c.2 DPR 633/72</xs:documentation> </xs:annotation> </xs:enumeration> <xs:enumeration value="TD20"> <xs:annotation> <xs:documentation>Autofattura per regolarizzazione e integrazione delle fatture (ex art.6 c.8 d.lgs. 471/97 o art.46 c.5 D.L. 331/93) </xs:documentation> </xs:annotation> </xs:enumeration> <xs:enumeration value="TD21"> <xs:annotation> <xs:documentation>Autofattura per splafonamento</xs:documentation> </xs:annotation> </xs:enumeration> <xs:enumeration value="TD22"> <xs:annotation> <xs:documentation>Estrazione beni da Deposito IVA</xs:documentation> </xs:annotation> </xs:enumeration> <xs:enumeration value="TD23"> <xs:annotation> <xs:documentation>Estrazione beni da Deposito IVA con versamento dell'IVA</xs:documentation> </xs:annotation> </xs:enumeration> <xs:enumeration value="TD24">

<xs:annotation> <xs:documentation>Fattura differita di cui all'art.21, comma 4, lett. a)</xs:documentation> </xs:annotation> </xs:enumeration> <xs:enumeration value="TD25"> <xs:annotation> <xs:documentation>Fattura differita di cui all'art.21, comma 4, terzo periodo lett. b)</xs:documentation> </xs:annotation> </xs:enumeration> <xs:enumeration value="TD26"> <xs:annotation> <xs:documentation>Cessione di beni ammortizzabili e per passaggi interni (ex art.36 DPR 633/72)</xs:documentation> </xs:annotation> </xs:enumeration> <xs:enumeration value="TD27"> <xs:annotation> <xs:documentation>Fattura per autoconsumo o per cessioni gratuite senza rivalsa</xs:documentation> </xs:annotation> </xs:enumeration> </xs:restriction> </xs:simpleType> <xs:simpleType name="TipoRitenutaType"> <xs:restriction base="xs:string"> <xs:length value="4" /> <xs:enumeration value="RT01"> <xs:annotation> <xs:documentation>Ritenuta di acconto persone fisiche</xs:documentation> </xs:annotation> </xs:enumeration> <xs:enumeration value="RT02"> <xs:annotation> <xs:documentation>Ritenuta di acconto persone giuridiche</xs:documentation> </xs:annotation> </xs:enumeration> <xs:enumeration value="RT03"> <xs:annotation> <xs:documentation>Contributo INPS</xs:documentation> </xs:annotation> </xs:enumeration> <xs:enumeration value="RT04"> <xs:annotation> <xs:documentation>Contributo ENASARCO</xs:documentation> </xs:annotation> </xs:enumeration> <xs:enumeration value="RT05"> <xs:annotation> <xs:documentation>Contributo ENPAM</xs:documentation> </xs:annotation> </xs:enumeration> <xs:enumeration value="RT06"> <xs:annotation> <xs:documentation>Altro contributo previdenziale</xs:documentation> </xs:annotation> </xs:enumeration> </xs:restriction> </xs:simpleType> <xs:complexType name="DatiSALType"> <xs:sequence> <xs:element name="RiferimentoFase" type="RiferimentoFaseType" /> </xs:sequence> </xs:complexType> <xs:complexType name="DatiDocumentiCorrelatiType"> <xs:sequence>

<xs:element name="RiferimentoNumeroLinea" type="RiferimentoNumeroLineaType" minOccurs="0" maxOccurs="unbounded" /> <xs:element name="IdDocumento" type="String20Type" /> <xs:element name="Data" type="xs:date" minOccurs="0" /> <xs:element name="NumItem" type="String20Type" minOccurs="0" /> <xs:element name="CodiceCommessaConvenzione" type="String100LatinType" minOccurs="0" /> <xs:element name="CodiceCUP" type="String15Type" minOccurs="0" /> <xs:element name="CodiceCIG" type="String15Type" minOccurs="0" /> </xs:sequence> </xs:complexType> <xs:simpleType name="RiferimentoNumeroLineaType"> <xs:restriction base="xs:integer"> <xs:minInclusive value="1" /> <xs:maxInclusive value="9999" /> </xs:restriction> </xs:simpleType> <xs:complexType name="DatiDDTType"> <xs:sequence> <xs:element name="NumeroDDT" type="String20Type" /> <xs:element name="DataDDT" type="xs:date" <xs:element name="RiferimentoNumeroLinea" type="RiferimentoNumeroLineaType" minOccurs="0" maxOccurs="unbounded" /> </xs:sequence> </xs:complexType> <xs:complexType name="DatiTrasportoType"> <xs:sequence> <xs:element name="DatiAnagraficiVettore" type="DatiAnagraficiVettoreType" minOccurs="0" /> <xs:element name="MezzoTrasporto" type="String80LatinType" minOccurs="0" /> <xs:element name="CausaleTrasporto" type="String100LatinType" minOccurs="0" /> <xs:element name="NumeroColli" <xs:element name="Descrizione" type="String100LatinType" minOccurs="0" /> <xs:element name="UnitaMisuraPeso" type="String10Type" minOccurs="0" /> <xs:element name="PesoLordo" type="PesoType" minOccurs="0" /> <xs:element name="PesoNetto" type="PesoType" minOccurs="0" /> <xs:element name="DataOraRitiro" type="xs:dateTime" minOccurs="0" /> <xs:element name="DataInizioTrasporto" type="xs:date" minOccurs="0" /> <xs:element name="TipoResa" type="TipoResaType" minOccurs="0" /> <xs:element name="IndirizzoResa" <xs:element name="DataOraConsegna" type="xs:dateTime" minOccurs="0" /> </xs:sequence> </xs:complexType> <xs:complexType name="IndirizzoType"> <xs:sequence> <xs:element name="Indirizzo" type="String60LatinType" /> <xs:element name="NumeroCivico" type="NumeroCivicoType" minOccurs="0" /> <xs:element name="CAP" type="CAPType" /> <xs:element name="Comune" type="String60LatinType" <xs:element name="Provincia" type="ProvinciaType" minOccurs="0" <xs:element name="Nazione" type="NazioneType" default="IT" </xs:sequence> </xs:complexType> <xs:complexType name="FatturaPrincipaleType"> <xs:sequence> <xs:element name="NumeroFatturaPrincipale" type="String20Type" /> <xs:element name="DataFatturaPrincipale" type="xs:date" /> </xs:sequence> </xs:complexType> <xs:simpleType name="SoggettoEmittenteType"> <xs:restriction base="xs:string"> <xs:length value="2" /> <xs:enumeration value="CC"> <xs:annotation> <xs:documentation>Cessionario / Committente</xs:documentation> </xs:annotation>

</xs:enumeration> <xs:enumeration value="TZ"> <xs:annotation> <xs:documentation>Terzo</xs:documentation> </xs:annotation> </xs:enumeration> </xs:restriction> </xs:simpleType> <xs:complexType name="CedentePrestatoreType"> <xs:annotation> <xs:documentation>Blocco relativo ai dati del Cedente / Prestatore</xs:documentation> </xs:annotation> <xs:sequence> <xs:element name="DatiAnagrafici" type="DatiAnagraficiCedenteType" /> <xs:element name="Sede" type="IndirizzoType" /><br><xs:element name="StabileOrganizzazione" type="IndirizzoType" minOccurs="0"/> <xs:element name="StabileOrganizzazione" <xs:element name="IscrizioneREA" type="IscrizioneREAType" minOccurs="0" /> <xs:element name="Contatti" type="ContattiType" minOccurs="0" /> <xs:element name="RiferimentoAmministrazione" type="String20Type" </xs:sequence> </xs:complexType> <xs:complexType name="DatiAnagraficiCedenteType"> <xs:sequence> <xs:element name="IdFiscaleIVA" type="IdFiscaleType" /> type="CodiceFiscaleType" minOccurs="0" /> <xs:element name="Anagrafica" type="AnagraficaType" /> <xs:element name="AlboProfessionale" type="String60LatinType" minOccurs="0" /> <xs:element name="ProvinciaAlbo" type="ProvinciaType" minOccurs="0" /> <xs:element name="NumeroIscrizioneAlbo" type="String60Type" minOccurs="0" /> <xs:element name="DataIscrizioneAlbo" type="xs:date" <xs:element name="RegimeFiscale" type="RegimeFiscaleType" /> </xs:sequence> </xs:complexType> <xs:simpleType name="RegimeFiscaleType"> <xs:restriction base="xs:string"> <xs:length value="4" /> <xs:enumeration value="RF01"> <xs:annotation> <xs:documentation> Regime ordinario</xs:documentation> </xs:annotation> </xs:enumeration> <xs:enumeration value="RF02"> <xs:annotation> <xs:documentation>Regime dei contribuenti minimi (art. 1,c.96-117, L. 244/2007)</xs:documentation> </xs:annotation> </xs:enumeration> <xs:enumeration value="RF04"> <xs:annotation> <xs:documentation>Agricoltura e attività connesse e pesca (artt. 34 e 34-bis, D.P.R. 633/1972)</xs:documentation> </xs:annotation> </xs:enumeration> <xs:enumeration value="RF05"> <xs:annotation> <xs:documentation>Vendita sali e tabacchi (art. 74, c.1, D.P.R. 633/1972)</xs:documentation> </xs:annotation> </xs:enumeration> <xs:enumeration value="RF06"> <xs:annotation> <xs:documentation>Commercio dei fiammiferi (art. 74, c.1, D.P.R. 633/1972)</xs:documentation> </xs:annotation> </xs:enumeration> <xs:enumeration value="RF07"> <xs:annotation>

<xs:documentation>Editoria (art. 74, c.1, D.P.R. 633/1972)</xs:documentation> </xs:annotation> </xs:enumeration> <xs:enumeration value="RF08"> <xs:annotation> <xs:documentation>Gestione di servizi di telefonia pubblica (art. 74, c.1, D.P.R. 633/1972)</xs:documentation> </xs:annotation> </xs:enumeration> <xs:enumeration value="RF09"> <xs:annotation> <xs:documentation>Rivendita di documenti di trasporto pubblico e di sosta (art. 74, c.1, D.P.R. 633/1972)</xs:documentation> </xs:annotation> </xs:enumeration> <xs:enumeration value="RF10"> <xs:annotation> <xs:documentation>Intrattenimenti, giochi e altre attività di cui alla tariffa allegata al D.P.R. 640/72 (art. 74, c.6, D.P.R. 633/1972)</xs:documentation> </xs:annotation> </xs:enumeration> <xs:enumeration value="RF11"> <xs:annotation> <xs:documentation>Agenzie di viaggi e turismo (art. 74-ter, D.P.R. 633/1972)</xs:documentation> </xs:annotation> </xs:enumeration> <xs:enumeration value="RF12"> <xs:annotation> <xs:documentation>Agriturismo (art. 5, c.2, L. 413/1991)</xs:documentation> </xs:annotation> </xs:enumeration> <xs:enumeration value="RF13"> <xs:annotation> <xs:documentation>Vendite a domicilio (art. 25-bis, c.6, D.P.R. 600/1973)</xs:documentation> </xs:annotation> </xs:enumeration> <xs:enumeration value="RF14"> <xs:annotation> <xs:documentation>Rivendita di beni usati, di oggetti d'arte, d'antiquariato o da collezione (art. 36, D.L. 41/1995)</xs:documentation> </xs:annotation> </xs:enumeration> <xs:enumeration value="RF15"> <xs:annotation> <xs:documentation>Agenzie di vendite all'asta di oggetti d'arte, antiquariato o da collezione (art. 40-bis, D.L. 41/1995)</xs:documentation> </xs:annotation> </xs:enumeration> <xs:enumeration value="RF16"> <xs:annotation> <xs:documentation>IVA per cassa P.A. (art. 6, c.5, D.P.R. 633/1972)</xs:documentation> </xs:annotation> </xs:enumeration> <xs:enumeration value="RF17"> <xs:annotation> <xs:documentation>IVA per cassa (art. 32-bis, D.L. 83/2012)</xs:documentation> </xs:annotation> </xs:enumeration> <xs:enumeration value="RF19"> <xs:annotation> <xs:documentation>Regime forfettario</xs:documentation> </xs:annotation> </xs:enumeration> <xs:enumeration value="RF18"> <xs:annotation>

```
<xs:documentation>Altro</xs:documentation>
  </xs:annotation>
 </xs:enumeration>
</xs:restriction>
</xs:simpleType>
<xs:complexType name="AnagraficaType">
<xs:annotation>
 <xs:documentation>Il campo Denominazione è in alternativa ai campi Nome e Cognome</xs:documentation>
</xs:annotation>
<xs:sequence>
 <xs:choice>
  <xs:sequence>
   <xs:element name="Denominazione" type="String80LatinType"/>
  </xs:sequence>
  <xs:sequence>
                                 type="String60LatinType"/>
   <xs:element name="Cognome" type="String60LatinType"/>
  </xs:sequence>
 </xs:choice>
 <xs:element name="Titolo" type="TitoloType" minOccurs="0" />
 <xs:element name="CodEORI" type="CodEORIType" minOccurs="0" />
</xs:sequence>
</xs:complexType>
<xs:complexType name="DatiAnagraficiVettoreType">
<xs:sequence>
 <xs:element name="IdFiscaleIVA" type="IdFiscaleType" />
                                   type="CodiceFiscaleType" minOccurs="0" />
 <xs:element name="Anagrafica" type="AnagraficaType" />
 <xs:element name="NumeroLicenzaGuida" type="String20Type" minOccurs="0" />
</xs:sequence>
</xs:complexType>
<xs:complexType name="IscrizioneREAType">
<xs:sequence>
 <xs:element name="Ufficio" type="ProvinciaType"
 <xs:element name="NumeroREA" type="String20Type" />
 <xs:element name="CapitaleSociale" type="Amount2DecimalType" minOccurs="0" />
 <xs:element name="SocioUnico" type="SocioUnicoType"
 <xs:element name="StatoLiquidazione" type="StatoLiquidazioneType" />
</xs:sequence>
</xs:complexType>
<xs:complexType name="ContattiType">
<xs:sequence>
 <xs:element name="Telefono" type="TelFaxType" minOccurs="0" />
 <xs:element name="Fax" type="TelFaxType" minOccurs="0" />
 <xs:element name="Email" type="EmailType" minOccurs="0" />
</xs:sequence>
</xs:complexType>
<xs:complexType name="RappresentanteFiscaleType">
<xs:annotation>
       <xs:documentation>Blocco relativo ai dati del Rappresentante Fiscale</xs:documentation>
</xs:annotation>
<xs:sequence>
 <xs:element name="DatiAnagrafici" type="DatiAnagraficiRappresentanteType" />
</xs:sequence>
</xs:complexType>
<xs:complexType name="DatiAnagraficiRappresentanteType">
<xs:sequence>
 <xs:element name="IdFiscaleIVA" type="IdFiscaleType" />
 <xs:element name="CodiceFiscale" type="CodiceFiscaleType" minOccurs="0" />
 <xs:element name="Anagrafica" type="AnagraficaType" />
</xs:sequence>
</xs:complexType>
<xs:complexType name="CessionarioCommittenteType">
<xs:annotation>
```

```
<xs:documentation>Blocco relativo ai dati del Cessionario / Committente</xs:documentation>
 </xs:annotation>
 <xs:sequence>
  <xs:element name="DatiAnagrafici" type="DatiAnagraficiCessionarioType" />
  <xs:element name="Sede" type="IndirizzoType" />
         <xs:element name="StabileOrganizzazione" type="IndirizzoType" minOccurs="0" />
  <xs:element name="RappresentanteFiscale" type="RappresentanteFiscaleCessionarioType" minOccurs="0" />
 </xs:sequence>
</xs:complexType>
<xs:complexType name="RappresentanteFiscaleCessionarioType">
 <xs:sequence>
         <xs:element name="IdFiscaleIVA" type="IdFiscaleType" />
         <xs:choice>
   <xs:sequence>
    <xs:element name="Denominazione" type="String80LatinType"/>
   </xs:sequence>
   <xs:sequence>
                                  type="String60LatinType" />
    <xs:element name="Cognome" type="String60LatinType" />
   </xs:sequence>
  </xs:choice>
 </xs:sequence>
</xs:complexType>
<xs:complexType name="DatiAnagraficiCessionarioType">
 <xs:sequence>
  <xs:element name="IdFiscaleIVA" type="IdFiscaleType" minOccurs="0" />
  <xs:element name="CodiceFiscale" type="CodiceFiscaleType" minOccurs="0" />
  <xs:element name="Anagrafica" type="AnagraficaType" />
 </xs:sequence>
</xs:complexType>
<xs:complexType name="DatiBeniServiziType">
 <xs:annotation>
  <xs:documentation>Blocco relativo ai dati di Beni Servizi della Fattura Elettronica</xs:documentation>
 </xs:annotation>
 <xs:sequence>
  <xs:element name="DettaglioLinee" type="DettaglioLineeType" maxOccurs="unbounded" />
  <xs:element name="DatiRiepilogo" type="DatiRiepilogoType" maxOccurs="unbounded" />
 </xs:sequence>
</xs:complexType>
<xs:complexType name="DatiVeicoliType">
 <xs:annotation>
  <xs:documentation>Blocco relativo ai dati dei Veicoli della Fattura Elettronica (da indicare nei casi di cessioni tra 
Paesi
                         membri di mezzi di trasporto nuovi, in base all'art. 38, comma 4 del dl 331 del
1993)</xs:documentation>
 </xs:annotation>
 <xs:sequence>
  <xs:element name="Data" type="xs:date" />
  <xs:element name="TotalePercorso" type="String15Type" />
 </xs:sequence>
</xs:complexType>
<xs:complexType name="DatiPagamentoType">
 <xs:annotation>
  <xs:documentation>Blocco relativo ai dati di Pagamento della Fattura Elettronica</xs:documentation>
 </xs:annotation>
 <xs:sequence>
  <xs:element name="CondizioniPagamento" type="CondizioniPagamentoType" />
  <xs:element name="DettaglioPagamento" type="DettaglioPagamentoType" maxOccurs="unbounded" />
 </xs:sequence>
</xs:complexType>
<xs:simpleType name="CondizioniPagamentoType">
 <xs:restriction base="xs:string">
  <xs:minLength value="4" />
  <xs:maxLength value="4" />
```
<xs:enumeration value="TP01"> <xs:annotation> <xs:documentation>pagamento a rate</xs:documentation> </xs:annotation> </xs:enumeration> <xs:enumeration value="TP02"> <xs:annotation> <xs:documentation>pagamento completo</xs:documentation> </xs:annotation> </xs:enumeration> <xs:enumeration value="TP03"> <xs:annotation> <xs:documentation>anticipo</xs:documentation> </xs:annotation> </xs:enumeration> </xs:restriction> </xs:simpleType> <xs:complexType name="DettaglioPagamentoType"> <xs:sequence> <xs:element name="Beneficiario" type="String200LatinType" minOccurs="0" /> <xs:element name="ModalitaPagamento" type="ModalitaPagamentoType" /> <xs:element name="DataRiferimentoTerminiPagamento" type="xs:date" <xs:element name="GiorniTerminiPagamento" type="GiorniTerminePagamentoType" minOccurs="0" /> <xs:element name="DataScadenzaPagamento" type="xs:date" minOccurs="0" /> <xs:element name="ImportoPagamento" type="Amount2DecimalType" /> <xs:element name="CodUfficioPostale" type="String20Type" minOccurs="0" /> <xs:element name="CognomeQuietanzante" type="String60LatinType" minOccurs="0" /> <xs:element name="NomeQuietanzante" <xs:element name="CFQuietanzante" type="CodiceFiscalePFType" minOccurs="0" /> <xs:element name="TitoloQuietanzante" type="TitoloType" minOccurs="0" /> <xs:element name="IstitutoFinanziario" <xs:element name="IBAN" type="IBANType" minOccurs="0" /> <xs:element name="ABI" type="ABIType" minOccurs="0" /> <xs:element name="CAB" type="CABType" minOccurs="0" /> <xs:element name="BIC" type="BICType" minOccurs="0" /> <xs:element name="ScontoPagamentoAnticipato" type="Amount2DecimalType" minOccurs="0" /> <xs:element name="DataLimitePagamentoAnticipato" type="xs:date" minOccurs="0" /> <xs:element name="PenalitaPagamentiRitardati" type="Amount2DecimalType" minOccurs="0" /> <xs:element name="DataDecorrenzaPenale" type="xs:date" minOccurs="0" /> <xs:element name="CodicePagamento" type="String60Type" minOccurs="0" /> </xs:sequence> </xs:complexType> <xs:simpleType name="ModalitaPagamentoType"> <xs:restriction base="xs:string"> <xs:length value="4" /> <xs:enumeration value="MP01"> <xs:annotation> <xs:documentation>contanti</xs:documentation> </xs:annotation> </xs:enumeration> <xs:enumeration value="MP02"> <xs:annotation> <xs:documentation>assegno</xs:documentation> </xs:annotation> </xs:enumeration> <xs:enumeration value="MP03"> <xs:annotation> <xs:documentation>assegno circolare</xs:documentation> </xs:annotation> </xs:enumeration> <xs:enumeration value="MP04"> <xs:annotation> <xs:documentation>contanti presso Tesoreria</xs:documentation> </xs:annotation>

</xs:enumeration> <xs:enumeration value="MP05"> <xs:annotation> <xs:documentation>bonifico</xs:documentation> </xs:annotation> </xs:enumeration> <xs:enumeration value="MP06"> <xs:annotation> <xs:documentation>vaglia cambiario</xs:documentation> </xs:annotation> </xs:enumeration> <xs:enumeration value="MP07"> <xs:annotation> <xs:documentation>bollettino bancario</xs:documentation> </xs:annotation> </xs:enumeration> <xs:enumeration value="MP08"> <xs:annotation> <xs:documentation>carta di pagamento</xs:documentation> </xs:annotation> </xs:enumeration> <xs:enumeration value="MP09"> <xs:annotation> <xs:documentation>RID</xs:documentation> </xs:annotation> </xs:enumeration> <xs:enumeration value="MP10"> <xs:annotation> <xs:documentation>RID utenze</xs:documentation> </xs:annotation> </xs:enumeration> <xs:enumeration value="MP11"> <xs:annotation> <xs:documentation>RID veloce</xs:documentation> </xs:annotation> </xs:enumeration> <xs:enumeration value="MP12"> <xs:annotation> <xs:documentation>RIBA</xs:documentation> </xs:annotation> </xs:enumeration> <xs:enumeration value="MP13"> <xs:annotation> <xs:documentation>MAV</xs:documentation> </xs:annotation> </xs:enumeration> <xs:enumeration value="MP14"> <xs:annotation> <xs:documentation>quietanza erario</xs:documentation> </xs:annotation> </xs:enumeration> <xs:enumeration value="MP15"> <xs:annotation> <xs:documentation>giroconto su conti di contabilità speciale</xs:documentation> </xs:annotation> </xs:enumeration> <xs:enumeration value="MP16"> <xs:annotation> <xs:documentation>domiciliazione bancaria</xs:documentation> </xs:annotation> </xs:enumeration> <xs:enumeration value="MP17"> <xs:annotation> <xs:documentation>domiciliazione postale</xs:documentation>

</xs:annotation> </xs:enumeration> <xs:enumeration value="MP18"> <xs:annotation> <xs:documentation>bollettino di c/c postale</xs:documentation> </xs:annotation> </xs:enumeration> <xs:enumeration value="MP19"> <xs:annotation> <xs:documentation>SEPA Direct Debit</xs:documentation> </xs:annotation> </xs:enumeration> <xs:enumeration value="MP20"> <xs:annotation> <xs:documentation>SEPA Direct Debit CORE</xs:documentation> </xs:annotation> </xs:enumeration> <xs:enumeration value="MP21"> <xs:annotation> <xs:documentation>SEPA Direct Debit B2B</xs:documentation> </xs:annotation> </xs:enumeration> <xs:enumeration value="MP22"> <xs:annotation> <xs:documentation>Trattenuta su somme già riscosse</xs:documentation> </xs:annotation> </xs:enumeration> <xs:enumeration value="MP23"> <xs:annotation> <xs:documentation>PagoPA</xs:documentation> </xs:annotation> </xs:enumeration> </xs:restriction> </xs:simpleType> <xs:simpleType name="IBANType"> <xs:restriction base="xs:string"> <xs:pattern value="[a-zA-Z]{2}[0-9]{2}[a-zA-Z0-9]{11,30}" /> </xs:restriction> </xs:simpleType> <xs:simpleType name="BICType"> <xs:restriction base="xs:string"> <xs:pattern value="[A-Z]{6}[A-Z2-9][A-NP-Z0-9]([A-Z0-9]{3}){0,1}" /> </xs:restriction> </xs:simpleType> <xs:complexType name="TerzoIntermediarioSoggettoEmittenteType"> <xs:annotation> <xs:documentation>Blocco relativo ai dati del Terzo Intermediario che emette fattura elettronica per conto del Cedente/Prestatore</xs:documentation> </xs:annotation> <xs:sequence> <xs:element name="DatiAnagrafici" type="DatiAnagraficiTerzoIntermediarioType" /> </xs:sequence> </xs:complexType> <xs:complexType name="DatiAnagraficiTerzoIntermediarioType"> <xs:sequence> <xs:element name="IdFiscaleIVA" type="IdFiscaleType" minOccurs="0" /> <xs:element name="CodiceFiscale" type="CodiceFiscaleType" minOccurs="0" /> <xs:element name="Anagrafica" type="AnagraficaType" /> </xs:sequence> </xs:complexType> <xs:complexType name="AllegatiType"> <xs:annotation> <xs:documentation>Blocco relativo ai dati di eventuali allegati</xs:documentation> </xs:annotation>

<xs:sequence> <xs:element name="NomeAttachment" type="String60LatinType" /><br><xs:element name="AlgoritmoCompressione" type="String10Type" minOccurs="0" /> <xs:element name="AlgoritmoCompressione" type="String10Type" minOccurs="0" /> <xs:element name="FormatoAttachment" type="String10Type" <xs:element name="DescrizioneAttachment" type="String100LatinType" minOccurs="0" /> <xs:element name="Attachment" type="xs:base64Binary" /> </xs:sequence> </xs:complexType> <xs:complexType name="DettaglioLineeType"> <xs:sequence> <xs:element name="NumeroLinea" type="NumeroLineaType" /> <xs:element name="TipoCessionePrestazione" type="TipoCessionePrestazioneType" minOccurs="0" /> <xs:element name="CodiceArticolo" type="CodiceArticoloType" minOccurs="0" maxOccurs="unbounded" /> <xs:element name="Descrizione" type="String1000LatinType" /> <xs:element name="Quantita" <xs:element name="UnitaMisura" type="String10Type" minOccurs="0" /> <xs:element name="DataInizioPeriodo" type="xs:date" minOccurs="0" /> <xs:element name="DataFinePeriodo" <xs:element name="PrezzoUnitario" type="Amount8DecimalType" /> <xs:element name="ScontoMaggiorazione" type="ScontoMaggiorazioneType" minOccurs="0" maxOccurs="unbounded" /> <xs:element name="PrezzoTotale" type="Amount8DecimalType" /> <xs:element name="AliquotaIVA" type="RateType" /> <xs:element name="Ritenuta" type="RitenutaType" minOccurs="0" /> <xs:element name="Natura" type="NaturaType" minOccurs="0" /> <xs:element name="RiferimentoAmministrazione" type="String20Type" minOccurs="0" /> <xs:element name="AltriDatiGestionali" type="AltriDatiGestionaliType" minOccurs="0" maxOccurs="unbounded" /> </xs:sequence> </xs:complexType> <xs:complexType name="CodiceArticoloType"> <xs:sequence> <xs:element name="CodiceTipo" type="String35Type" /> <xs:element name="CodiceValore" type="String35LatinExtType" /> </xs:sequence> </xs:complexType> <xs:complexType name="AltriDatiGestionaliType"> <xs:sequence> <xs:element name="TipoDato" type="String10Type" /> <xs:element name="RiferimentoTesto" type="String60LatinType" minOccurs="0" /> <xs:element name="RiferimentoNumero" type="Amount8DecimalType" minOccurs="0" /> <xs:element name="RiferimentoData" type="xs:date" minOccurs="0" /> </xs:sequence> </xs:complexType> <xs:simpleType name="RitenutaType"> <xs:restriction base="xs:string"> <xs:length value="2" /> <xs:enumeration value="SI"> <xs:annotation> <xs:documentation>SI = Cessione / Prestazione soggetta a ritenuta</xs:documentation> </xs:annotation> </xs:enumeration> </xs:restriction> </xs:simpleType> <xs:complexType name="DatiRiepilogoType"> <xs:sequence> <xs:element name="AliquotaIVA" type="RateType" /> /><br><xs:element name="Natura" type="NaturaType" minOccurs="0"/> <xs:element name="Natura" type="NaturaType" <xs:element name="SpeseAccessorie" type="Amount2DecimalType" minOccurs="0" /> <xs:element name="Arrotondamento" type="Amount8DecimalType" minOccurs="0" /> <xs:element name="ImponibileImporto" type="Amount2DecimalType" /> <xs:element name="Imposta" type="Amount2DecimalType" /> <xs:element name="EsigibilitaIVA" type="EsigibilitaIVAType" minOccurs="0" />

<xs:element name="RiferimentoNormativo" type="String100LatinType" minOccurs="0" /> </xs:sequence> </xs:complexType> <xs:simpleType name="EsigibilitaIVAType"> <xs:restriction base="xs:string"> <xs:minLength value="1" /> <xs:maxLength value="1" /> <xs:enumeration value="D"> <xs:annotation> <xs:documentation>esigibilità differita</xs:documentation> </xs:annotation> </xs:enumeration> <xs:enumeration value="I"> <xs:annotation> <xs:documentation>esigibilità immediata</xs:documentation> </xs:annotation> </xs:enumeration> <xs:enumeration value="S"> <xs:annotation> <xs:documentation>scissione dei pagamenti</xs:documentation> </xs:annotation> </xs:enumeration> </xs:restriction> </xs:simpleType> <xs:simpleType name="NaturaType"> <xs:restriction base="xs:string"> <xs:enumeration value="N1"> <xs:annotation> <xs:documentation>Escluse ex. art. 15</xs:documentation> </xs:annotation> </xs:enumeration> <!-- IL CODICE SEGUENTE (N2) NON SARA' PIU' VALIDO A PARTIRE DAL PRIMO GENNAIO 2021--> <xs:enumeration value="N2"> <xs:annotation> <xs:documentation>Non soggette</xs:documentation> </xs:annotation> </xs:enumeration> <xs:enumeration value="N2.1"> <xs:annotation> <xs:documentation>Non soggette ad IVA ai sensi degli artt. da 7 a 7-septies del DPR 633/72</xs:documentation> </xs:annotation> </xs:enumeration> <xs:enumeration value="N2.2"> <xs:annotation> <xs:documentation>Non soggette – altri casi</xs:documentation> </xs:annotation> </xs:enumeration> <!-- IL CODICE SEGUENTE (N3) NON SARA' PIU' VALIDO A PARTIRE DAL PRIMO GENNAIO 2021--> <xs:enumeration value="N3"> <xs:annotation> <xs:documentation>Non imponibili</xs:documentation> </xs:annotation> </xs:enumeration> <xs:enumeration value="N3.1"> <xs:annotation> <xs:documentation>Non Imponibili - esportazioni</xs:documentation> </xs:annotation> </xs:enumeration> <xs:enumeration value="N3.2"> <xs:annotation> <xs:documentation>Non Imponibili - cessioni intracomunitarie</xs:documentation> </xs:annotation> </xs:enumeration> <xs:enumeration value="N3.3">

<xs:annotation> <xs:documentation>Non Imponibili - cessioni verso San Marino</xs:documentation> </xs:annotation> </xs:enumeration> <xs:enumeration value="N3.4"> <xs:annotation> <xs:documentation>Non Imponibili - operazioni assimilate alle cessioni all'esportazione</xs:documentation> </xs:annotation> </xs:enumeration> <xs:enumeration value="N3.5"> <xs:annotation> <xs:documentation>Non Imponibili - a seguito di dichiarazioni d'intento</xs:documentation> </xs:annotation> </xs:enumeration> <xs:enumeration value="N3.6"> <xs:annotation> <xs:documentation>Non Imponibili - altre operazioni che non concorrono alla formazione del pafond</xs:documentation> </xs:annotation> </xs:enumeration> <xs:enumeration value="N4"> <xs:annotation> <xs:documentation>Esenti</xs:documentation> </xs:annotation> </xs:enumeration> <xs:enumeration value="N5"> <xs:annotation> <xs:documentation>Regime del margine/IVA non esposta in fattura</xs:documentation> </xs:annotation> </xs:enumeration> <!-- IL CODICE SEGUENTE (N6) NON SARA' PIU' VALIDO A PARTIRE DAL PRIMO GENNAIO 2021--> <xs:enumeration value="N6"> <xs:annotation> <xs:documentation>Inversione contabile (per le operazioni in reverse charge ovvero nei casi di autofatturazione per acquisti extra UE di servizi ovvero per importazioni di beni nei soli casi previsti) </xs:documentation> </xs:annotation> </xs:enumeration> <xs:enumeration value="N6.1"> <xs:annotation> <xs:documentation>Inversione contabile - cessione di rottami e altri materiali di recupero</xs:documentation> </xs:annotation> </xs:enumeration> <xs:enumeration value="N6.2"> <xs:annotation> <xs:documentation>Inversione contabile - cessione di oro e argento puro</xs:documentation> </xs:annotation> </xs:enumeration> <xs:enumeration value="N6.3"> <xs:annotation> <xs:documentation>Inversione contabile - subappalto nel settore edile</xs:documentation> </xs:annotation> </xs:enumeration> <xs:enumeration value="N6.4"> <xs:annotation> <xs:documentation>Inversione contabile - cessione di fabbricati</xs:documentation> </xs:annotation> </xs:enumeration> <xs:enumeration value="N6.5"> <xs:annotation> <xs:documentation>Inversione contabile - cessione di telefoni cellulari</xs:documentation> </xs:annotation> </xs:enumeration> <xs:enumeration value="N6.6"> <xs:annotation>

<xs:documentation>Inversione contabile - cessione di prodotti elettronici</xs:documentation> </xs:annotation> </xs:enumeration> <xs:enumeration value="N6.7"> <xs:annotation> <xs:documentation>Inversione contabile - prestazioni comparto edile e settori connessi</xs:documentation> </xs:annotation> </xs:enumeration> <xs:enumeration value="N6.8"> <xs:annotation> <xs:documentation>Inversione contabile - operazioni settore energetico</xs:documentation> </xs:annotation> </xs:enumeration> <xs:enumeration value="N6.9"> <xs:annotation> <xs:documentation>Inversione contabile – altri casi</xs:documentation> </xs:annotation> </xs:enumeration> <xs:enumeration value="N7"> <xs:annotation> <xs:documentation>IVA assolta in altro stato UE (vendite a distanza ex art. 40 commi 3 e 4 e art. 41 comma 1 lett. b, DL 331/93; prestazione di servizi di telecomunicazioni, tele-radiodiffusione ed elettronici ex art. 7-sexies lett. f, g, DPR 633/72 e art. 74-sexies, DPR 633/72)</xs:documentation> </xs:annotation> </xs:enumeration> </xs:restriction> </xs:simpleType> <xs:simpleType name="CodiceFiscaleType"> <xs:restriction base="xs:string"> <xs:pattern value="[A-Z0-9]{11,16}" /> </xs:restriction> </xs:simpleType> <xs:simpleType name="CodiceFiscalePFType"> <xs:restriction base="xs:string"> <xs:pattern value="[A-Z0-9]{16}" /> </xs:restriction> </xs:simpleType> <xs:simpleType name="CodEORIType"> <xs:restriction base="xs:string"> <xs:minLength value="13" /> <xs:maxLength value="17" /> </xs:restriction> </xs:simpleType> <xs:simpleType name="SocioUnicoType"> <xs:restriction base="xs:string"> <xs:enumeration value="SU"> <xs:annotation> <xs:documentation>socio unico</xs:documentation> </xs:annotation> </xs:enumeration> <xs:enumeration value="SM"> <xs:annotation> <xs:documentation>più soci</xs:documentation> </xs:annotation> </xs:enumeration> </xs:restriction> </xs:simpleType> <xs:simpleType name="StatoLiquidazioneType"> <xs:restriction base="xs:string"> <xs:enumeration value="LS"> <xs:annotation> <xs:documentation>in liquidazione</xs:documentation> </xs:annotation> </xs:enumeration>

<xs:enumeration value="LN"> <xs:annotation> <xs:documentation>non in liquidazione</xs:documentation> </xs:annotation> </xs:enumeration> </xs:restriction> </xs:simpleType> <xs:simpleType name="TipoCessionePrestazioneType"> <xs:restriction base="xs:string"> <xs:length value="2" /> <xs:enumeration value="SC"> <xs:annotation> <xs:documentation>Sconto</xs:documentation> </xs:annotation> </xs:enumeration> <xs:enumeration value="PR"> <xs:annotation> <xs:documentation>Premio</xs:documentation> </xs:annotation> </xs:enumeration> <xs:enumeration value="AB"> <xs:annotation> <xs:documentation>Abbuono</xs:documentation> </xs:annotation> </xs:enumeration> <xs:enumeration value="AC"> <xs:annotation> <xs:documentation>Spesa accessoria</xs:documentation> </xs:annotation> </xs:enumeration> </xs:restriction> </xs:simpleType> <xs:simpleType name="TitoloType"> <xs:restriction base="xs:normalizedString"> <xs:whiteSpace value="collapse" /> <xs:pattern value="( \p{IsBasicLatin}{2,10})" /> </xs:restriction> </xs:simpleType> <xs:simpleType name="String10Type"> <xs:restriction base="xs:normalizedString"> <xs:pattern value="( \p{IsBasicLatin}{1,10})" /> </xs:restriction> </xs:simpleType> <xs:simpleType name="String15Type"> <xs:restriction base="xs:normalizedString"> <xs:pattern value="( \p{IsBasicLatin}{1,15})" /> </xs:restriction> </xs:simpleType> <xs:simpleType name="String20Type"> <xs:restriction base="xs:normalizedString"> <xs:pattern value="( \p{IsBasicLatin}{1,20})" /> </xs:restriction> </xs:simpleType> <xs:simpleType name="String35Type"> <xs:restriction base="xs:normalizedString"> <xs:pattern value="( \p{IsBasicLatin}{1,35})" /> </xs:restriction> </xs:simpleType> <xs:simpleType name="String35LatinExtType"> <xs:restriction base="xs:normalizedString"> <xs:minLength value="1" /> <xs:maxLength value="35" /> </xs:restriction> </xs:simpleType>

```
<xs:simpleType name="String60Type">
 <xs:restriction base="xs:normalizedString">
  <xs:pattern value="(
\p{IsBasicLatin}{1,60})" />
 </xs:restriction>
</xs:simpleType>
<xs:simpleType name="String80Type">
 <xs:restriction base="xs:normalizedString">
  <xs:pattern value="(
\p{IsBasicLatin}{1,80})" />
 </xs:restriction>
</xs:simpleType>
<xs:simpleType name="String100Type">
 <xs:restriction base="xs:normalizedString">
  <xs:pattern value="(
\p{IsBasicLatin}{1,100})" />
 </xs:restriction>
</xs:simpleType>
<xs:simpleType name="String60LatinType">
 <xs:restriction base="xs:normalizedString">
  <xs:pattern value="[
\p{IsBasicLatin}
\p{IsLatin
-1Supplement}]{1,60}" />
 </xs:restriction>
</xs:simpleType> <xs:simpleType name="String80LatinType">
 <xs:restriction base="xs:normalizedString">
  <xs:pattern value="[
\p{IsBasicLatin}
\p{IsLatin
-1Supplement}]{1,80}" />
 </xs:restriction>
</xs:simpleType>
<xs:simpleType name="String100LatinType">
 <xs:restriction base="xs:normalizedString">
  <xs:pattern value="[
\p{IsBasicLatin}
\p{IsLatin
-1Supplement}]{1,100}" />
 </xs:restriction>
</xs:simpleType>
<xs:simpleType name="String200LatinType">
 <xs:restriction base="xs:normalizedString">
  <xs:pattern value="[\p{IsBasicLatin}\p{IsLatin-1Supplement}]{1,200}" />
 </xs:restriction>
</xs:simpleType>
<xs:simpleType name="String1000LatinType">
 <xs:restriction base="xs:normalizedString">
  <xs:pattern value="[
\p{IsBasicLatin}
\p{IsLatin
-1Supplement}]{1,1000}" />
 </xs:restriction>
</xs:simpleType>
<xs:simpleType name="ProvinciaType">
 <xs:restriction base="xs:string">
  <xs:pattern value="[A
-Z]{2}" />
 </xs:restriction>
</xs:simpleType>
<xs:simpleType name="NazioneType">
 <xs:restriction base="xs:string">
  <xs:pattern value="[A
-Z]{2}" />
 </xs:restriction>
</xs:simpleType>
<xs:simpleType name="DivisaType">
 <xs:restriction base="xs:string">
  <xs:pattern value="[A
-Z]{3}" />
 </xs:restriction>
</xs:simpleType>
<xs:simpleType name="TipoResaType">
 <xs:restriction base="xs:string">
  <xs:pattern value="[A
-Z]{3}" />
 </xs:restriction>
</xs:simpleType>
<xs:simpleType name="NumeroCivicoType">
 <xs:restriction base="xs:normalizedString">
  <xs:pattern value="(
\p{IsBasicLatin}{1,8})" />
 </xs:restriction>
```

```
</xs:simpleType>
<xs:simpleType name="BolloVirtualeType">
 <xs:restriction base="xs:string">
  <xs:enumeration value="SI" />
 </xs:restriction>
</xs:simpleType>
<xs:simpleType name="TelFaxType">
 <xs:restriction base="xs:normalizedString">
   <xs:pattern value="(\p{IsBasicLatin}{5,12})" />
 </xs:restriction>
</xs:simpleType>
<xs:simpleType name="EmailType">
 <xs:restriction base="xs:normalizedString">
  <xs:maxLength value="256" />
  <xs:pattern value="([!#-'*+/-9=?A-Z^-~-]+(\.[!#-'*+/-9=?A-Z^-~-]+)*|&quot;(\[\]!#-[^-~ \t]|(\\[\t -~']))+&quot;)@([!#-
'*+/-9=?A-Z^-~-]+(\.[!#-'*+/-9=?A-Z^-~-]+)*|\[[\t -Z^-~]*\])" />
 </xs:restriction>
</xs:simpleType><br><!--
                       NUMBERS -->
<xs:simpleType name="PesoType">
 <xs:restriction base="xs:decimal">
  <xs:pattern value="[0-9]{1,4}\.[0-9]{1,2}" />
 </xs:restriction>
</xs:simpleType>
<xs:simpleType name="Amount8DecimalType">
 <xs:restriction base="xs:decimal">
  <xs:pattern value="[\-]?[0-9]{1,11}\.[0-9]{2,8}" />
 </xs:restriction>
</xs:simpleType>
<xs:simpleType name="Amount2DecimalType">
 <xs:restriction base="xs:decimal">
   <xs:pattern value="[\-]?[0-9]{1,11}\.[0-9]{2}" />
 </xs:restriction>
</xs:simpleType>
<xs:simpleType name="RateType">
 <xs:restriction base="xs:decimal">
  <xs:maxInclusive value="100.00" />
  <xs:pattern value="[0-9]{1,3}\.[0-9]{2}" />
 </xs:restriction>
</xs:simpleType>
<xs:simpleType name="RiferimentoFaseType">
 <xs:restriction base="xs:integer">
  <xs:minInclusive value="1" />
   <xs:maxInclusive value="999" />
 </xs:restriction>
</xs:simpleType>
<xs:simpleType name="NumeroColliType">
 <xs:restriction base="xs:integer">
  <xs:minInclusive value="1" />
  <xs:maxInclusive value="9999" />
 </xs:restriction>
</xs:simpleType>
<xs:simpleType name="NumeroLineaType">
 <xs:restriction base="xs:integer">
  <xs:minInclusive value="1" />
  <xs:maxInclusive value="9999" />
 </xs:restriction>
</xs:simpleType>
<xs:simpleType name="CAPType">
 <xs:restriction base="xs:string">
  <xs:pattern value="[0-9][0-9][0-9][0-9][0-9]" />
 </xs:restriction>
</xs:simpleType>
<xs:simpleType name="ABIType">
```
```
<xs:restriction base="xs:string">
  <xs:pattern value="[0-9][0-9][0-9][0-9][0-9]" />
 </xs:restriction>
</xs:simpleType>
<xs:simpleType name="CABType">
  <xs:restriction base="xs:string">
   <xs:pattern value="[0-9][0-9][0-9][0-9][0-9]" />
 </xs:restriction>
</xs:simpleType>
<xs:simpleType name="GiorniTerminePagamentoType">
 <xs:restriction base="xs:integer">
  <xs:minInclusive value="0" />
  <xs:maxInclusive value="999" />
 </xs:restriction>
</xs:simpleType>
<xs:simpleType name="QuantitaType">
 <xs:restriction base="xs:decimal">
  <xs:pattern value="[0-9]{1,12}\.[0-9]{2,8}" />
 </xs:restriction>
</xs:simpleType>
<xs:simpleType name="DataFatturaType">
 <xs:restriction base="xs:date">
  <xs:minInclusive value="1970-01-01" />
 </xs:restriction>
</xs:simpleType>
</xs:schema>
```
## **4.1.1 RAPPRESENTAZIONE TABELLARE FATTURA ORDINARIA**

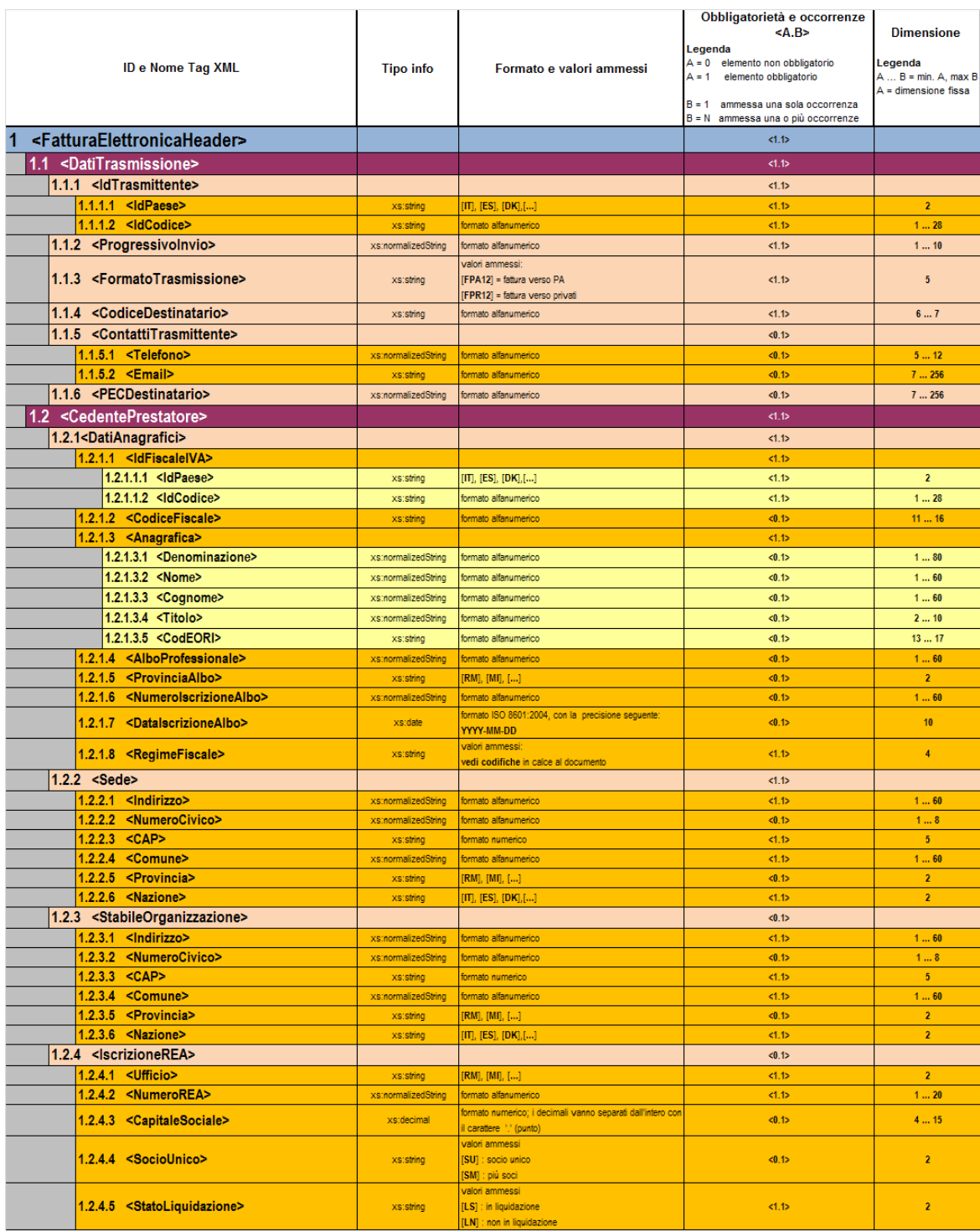

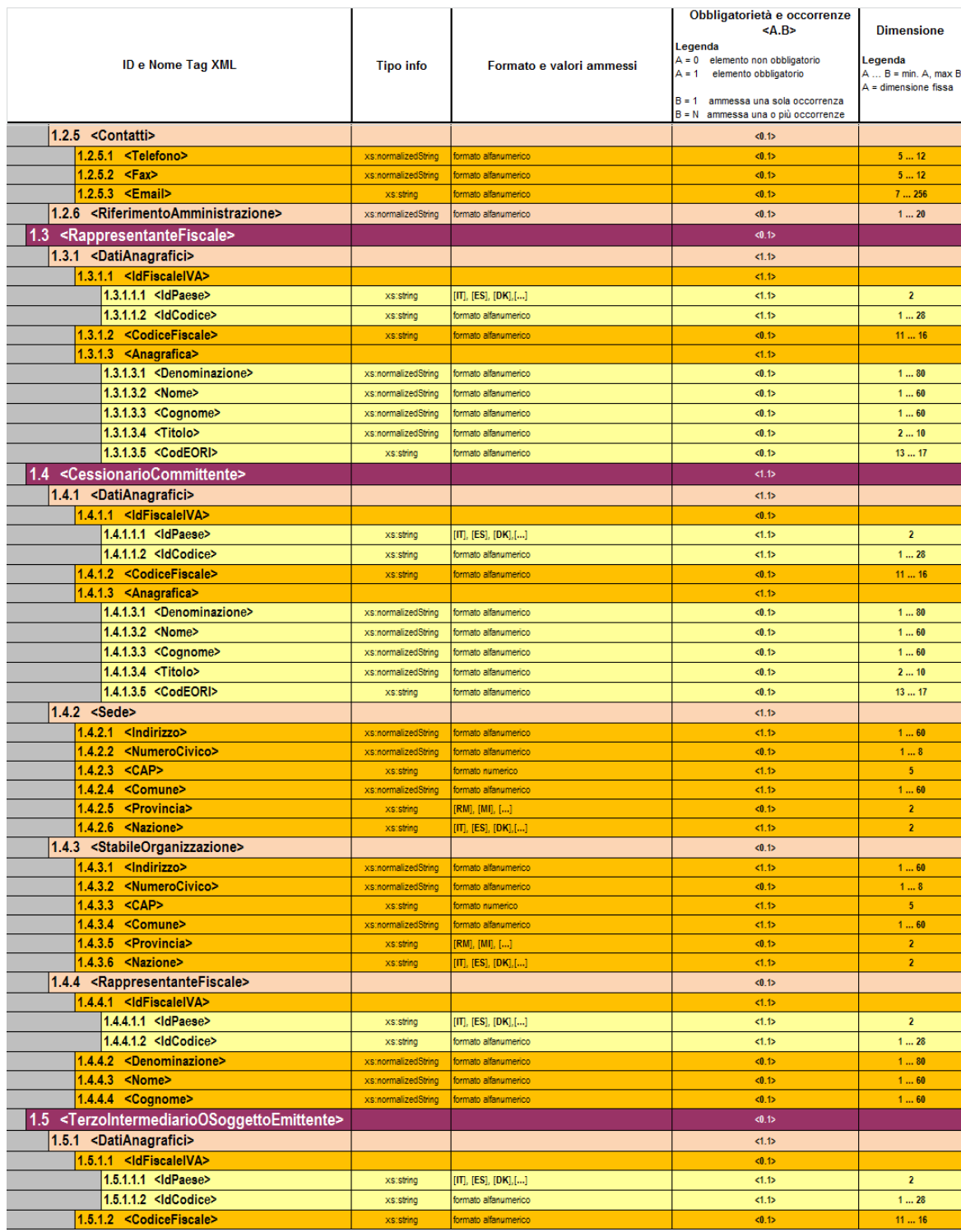

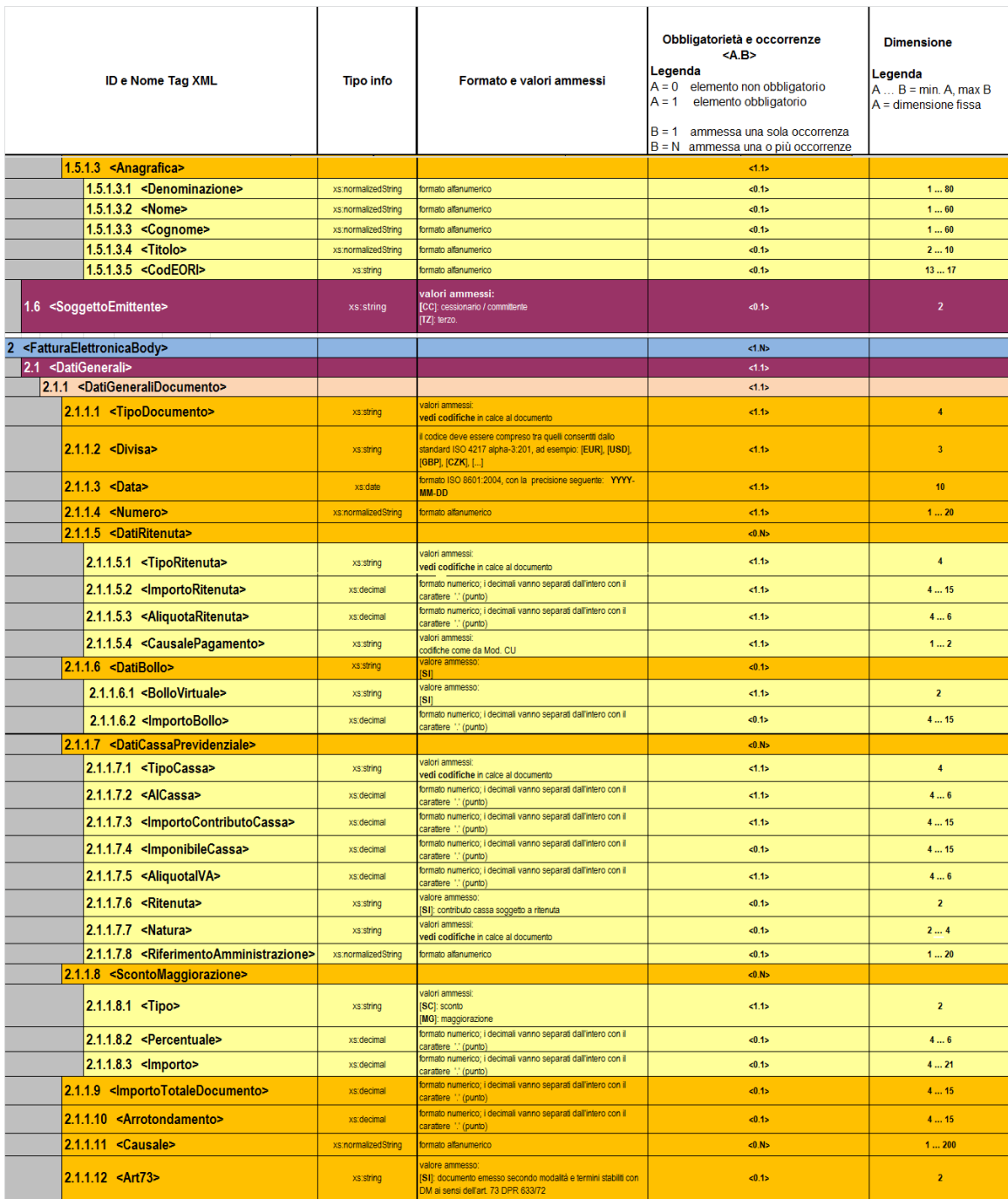

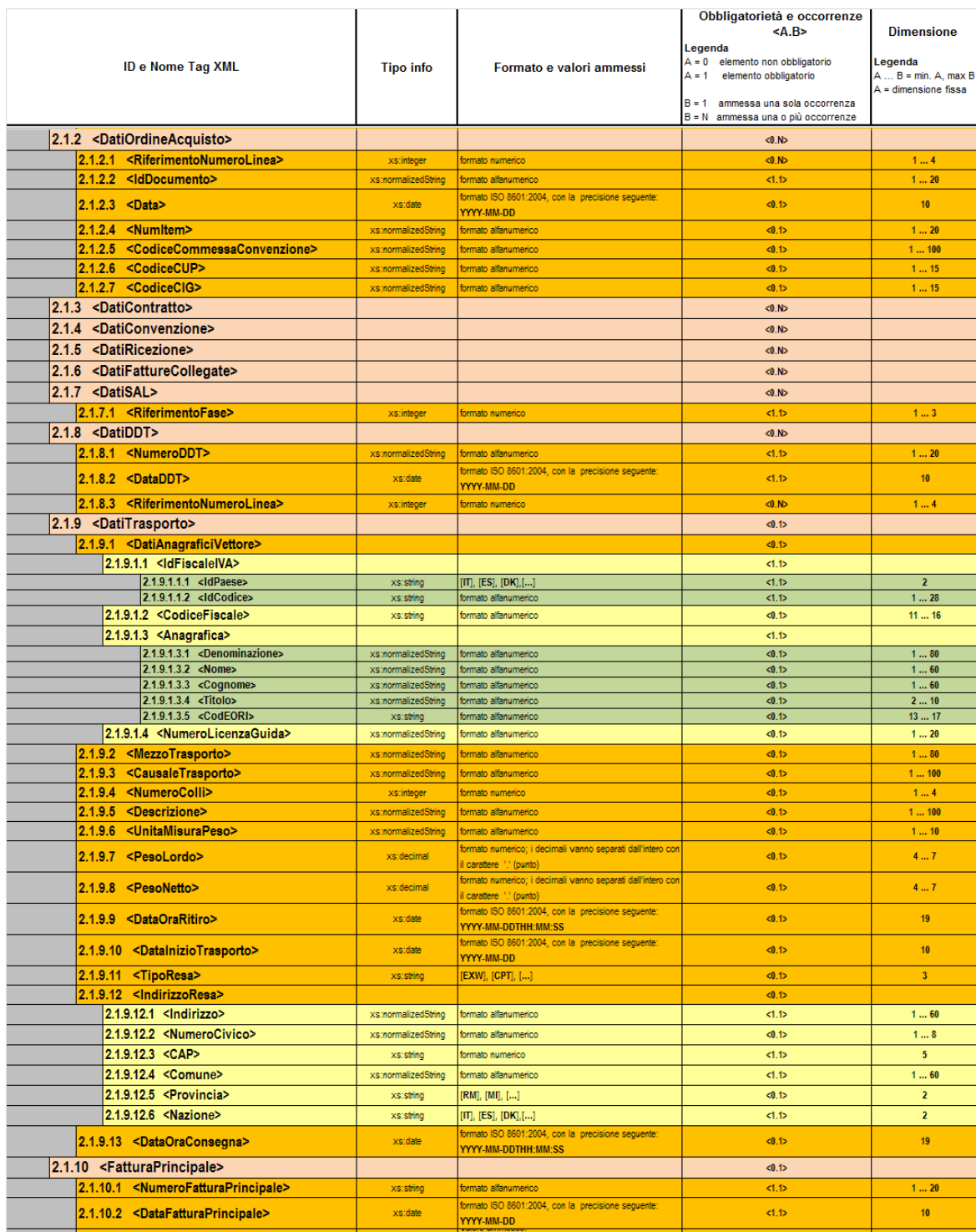

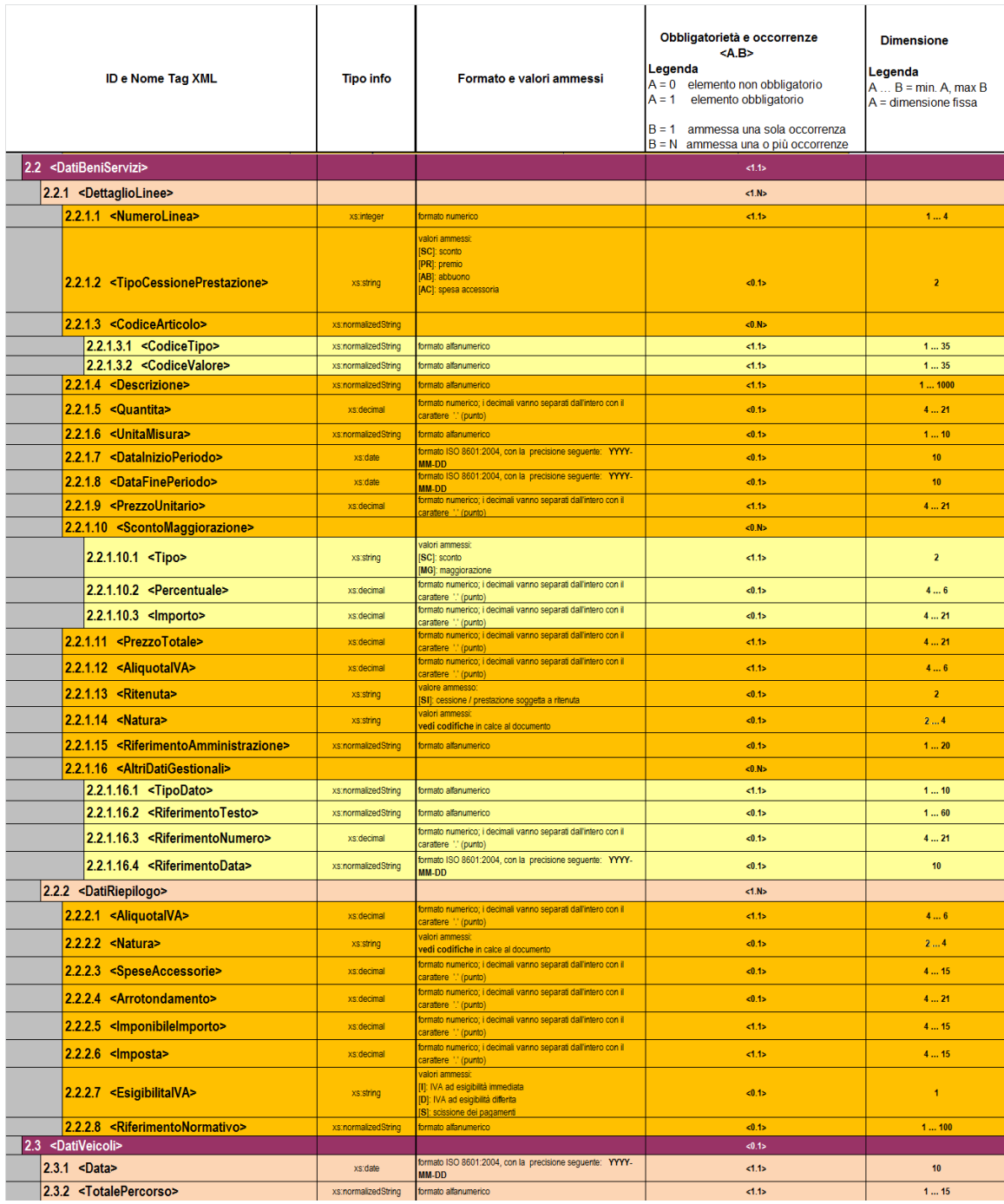

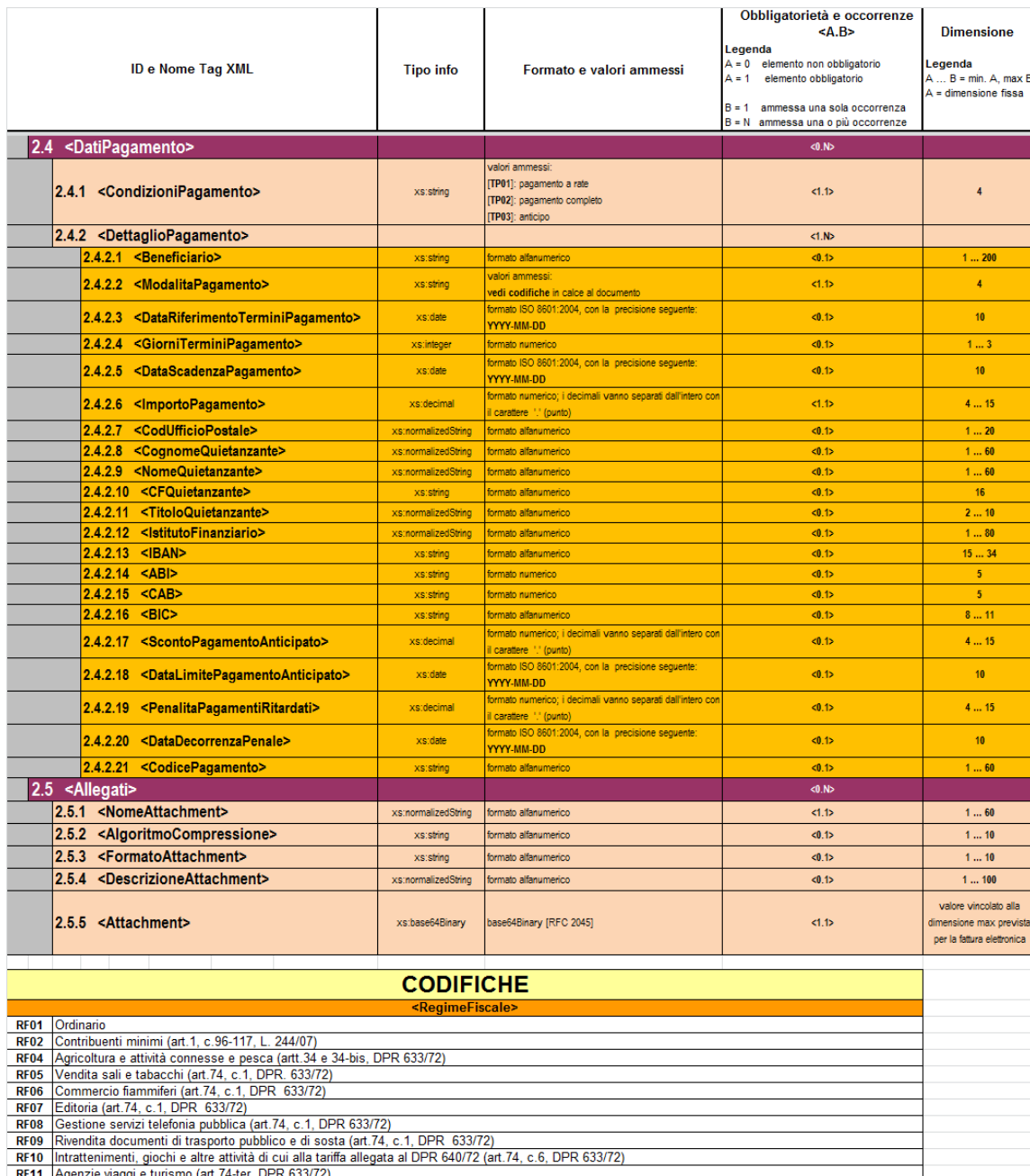

RF10 |Intrattenimenti, giochi e altre attività di cui alla tariffa allegata al DPR 640/72 (art.74, c.6, DPR (<br>RF11 Agenzie viaggi e turismo (art.5, c.2, L. 413/91)<br>RF12 Agriturismo (art.5, c.2, L. 413/91)<br>RF13 Vendite a d

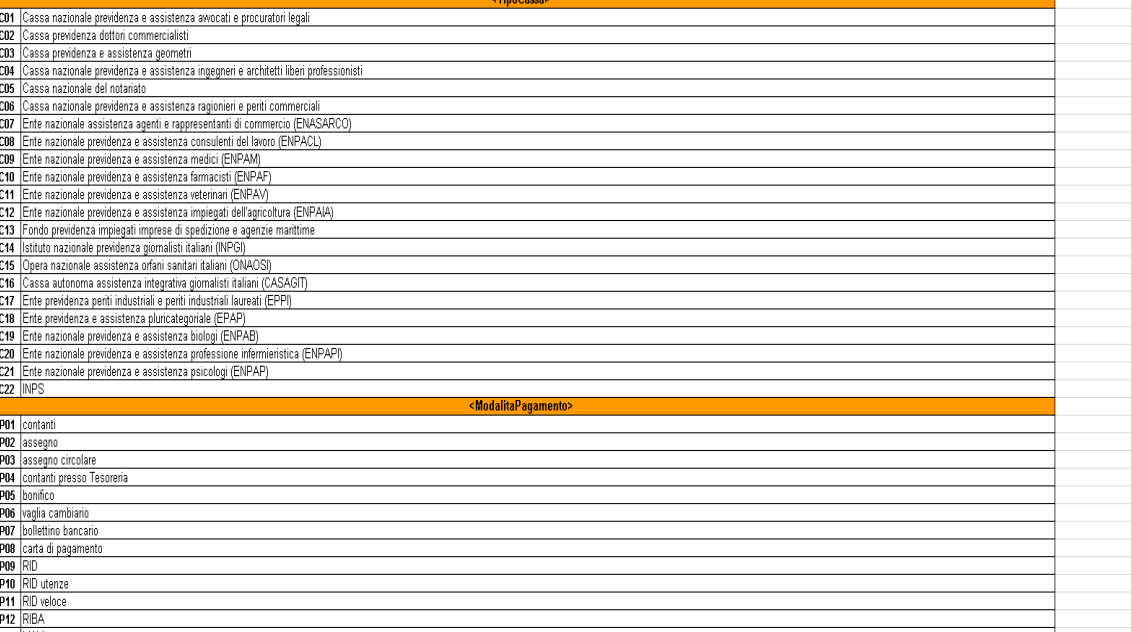

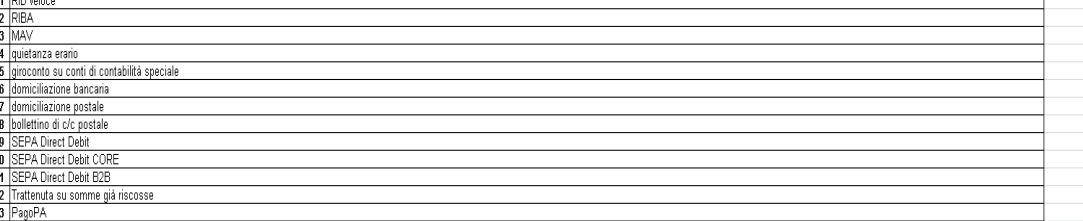

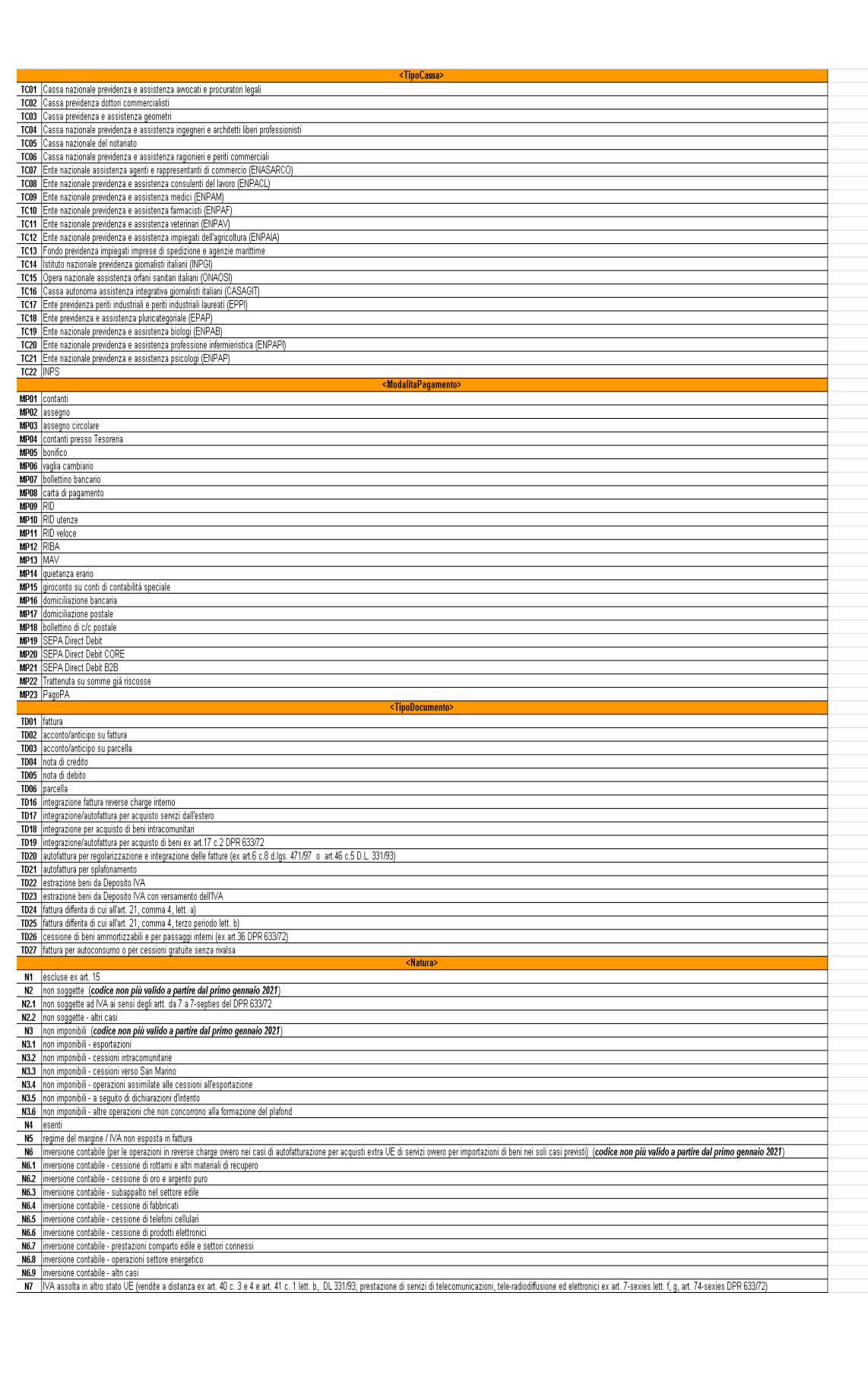

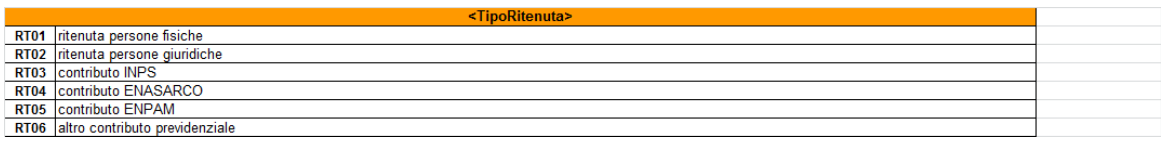

## **APPENDICE 3: RICEVUTE DEL PROCESSO DI FATTURAZIONE DA PARTE di SdI**

I messaggi per la gestione delle ricevute/notifiche da inviare al soggetto trasmittente da parte del SdI, o al SdI da parte del soggetto ricevente, sono contenuti in file XML, descritti dal file *MessaggiFatturaTypes\_v1.0.xsd* (v. paragrafo 10.2) e predisposti secondo le specifiche riportate di seguito.

Di seguito si fornisce una breve descrizione del significato delle colonne presenti nelle tabelle:

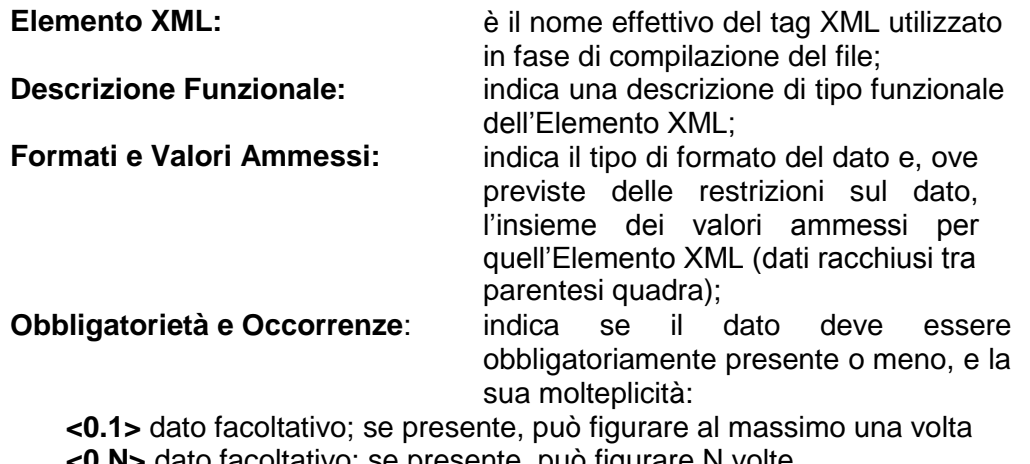

**<0.N>** dato facoltativo; se presente, può figurare N volte **<1.1>** dato obbligatorio; figura al massimo una volta

**<1.N>** dato obbligatorio; figura almeno una volta

**Dimensione min…max:** indica la dimensione minima e massima che può assumere l'Elemento XML; nel caso in cui sia indicato un solo numero di dimensione, la lunghezza del campo è esattamente uguale a quel preciso valore; la dicitura "*Unbounded*" sta per dimensioni illimitate.

## **4.2 DESCRIZIONE E REGOLE DI COMPILAZIONE**

## **4.3 NOMENCLATURA DEI FILE PER LA TRASMISSIONE DI RICEVUTE/ NOTIFICHE**

Il nome dei file per la trasmissione delle ricevute/notifiche, deve rispettare la seguente nomenclatura generale:

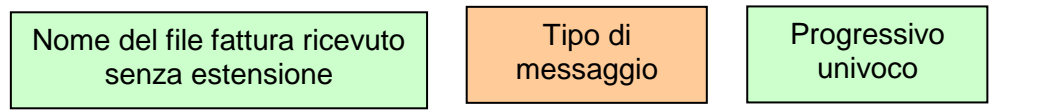

Il *Nome del file fattura ricevuto senza estensione* deve essere conforme alle regole definite nel paragrafo 1.2.2. Nel caso in cui il nome file non sia conforme e la sua lunghezza sia superiore ai 36 caratteri il nome sarà troncato ed i caratteri oltre il 36-esimo non saranno presenti nella notifica di scarto. Il *Tipo di messaggio* può assumere i seguenti valori:

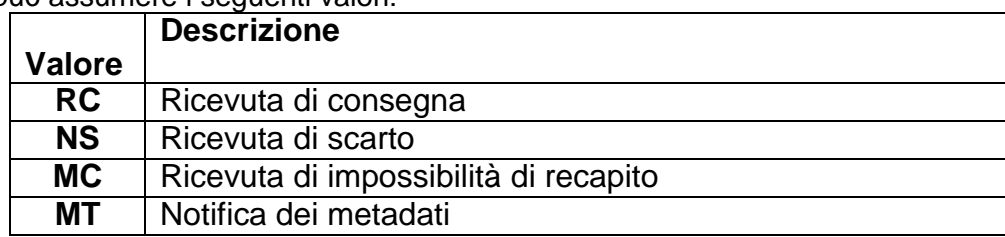

Il *Progressivo univoco* deve essere una stringa alfanumerica di lunghezza massima 3 caratteri e con valori ammessi [a-z], [A-Z], [0-9] che identifica univocamente ogni notifica / ricevuta relativa al file inviato.

Il carattere di separazione degli elementi componenti il nome file corrisponde all'*underscore* ("\_"), codice ASCII 95, l'estensione è sempre ".xml".

Se il SdI ha ricevuto un file di tipo compresso, di cui al precedente paragrafo 1.2.2 lett. b), (es.: *SM99999\_A0001*.*zip)* e non è possibile accedere al suo contenuto perché "corrotto", il nome del file con il quale il SdI inoltra al soggetto trasmittente la notifica di scarto è il seguente:

*SM99999\_A0001\_NS\_001.xml*

#### **4.3.1 RICEVUTA DI CONSEGNA DEL FILE AL DESTINATARIO**

È la ricevuta **inviata dal SdI all'HUB** e successivamente al soggetto trasmittente per comunicare l'avvenuta consegna del file al destinatario.

> *Per tutti i canali trasmissivi essa è rappresentata da un file XML firmato (firma elettronica non qualificata) contenente le seguenti informazioni:*

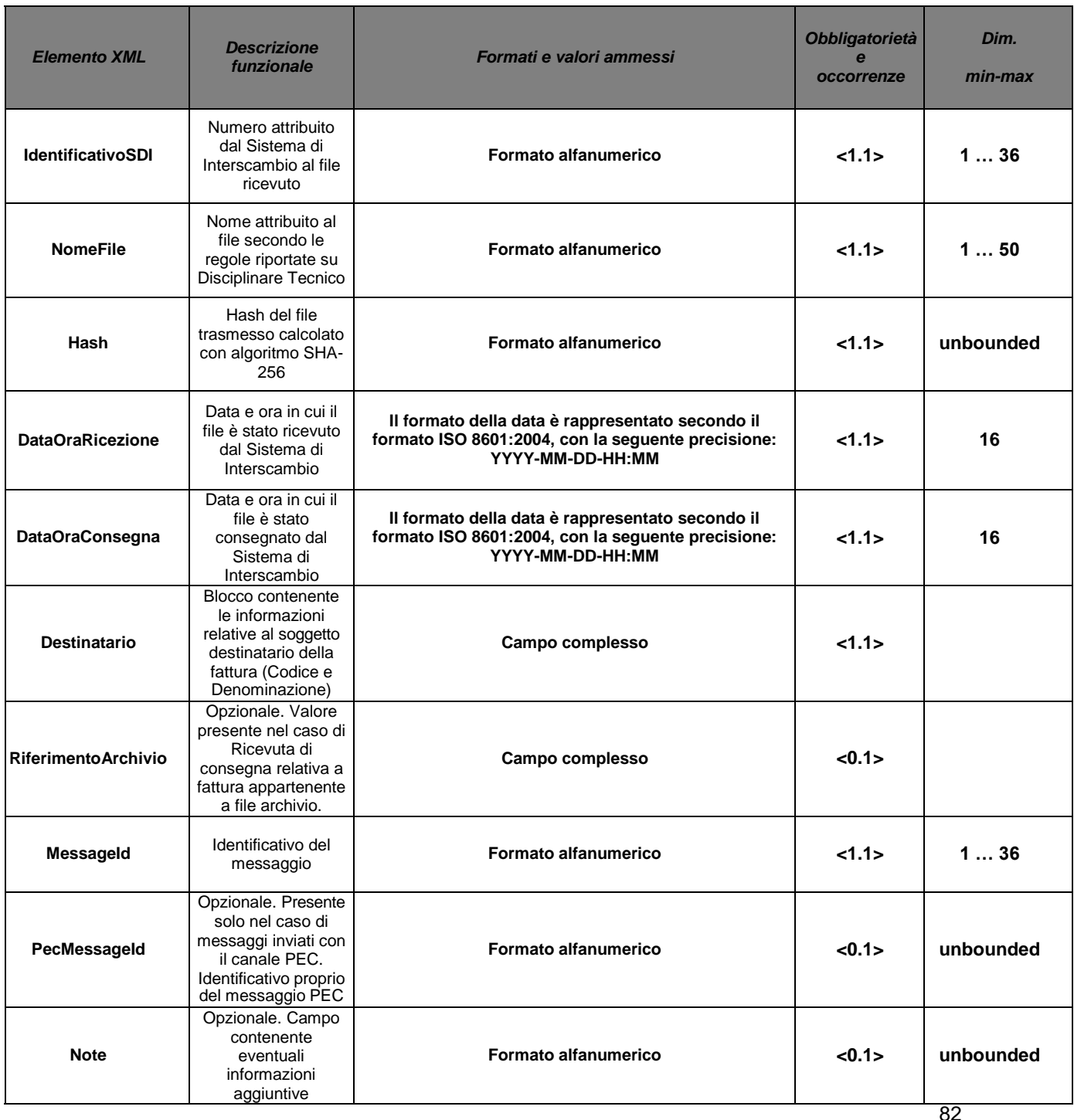

## **4.3.2 RICEVUTA DI SCARTO**

È la notifica **inviata dal SdI all'HUB** e al soggetto trasmittente nei casi in cui non sia stato superato uno o più controlli tra quelli effettuati dal SdI sul file ricevuto.

*Per tutti i canali trasmissivi essa è rappresentata da un file XML firmato (firma elettronica non qualificata) contenente le seguenti informazioni:*

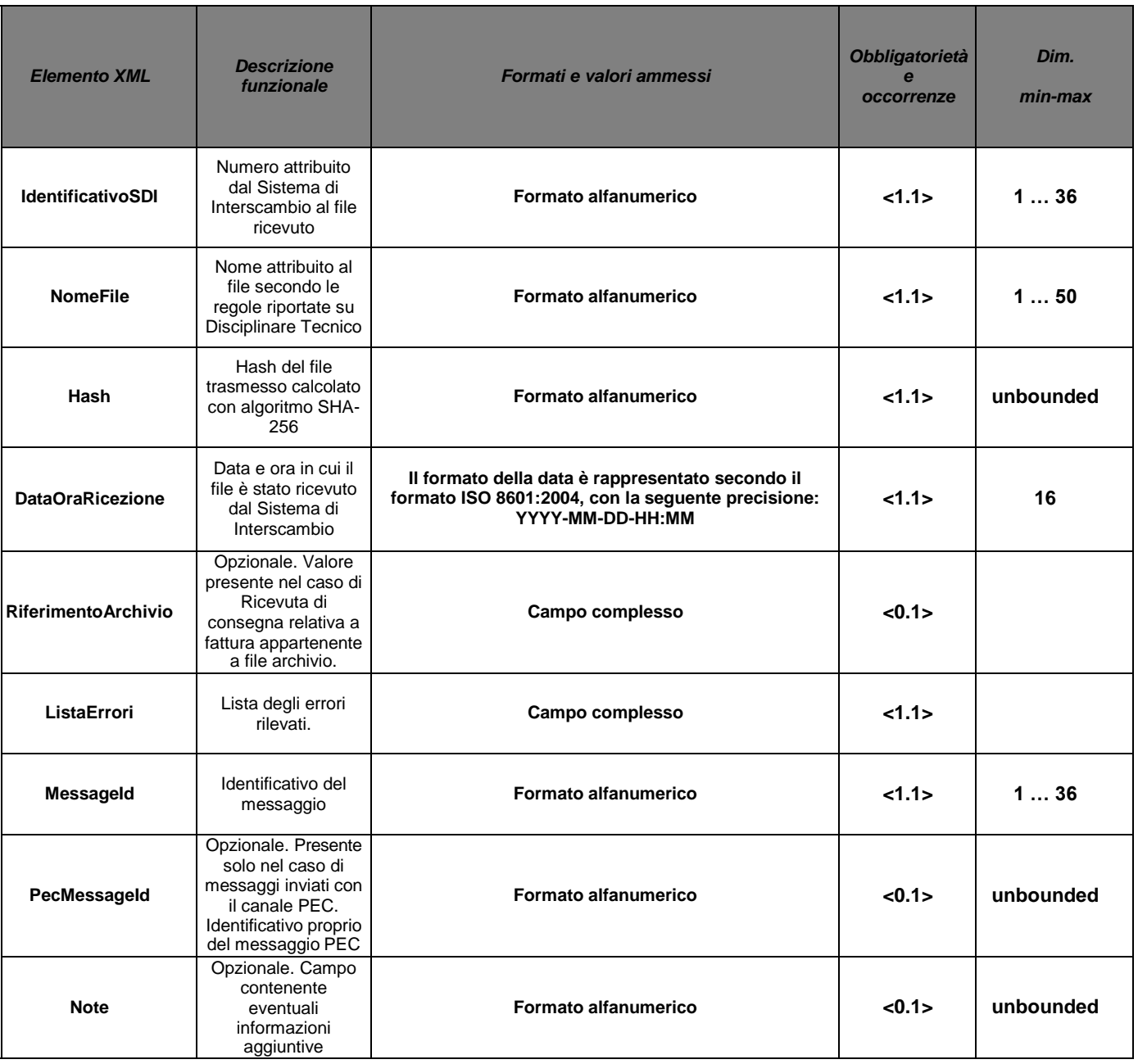

## **4.3.3 RICEVUTA DI IMPOSSIBILITÀ DI RECAPITO**

È la ricevuta **inviata dal SdI all'HUB** e al soggetto trasmittente nei casi in cui fallisca l'operazione di consegna del file al destinatario.

> *Per tutti i canali trasmissivi essa è rappresentata da un file XML firmato (firma elettronica non qualificata) contenente le seguenti informazioni:*

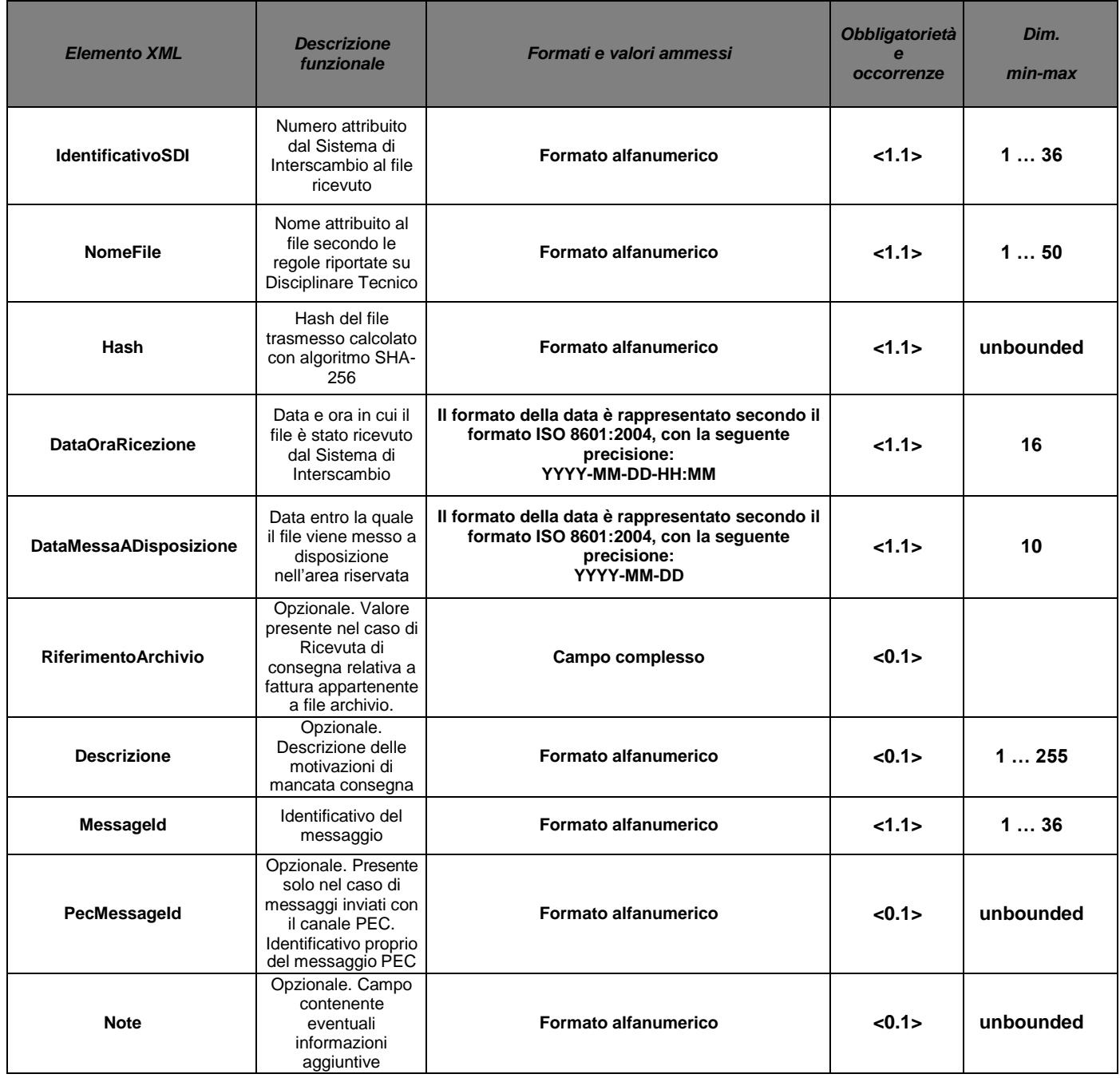

## **4.3.4 SCHEMA XSD MESSAGGIFATTURATYPES\_V1.0**

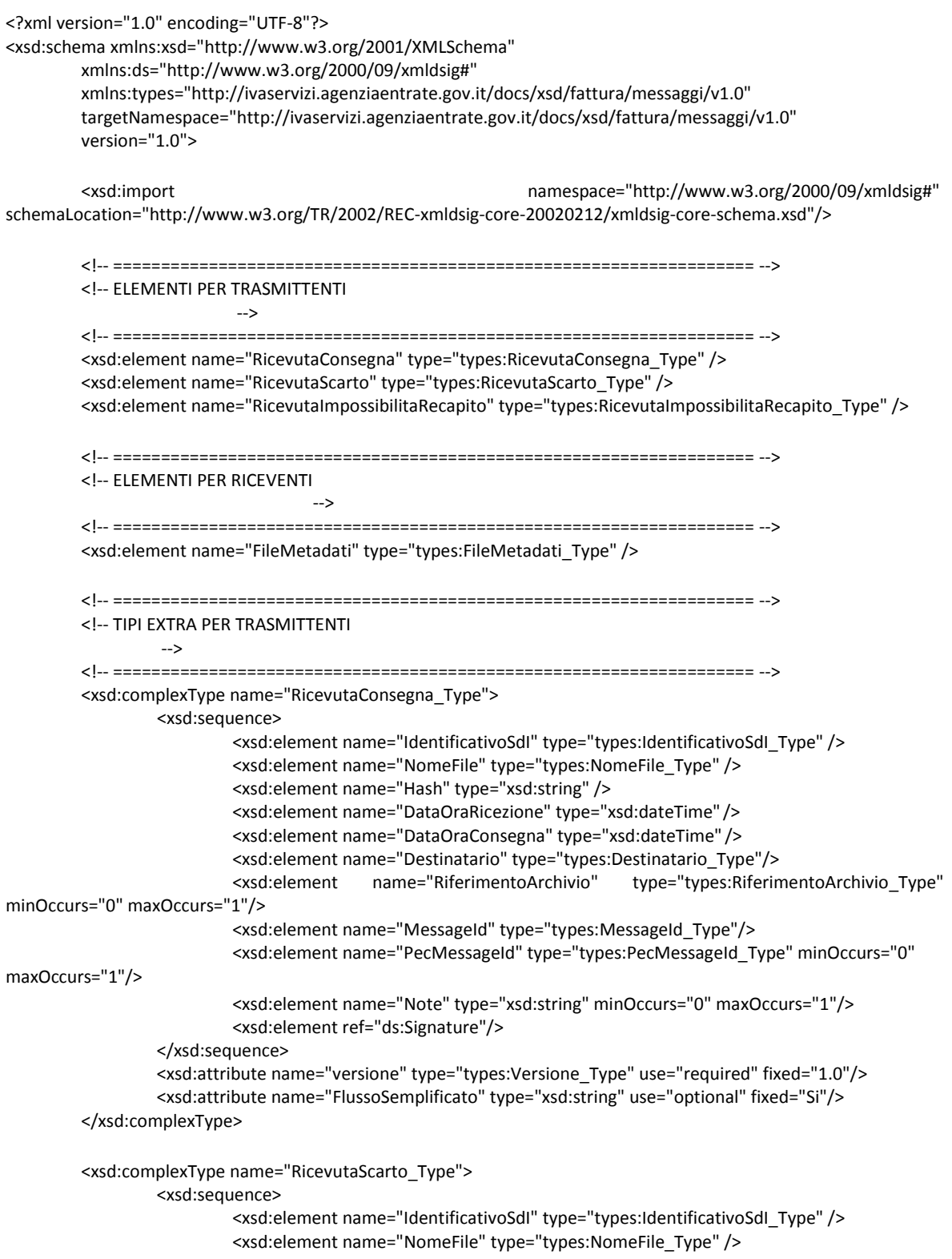

```
<xsd:element name="Hash" type="xsd:string" />
                          <xsd:element name="DataOraRicezione" type="xsd:dateTime" />
                          <xsd:element name="RiferimentoArchivio" type="types:RiferimentoArchivio_Type" 
minOccurs="0" maxOccurs="1"/>
                          <xsd:element name="ListaErrori" type="types:ListaErrori_Type" />
                          <xsd:element name="MessageId" type="types:MessageId_Type"/>
                          <xsd:element name="PecMessageId" type="types:PecMessageId_Type" minOccurs="0"
maxOccurs="1"/>
                          <xsd:element name="Note" type="xsd:string" minOccurs="0" maxOccurs="1"/>
                          <xsd:element ref="ds:Signature"/>
                 </xsd:sequence>
                 <xsd:attribute name="versione" type="types:Versione_Type" use="required" fixed="1.0"/>
        </xsd:complexType>
        <xsd:complexType name="RicevutaImpossibilitaRecapito_Type">
                 <xsd:sequence>
                          <xsd:element name="IdentificativoSdI" type="types:IdentificativoSdI_Type" />
                          <xsd:element name="NomeFile" type="types:NomeFile_Type" />
                          <xsd:element name="Hash" type="xsd:string" />
                          <xsd:element name="DataOraRicezione" type="xsd:dateTime" />
                          <xsd:element name="DataMessaADisposizione" type="xsd:date" />
                          <xsd:element name="RiferimentoArchivio" type="types:RiferimentoArchivio_Type" 
minOccurs="0" maxOccurs="1"/>
                          <xsd:element name="Descrizione" type="types:Descrizione_Type" minOccurs="0"
maxOccurs="1"/> 
maxOccurs="1"/>
                          <xsd:element name="MessageId" type="types:MessageId_Type"/>
                          <xsd:element name="PecMessageId" type="types:PecMessageId_Type" minOccurs="0"
                          <xsd:element name="Note" type="xsd:string" minOccurs="0" maxOccurs="1"/>
                          <xsd:element ref="ds:Signature"/>
                 </xsd:sequence>
                 <xsd:attribute name="versione" type="types:Versione_Type" use="required" fixed="1.0"/>
        </xsd:complexType>
        <xsd:complexType name="RiferimentoArchivio_Type">
                 <xsd:sequence>
                          <xsd:element name="IdentificativoSdI" type="types:IdentificativoSdI_Type" />
                          <xsd:element name="NomeFile" type="types:NomeFile_Type"/>
                 </xsd:sequence>
        </xsd:complexType>
        <xsd:complexType name="ListaErrori_Type">
        <xsd:sequence>
                          <xsd:element name="Errore" type="types:Errore_Type" minOccurs="1"
maxOccurs="200"/>
                 </xsd:sequence>
  </xsd:complexType>
        <xsd:complexType name="Errore_Type">
        <xsd:sequence>
                          <xsd:element name="Codice" type="types:CodiceErrore_Type" />
                          <xsd:element name="Descrizione" type="types:Descrizione_Type" />
                          <xsd:element name="Suggerimento" type="types:Suggerimento_Type" />
                 </xsd:sequence>
  </xsd:complexType>
```

```
<xsd:simpleType name="CodiceErrore_Type">
        <xsd:restriction base="xsd:string">
                  <xsd:minLength value="1" />
                  <xsd:maxLength value="5" />
         </xsd:restriction>
</xsd:simpleType>
<xsd:simpleType name="Suggerimento_Type">
        <xsd:restriction base="xsd:string">
                  <xsd:maxLength value="2000" />
        </xsd:restriction>
</xsd:simpleType>
<!-- =================================================================== -->
<!-- TIPI PER RICEVENTI
                           -->
<!-- =================================================================== -->
<xsd:complexType name="FileMetadati_Type">
        <xsd:sequence>
                 <xsd:element name="IdentificativoSdI" type="types:IdentificativoSdI_Type" />
                 <xsd:element name="NomeFile" type="types:NomeFile_Type" />
                 <xsd:element name="Hash" type="xsd:string" />
                 <xsd:element name="CodiceDestinatario" type="types:CodiceDestinatario_Type" />
                 <xsd:element name="Formato" type="types:Formato_Type" />
                 <xsd:element name="TentativiInvio" type="xsd:integer" />
                 <xsd:element name="MessageId" type="types:MessageId_Type"/>
                 <xsd:element name="Note" type="xsd:string" minOccurs="0" maxOccurs="1"/>
        </xsd:sequence>
        <xsd:attribute name="versione" type="types:Versione_Type" use="required" fixed="1.0"/>
</xsd:complexType>
<xsd:simpleType name="CodiceDestinatario_Type">
        <xsd:restriction base="xsd:string">
                 <xsd:pattern value="[A-Z0-9]{6,7}"/>
        </xsd:restriction>
</xsd:simpleType>
<xsd:simpleType name="Formato_Type">
        <xsd:restriction base="xsd:string">
                 <xsd:maxLength value="5"/>
        </xsd:restriction>
</xsd:simpleType>
<!-- =================================================================== -->
<!-- TIPI COMUNI
-->
                               <!-- =================================================================== -->
<xsd:simpleType name="IdentificativoSdI_Type">
        <xsd:restriction base="xsd:string">
                 <xsd:minLength value="1" />
                  <xsd:maxLength value="36" />
        </xsd:restriction>
</xsd:simpleType>
<xsd:simpleType name="NomeFile_Type">
```

```
<xsd:restriction base="xsd:string">
```

```
<xsd:maxLength value="50" />
                 </xsd:restriction>
        </xsd:simpleType>
        <xsd:complexType name="RiferimentoFattura_Type">
                 <xsd:sequence>
                           <xsd:element name="NumeroFattura" type="types:NumeroFattura_Type" />
                          <xsd:element name="AnnoFattura" type="types:AnnoFattura_Type" />
                          <xsd:element name="PosizioneFattura" type="xsd:positiveInteger" minOccurs="0"
maxOccurs="1" />
                 </xsd:sequence>
        </xsd:complexType>
        <xsd:simpleType name="NumeroFattura_Type">
                 <xsd:restriction base="xsd:normalizedString">
                           <xsd:pattern value="(\p{IsBasicLatin}{1,20})" />
                 </xsd:restriction>
         </xsd:simpleType>
         <xsd:simpleType name="AnnoFattura_Type">
                 <xsd:restriction base="xsd:nonNegativeInteger">
                 </xsd:restriction>
         </xsd:simpleType>
        <xsd:simpleType name="Descrizione_Type">
                 <xsd:restriction base="xsd:string">
                          <xsd:maxLength value="1000" />
                 </xsd:restriction>
        </xsd:simpleType>
        <xsd:simpleType name="MessageId_Type">
                 <xsd:restriction base="xsd:string">
                          <xsd:minLength value="1" />
                          <xsd:maxLength value="36" />
                  </xsd:restriction>
        </xsd:simpleType>
         <xsd:simpleType name="PecMessageId_Type">
                  <xsd:restriction base="xsd:string" />
        </xsd:simpleType>
        <xsd:simpleType name="Versione_Type">
                 <xsd:restriction base="xsd:string">
                          <xsd:maxLength value="5"/>
                 </xsd:restriction>
         </xsd:simpleType>
        <xsd:complexType name="Destinatario_Type">
                 <xsd:sequence>
                          <xsd:element name="Codice" type="types:CodiceDestinatario_Type" />
                          <xsd:element name="Descrizione" type="xsd:string" minOccurs="0" />
                 </xsd:sequence>
        </xsd:complexType>
```
Allegato "B" al Regolamento 8 settembre 2021 n.14

# **Modalità di trasmissione, ricezione e presentazione all'Ufficio Tributario delle fatture elettroniche nell'interscambio di beni e servizi con l'Italia ai fini dell'assolvimento degli obblighi fiscali vigenti**

**Versione 1.0**

#### **INDICE DELLE VERSIONI**

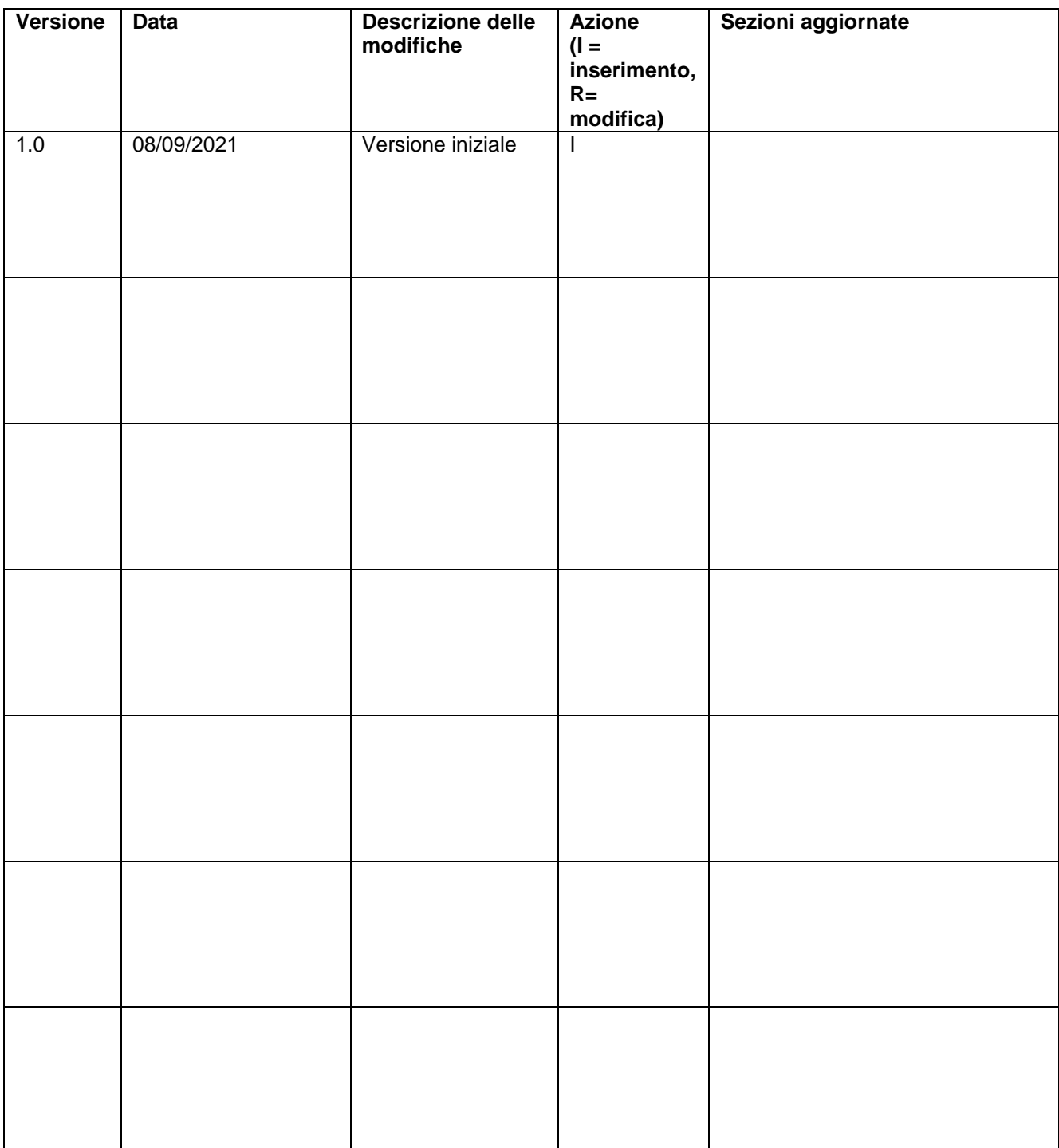

## **Sommario**

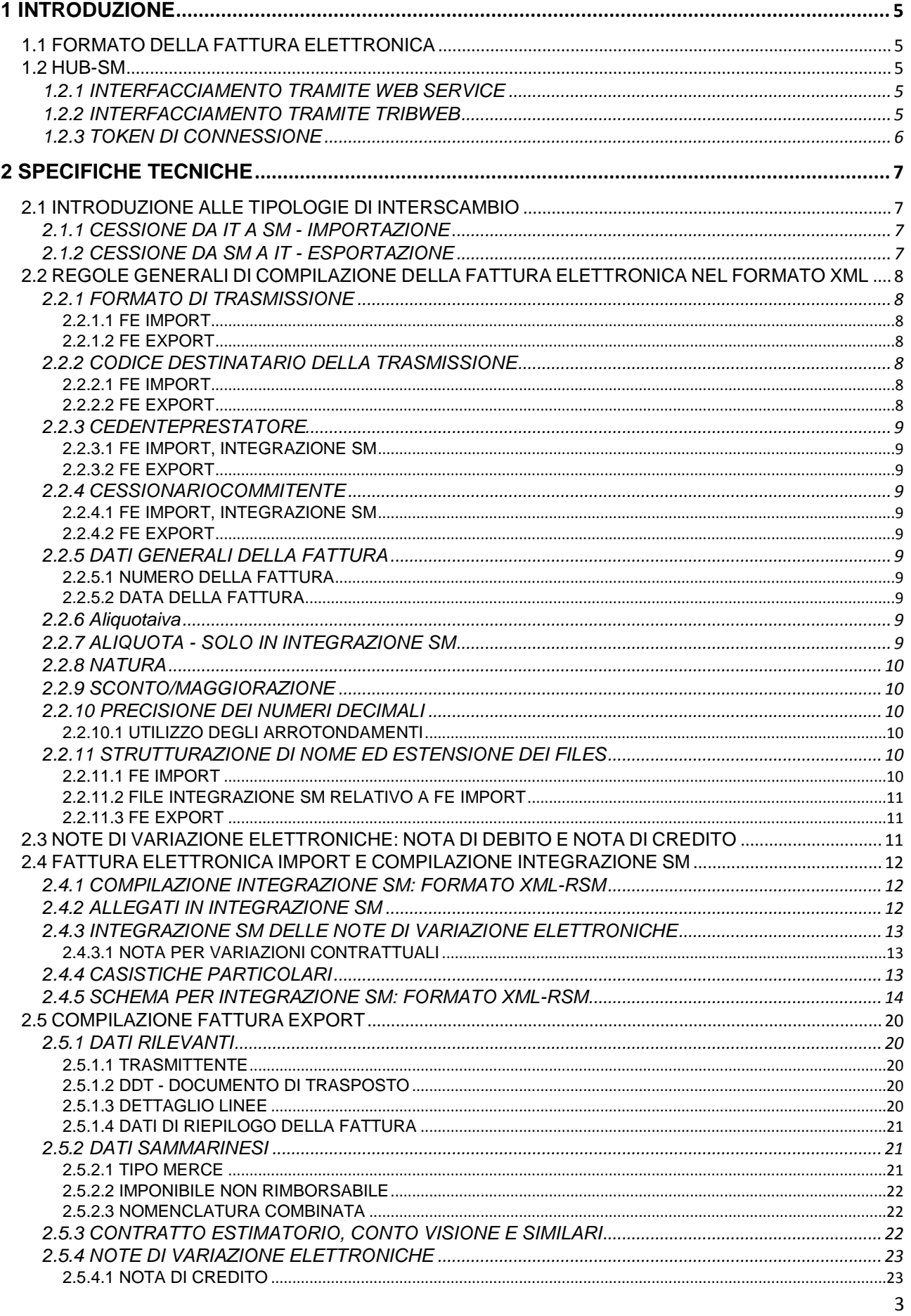

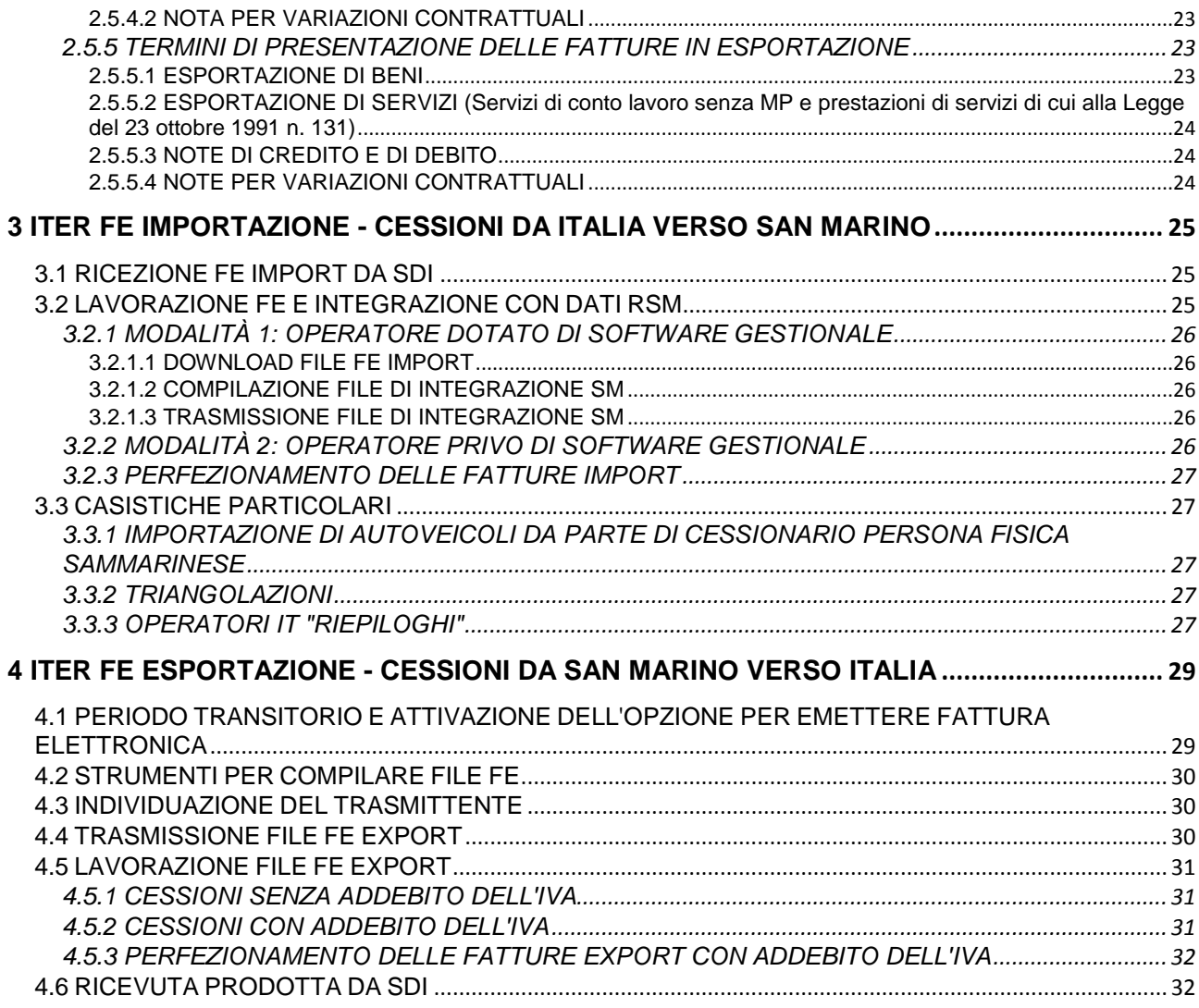

## <span id="page-93-0"></span>**1 INTRODUZIONE**

## <span id="page-93-1"></span>**1.1 FORMATO DELLA FATTURA ELETTRONICA**

La **Fattura Elettronica** (FE), definita all'Art.1 comma 1 lettera a del Decreto Delegato 5 agosto 2021 n.148, è rappresentata mediante file XML (eXtensible Markup Language) che rispetta il formato definito dall'Amministrazione Finanziaria italiana e utilizzato nel Sistema di Intercambio (**SdI**). Tale formato prevede:

- **regole formali per la strutturazione del contenuto del file FE**; queste regole sono sancite in un apposito file di schema XSD (XML Schema Definition), il quale può subire nel tempo variazioni da parte dell'Amministrazione Finanziaria italiana, ovvero evoluzioni in nuove versioni, ciascuna delle quali di volta in volta entra in vigore in una data prestabilita in sostituzione della versione precedente.
- **regole formali per la strutturazione del nome del file FE**; queste regole sono sancite nella documentazione resa disponibile dall'Amministrazione Finanziaria italiana e dal Sistema di Intercambio (SdI); si deve tenere in considerazione l'eventualità di successive modifiche o evoluzioni nel tempo.

Le differenze tra gli ambienti normativi Sammarinese e Italiano rendono necessaria l'aggiunta di ulteriori regole e vincoli per la compilazione del contenuto del file FE ai fini dell'interscambio tra i due paesi, con specificità differenti rispetto all'acquisto (Importazione) o cessione (Esportazione) dal punto di vista dell'Operatore Economico Sammarinese (OESM).

Le sezioni successive di questo documento descrivono tali regole aggiuntive applicate al formato ed al contenuto della FE.

## <span id="page-93-2"></span>**1.2 HUB-SM**

L'**HUB-SM,** definito all'Art.1 comma 1 lettera c del Decreto Delegato 5 agosto 2021 n.148, permette l'interscambio delle Fatture Elettroniche (FE) con il Sistema di Interscambio (**SdI**), gestito dall'Agenzia delle Entrate italiana.

Tramite l'HUB-SM è possibile:

- Ricevere FE emesse da Cedente/Prestatore P.IVA italiana e indirizzate a Cessionario/Committente Operatore Economico Sammarinese - **Importazione**
- Trasmettere FE emesse da Cedente/Prestatore Operatore Economico Sammarinese e indirizzate a Cessionario/Committente italiano - **Esportazione**

Lo scambio di files-fattura in formato XML tra HUB-SM e SdI (e viceversa) avviene su un canale riservato mediante files-supporto, ovvero files compressi (zip) firmati e criptati, ciascuno contenente svariati files-fattura e/o files accessori: Metadati nella ricezione FE in Importazione e/o notifiche in risposta all'invio FE in Esportazione.

Le sezioni successive di questo documento descrivono le modalità con cui gli Operatori Economici Sammarinesi (OESM) interagiscono con le FE, sia in Importazione sia in Esportazione.

## <span id="page-93-3"></span>**1.2.1 INTERFACCIAMENTO TRAMITE WEB SERVICE**

L'HUB-SM mette a disposizione un **Web Service** (WS) con cui è possibile interagire ai fini della ricezione, trasmissione e lavorazione delle FE.

Per le specifiche tecniche del WS si rimanda all'apposito documento "*WEB Service Fatturazione Elettronica tra Italia e Repubblica di San Marino*".

## <span id="page-93-4"></span>**1.2.2 INTERFACCIAMENTO TRAMITE TRIBWEB**

È possibile interagire con l'HUB-SM anche tramite le funzionalità del servizio TRIBWEB dedicate alla gestione della fatturazione elettronica.

Il servizio TRIBWEB è raggiungibile on-line previa autenticazione sul Portale della Pubblica Amministrazione della Repubblica di San Marino [\(www.gov.sm\)](http://www.gov.sm/).

Per la descrizione di tali funzionalità si rimanda alla manualistica dedicata.

#### <span id="page-94-0"></span>**1.2.3 TOKEN DI CONNESSIONE**

Per utilizzare il Web Service e/o le funzionalità di TRIBWEB che interagiscono con l'HUB-SM, è necessario disporre di un apposito token (gettone) di identificazione. Di seguito sono elencati tutti i passi da compiere per ottenere il token:

- 1. Accedere ed autenticarsi nel Portale della Pubblica Amministrazione [\(www.gov.sm\)](http://www.gov.sm/)
- 2. Accedere all'applicativo TRIBWEB
- 3. Nel menu *TribFE* scegliere la funzione *Richiesta Token*
- 4. Premere il bottone *Genera Nuovo Token*

Il token è legato in maniera indissolubile al Profilo-Utente del Portale PA con cui è stato generato e ne rispecchia i diritti di lavoro nell'ambito della fatturazione elettronica. In tal modo un token permette di operare tramite WS per tutti e soli gli OESM per cui quel determinato Profilo-Utente dispone dei relativi permessi/deleghe.

Un token è valido per un anno solare a partire dal momento della sua generazione; tuttavia la chiusura del Profilo-Utente con cui si è ottenuto il token comporta la sua immediata invalidazione.

Non è ammesso l'utilizzo del WS tramite un token scaduto o invalidato; in questi casi è necessario ottenere ed utilizzare un nuovo token, seguendo gli stessi passi descritti in precedenza.

## <span id="page-95-0"></span>**2 SPECIFICHE TECNICHE**

## <span id="page-95-1"></span>**2.1 INTRODUZIONE ALLE TIPOLOGIE DI INTERSCAMBIO**

## <span id="page-95-2"></span>**2.1.1 CESSIONE DA IT A SM - IMPORTAZIONE**

Quando una Partita IVA IT emette una fattura destinata a un OESM, quest'ultimo è tenuto ad adempiere alla presentazione della fattura presso l'Ufficio Tributario, ai fini della vidimazione e/o dell'assolvimento dell'imposta sulle importazioni (Monofase).

Con la fatturazione elettronica l'HUB-SM riceve direttamente dal SdI i files FE (documenti informatici originali) provenienti dall'Italia e indirizzati a OESM, fungendo da snodo che mette a disposizione tali files (e tutti i dati in essi contenuti) sia agli OESM sia all'Ufficio Tributario.

Rispetto alle fatture in cartaceo, si modifica perciò l'iter per la presentazione delle FE da parte dell'OESM Cessionario/Committente (o soggetto da esso delegato):

- Non è più necessario procedere all'inserimento dei dati contenuti nelle FE, né manualmente né tramite altro tracciato dati (es. "caricamento dischetti");
- Diventa necessario **integrare** l'indicazione di **Tipo Merce** e **Aliquota** sulle righe di dettaglio e nel riepilogo, dove deve essere indicata anche l'**Imposta**, ai fini del calcolo dell'imposta sulle importazioni (Monofase), poiché tali informazioni non sono presenti all'interno dei dati della FE emessa in Italia.

Le sezioni successive di questo documento descrivono le regole per la compilazione dell'**integrazione delle FE in importazione**:

- la sezione [Fattura Import e sua Integrazione SM](#page-99-3) descrive il formato XML dedicato all'integrazione e la sezione [Regole generali di compilazione della FE nel formato XML](#page-96-0) fornisce ulteriori indicazioni;
- la sezione [Lavorazione FE con dati RSM](#page-113-2) descrive le modalità per trasmettere all'HUB-SM i dati di integrazione.

## <span id="page-95-3"></span>**2.1.2 CESSIONE DA SM A IT - ESPORTAZIONE**

Quando un OESM emette una fattura elettronica destinata a un Cessionario/Committente italiano, l'OESM è tenuto a compilare il file FE in maniera che sia aderente:

- al [Formato della Fattura Elettronica;](#page-93-1)
- alle [Regole generali di compilazione della FE nel formato XML;](#page-96-0)
- alle regole per l'indicazione delle informazioni di interesse dell'Ufficio Tributario, descritte nella sezione [Compilazione Fattura Export.](#page-108-0)

L'OESM trasmette all'HUB-SM ciascun file FE secondo le modalità descritte nella sezione [Trasmissione delle FE Export.](#page-118-2)

## <span id="page-96-0"></span>**2.2 REGOLE GENERALI DI COMPILAZIONE DELLA FATTURA ELETTRONICA**

## **NEL FORMATO XML**

Per la compilazione dei file-FE e file-integrazione-SM occorre rispettare le regole dettate dallo standard di rappresentazione XML, dalle tipologie dei campi o da prassi consolidate; si sottolinea che:

- è necessario escludere/omettere dal file XML un elemento con cardinalità minima zero e che non si desidera valorizzare; va pertanto **evitato** il suo inserimento come campo vuoto (elemento xml senza contenuto).
- dove sia prevista la rappresentazione di valori numerici con cifre decimali, il separatore fra parte intera e decimale deve essere sempre il carattere punto (.) e i decimali devono essere indicati almeno fino al centesimo (due cifre), anche se pari a zero.
- dove sia prevista l'attribuzione di un valore obbligatorio scelto all'interno di un insieme ben definito nello schema (enumerazione), l'assenza di valore o la presenza di un valore non ammesso determineranno il fallimento della validazione formale rispetto allo schema (esito negativo).

#### <span id="page-96-1"></span>**2.2.1 FORMATO DI TRASMISSIONE**

<span id="page-96-2"></span>L'elemento *<FormatoTrasmissione***>** indica l'ambito della trasmissione delle informazioni.

#### **2.2.1.1** *FE IMPORT*

Valori ammessi in file FE emesso da Partita IVA Italiana e quindi trasmesso da SdI all'HUB-SM:

- **FPR12** (fattura elettronica verso privati):
- **FSM10** (fattura semplificata).

#### **2.2.1.2** *FE EXPORT*

<span id="page-96-3"></span>Valori ammessi in file FE emesso da OESM e quindi trasmesso all'HUB-SM:

- **FPR12** (fattura elettronica verso privati).
- **FPA12** (fattura elettronica verso pubblica amministrazione IT) *ATTENZIONE*: in questo caso il file FE deve essere firmato digitalmente in una delle modalità previste dal Formato [della Fattura Elettronica.](#page-93-1)

#### <span id="page-96-4"></span>**2.2.2 CODICE DESTINATARIO DELLA TRASMISSIONE**

L'elemento **<CodiceDestinatario>** identifica il soggetto al quale è destinata la trasmissione del file FE. Deve essere uno dei codici che il SdI attribuisce ai soggetti con canale accreditato in ricezione, come indicato nella documentazione descrittiva del [Formato ella Fattura Elettronica.](#page-93-1)

#### <span id="page-96-5"></span>**2.2.2.1** *FE IMPORT*

Ciascun operatore sammarinese deve comunicare ai propri fornitori italiani che le FE di cui è cessionario devono indicare nell'elemento **<CodiceDestinatario>** il valore attribuito all'Ufficio Tributario della Repubblica di San Marino; ciò è indispensabile affinché le FE siano correttamente inoltrate dal SdI verso HUB-SM.

#### <span id="page-96-6"></span>**2.2.2.2** *FE EXPORT*

Ciascun soggetto italiano in qualità di Cessionario/Committente deve fornire il proprio Codice Destinatario all'OESM (Cedente/Prestatore) che deve trasmettergli fattura elettronica.

In assenza di tale codice, può essere fornita la **PEC**, con cui valorizzare l'apposito elemento **<PECDestinatario>**.

Nei casi in cui la fattura è destinata a un soggetto per il quale non si conosce il canale telematico (PEC o altro) sul quale recapitare il file FE, l'elemento **<CodiceDestinatario>** deve essere valorizzato con tutti zeri ('0000000'). In questo caso, se all'interno del SdI non si trova nessuna associazione tra il Cessionario/Committente italiano ed il relativo canale di destinazione, allora la fattura sarà depositata nel cassetto fiscale del Cessionario/Committente italiano e all'OESM verrà inoltrata tramite HUB-SM la ricevuta di "mancata consegna".

#### <span id="page-97-0"></span>**2.2.3 CEDENTEPRESTATORE**

#### <span id="page-97-1"></span>**2.2.3.1** *FE IMPORT, INTEGRAZIONE SM*

L'elemento **<IdFiscaleIVA>** deve contenere i seguenti valori:

- **<IdPaese>IT</IdPaese>**
- **<IdCodice>** → deve essere indicata la **Partita Iva**.

#### <span id="page-97-2"></span>**2.2.3.2** *FE EXPORT*

L'elemento **<IdFiscaleIVA>** deve contenere i seguenti valori:

- **<IdPaese>SM</IdPaese>**
- **<IdCodice>** deve essere indicato il **codice dell'operatore economico sammarinese**.

#### <span id="page-97-3"></span>**2.2.4 CESSIONARIOCOMMITENTE**

#### <span id="page-97-4"></span>**2.2.4.1** *FE IMPORT, INTEGRAZIONE SM*

L'elemento **<IdFiscaleIVA>** deve contenere i seguenti valori:

- **<IdPaese>SM</IdPaese>**
- **<IdCodice>** deve essere indicato il **codice dell'operatore economico sammarinese**.
- <span id="page-97-5"></span>**2.2.4.2** *FE EXPORT*

Per gli scambi **B2B** deve essere valorizzato l'elemento **<IdFiscaleIVA>** indicando i seguenti valori:

- **<IdPaese>IT</IdPaese>**
- **<IdCodice>** deve essere indicata la **Partita Iva**.

Per gli scambi **B2G** (FormatoTrasmissione FPA12) deve essere valorizzato l'elemento **<IdFiscaleIVA>** indicando i seguenti valori:

- **<IdPaese>IT</IdPaese>**
- **<IdCodice>** deve essere indicata la **Partita Iva**.

Se si indica l'elemento **<CodiceFiscale>**, esso deve assumere il valore numerico dell'identificativo fiscale.

Per gli scambi **B2C** deve essere valorizzato l'elemento **<CodiceFiscale>** ed è necessario omettere <IdFiscaleIVA>.

#### <span id="page-97-6"></span>**2.2.5 DATI GENERALI DELLA FATTURA**

#### **2.2.5.1** *NUMERO DELLA FATTURA*

<span id="page-97-7"></span>Il *Numero* della Fattura deve contenere almeno 1 carattere numerico da 0 a 9.

Un *Cedente/Prestatore* non può emettere più di una Fattura con lo stesso *Numero* all'interno dello stesso anno (riferito alla *Data* della Fattura), salvo che almeno una delle due sia una "Nota di Credito" cioè abbia *TipoDocumento* = "TD04" e serva proprio a rettificare la Fattura con quel medesimo *Numero* emessa in precedenza (variazione in diminuzione della base imponibile).

#### <span id="page-97-8"></span>**2.2.5.2** *DATA DELLA FATTURA*

La *Data* della Fattura indica il giorno di effettuazione dell'operazione.

Nel caso di *TipoDocumento* = "TD04" (Nota di Credito) la Data deve essere maggiore o uguale a quella della fattura su cui si opera la rettifica.

#### <span id="page-97-9"></span>**2.2.6 Aliquotaiva**

Il valore esprime la percentuale (numero a due cifre decimali) da applicare all'*Imponibile* per il calcolo dell'*Imposta*. Ad esempio "22.00" indica IVA al 22%.

#### <span id="page-97-10"></span>**2.2.7 ALIQUOTA - SOLO IN INTEGRAZIONE SM**

Il valore esprime la percentuale (numero a due cifre decimali) da applicare all'*Imponibile* per il calcolo dell'*Imposta* Monofase in ambito Importazione. Ad esempio "17.00" indica Monofase al 17%.

#### <span id="page-98-0"></span>**2.2.8 NATURA**

La specifica della *Natura* è obbligatoria in assenza di *AliquotaIVA*. In presenza di *AliquotaIVA*, invece, la *Natura* non deve essere specificata.

#### <span id="page-98-1"></span>**2.2.9 SCONTO/MAGGIORAZIONE**

Gli sconti e/o maggiorazioni specificati nell'elemento **DatiGenerali**, all'interno del "corpo" della fattura (FatturaElettronicaBody DatiGenerali ScontoMaggiorazione) **non incidono sul calcolo dell'IVA né dell'imposta Monofase**: l'imposta viene calcolata esclusivamente sull'importo imponibile derivante dalle righe di dettaglio e riepilogo.

ATTENZIONE: Per l'inserimento dello sconto o della maggiorazione è opportuno operare a livello di **<DatiBeniServizi>** (Riga di Dettaglio) e **non di <DatiGenerali>**.

Affinché uno sconto/maggiorazione incida sull'*Imponibile* in Riepilogo, è necessario che sia espresso o come sconto/maggiorazione sul *PrezzoUnitario* in ciascuna Riga di Dettaglio, o come Riga di Dettaglio a sé stante di tipo "SC" = sconto.

Il calcolo di sconti/maggiorazioni si applica con effetto "a cascata" seguendo l'ordine di dichiarazione degli elementi XML e i risultati sia intermedi sia finali del conteggio devono mantenere la quantità di decimali richiesta nello schema.

Ciascun elemento di sconto/maggiorazione può essere rappresentato sia da un *Importo* (valore prefissato) sia da una *Percentuale* (da applicare al valore ottenuto nel precedente step di calcolo); in caso di presenza contemporanea di *Importo* e *Percentuale*, ai fini del calcolo viene considerato solo l'*Importo*.

In ciascuna Riga di Dettaglio gli sconti/maggiorazioni si applicano sul *PrezzoUnitario*, che a sua volta influenza il valore del *PrezzoTotale* in base alla *Quantita*.

I controlli sulla correttezza degli importi applicano la tolleranza di 1 centesimo di euro; se la differenza tra i valori dichiarati e quelli ricalcolati è inferiore a ±0,01 allora il controllo si ritiene superato.

#### <span id="page-98-2"></span>**2.2.10 PRECISIONE DEI NUMERI DECIMALI**

Nell'elemento **<DettaglioLinee>** la precisione dei campi che rappresentano importi e quantità è di 8 cifre decimali.

Nell'elemento **<DatiRiepilogo>** (totali del Riepilogo) invece gli importi hanno una precisione di 2 cifre decimali, ad eccezione del valore di **<Arrotondamento>** che ha la precisione di 8 cifre decimali.

#### <span id="page-98-3"></span>**2.2.10.1** *UTILIZZO DEGLI ARROTONDAMENTI*

L'arrotondamento degli importi, se necessario, deve sempre seguire la seguente regola:

- per eccesso, se la cifra immediatamente successiva a quella da arrotondare è pari o maggiore di 5.
- per difetto, se è inferiore a 5.

Ad esempio per l'arrotondamento alla seconda cifra decimale, occorre considerare il valore della terza cifra decimale rispetto alla suddetta regola.

#### <span id="page-98-4"></span>**2.2.11 STRUTTURAZIONE DI NOME ED ESTENSIONE DEI FILES**

Tutte le nomenclature di file citate in questo documento sono composte dal nome semplice seguito dall'estensione (no *path* di radice).

#### <span id="page-98-5"></span>**2.2.11.1** *FE IMPORT*

Il nome del file segue le direttive del [Formato della Fattura Elettronica](#page-93-1) e può avere una delle seguenti estensioni:

- **.xml** file XML con o senza firma digitale XADES
- **.xml.p7m** file XML con firma digitale CADES

#### **2.2.11.2** *FILE INTEGRAZIONE SM RELATIVO A FE IMPORT*

<span id="page-99-0"></span>Il file contenente dati integrativi *Tipo Merce*, *Aliquota* ed eventuale *Nomenclatura Combinata*, deve essere abbinato al file della Fattura originale SdI, quindi deve essere denominato come quest'ultimo (senza l'estensione) con l'aggiunta del suffisso '**\_SM**' prima dell'estensione '**.xml**'; è altresì possibile (ma non obbligatorio) aggiungere prima dell'estensione anche una numerazione del progressivo di invio del file, nella forma '**\_000**', cioè separatore *underscore* seguito da esattamente tre caratteri cifra.

#### Esempio:

File originale arrivato da SdI: *IT99999999999\_18000.XML*

File integrazione SM deve avere il seguente nome:*IT99999999999\_18000\_SM.XML oppure IT99999999999\_18000\_SM\_001.XML*

#### <span id="page-99-1"></span>**2.2.11.***3 FE EXPORT*

Il nome del file FE segue le direttive del [Formato della Fattura Elettronica](#page-93-1) e può avere una delle seguenti estensioni:

- **.xml** file XML con o senza firma digitale XADES
- **.xml.p7m** file XML con firma digitale CADES

Il nome del file FE Export ha perciò la seguente struttura:

*Codice paese* + *Codice OESM* + *Carattere Separatore* + *Progressivo Univoco del file* + *Estensione*

#### Dove:

- *Codice Paese*. Sempre il valore '**SM**'.
- *Codice OESM* (Operatore Economico Sammarinese). Valore **numerico a 5 cifre** con eventuali 0 in testa (a sinistra).
- *Carattere Separatore*. È il carattere underscore (**\_**), codice ASCII 95.
- *Progressivo Univoco del file*. È una **stringa alfanumerica con lunghezza massima di 5 caratteri** e con i seguenti valori ammessi: [a-z], [A-Z], [0–9]. In combinazione con le precedenti parti, serve a rendere univoco il nome del file.

#### Esempio: SM99999\_A0000.XML

Il nome del file FE deve essere univoco rispetto a tutti i files FE che sono già passati attraverso la fase di validazione semantica ed elaborazione dei dati.

Quando un file FE viene respinto perché contiene errori, il suo nome non è più riutilizzabile per altri invii successivi, perciò la sua nuova versione (con contenuto riveduto e corretto) deve poi essere inoltrata al HUB-SM con un nome differente, ottenuto attribuendo al "progressivo invio" un valore consono.

È comunque possibile trasmettere all'HUB-SM più volte files XML-RSM riferiti al medesimo file FE solo finché gli omologhi risiedono [nell'area temporanea di interscambio](#page-118-2) e quindi non sono ancora stati elaborati (sezione [Trasmissione file di Integrazione SM\)](#page-114-3)

## <span id="page-99-3"></span><span id="page-99-2"></span>**2.3 NOTE DI VARIAZIONE ELETTRONICHE: NOTA DI DEBITO E NOTA DI**

## **CREDITO**

Le note di variazione (credito / debito) sono documenti elettronici nel Formato della Fattura [Elettronica](#page-93-1) contrassegnati da apposito valore dell'elemento <TipoDocumento>.

La nota di debito attesta la variazione in aumento degli importi imponibili in fattura precedentemente emessa, addebitando al cessionario un maggiore importo totale ed eventualmente una maggiore imposta.

La nota di credito attesta lo storno totale o parziale (riduzione) degli importi imponibili in fattura precedentemente emessa, affinché per il cessionario risulti un minor importo totale ed eventualmente una minor imposta.

## <span id="page-100-0"></span>**2.4 FATTURA ELETTRONICA IMPORT E COMPILAZIONE INTEGRAZIONE SM**

Le FE Import trasmesse dal SdI rispettano il Formato [della Fattura Elettronica.](#page-93-1) Prima di inoltrarle al HUB-SM, il SdI effettua la validazione sintattica e semantica delle FE, secondo le regole documentate sul sito web dell'Agenzia delle Entrate.

È stato realizzato un formato differente (d'ora in poi denominato XML-RSM), finalizzato esclusivamente alla compilazione delle integrazioni alle fatture Import destinate all'Ufficio Tributario; l'operazione di integrazione è indispensabile per l'assolvimento dell'imposta sulle importazioni (Monofase).

Tale formato XML è valido solo all'interno della Repubblica di San Marino ed è strutturato secondo l'apposito schema XSD (vedi sezione [Schema per Integrazione SM: formato XML-RSM](#page-102-0) [2.4.5](#page-102-0) [SCHEMA PER INTEGRAZIONE SM: FORMATO XML-RSM](#page-102-0)

#### <span id="page-100-1"></span>**2.4.1 COMPILAZIONE INTEGRAZIONE SM: FORMATO XML-RSM**

Nel formato XML-RSM sono presenti tutte le informazioni necessarie ad identificare univocamente i soggetti coinvolti e la FE da integrare; a questo scopo la sua struttura ripropone e rispecchia alcuni dei dati presenti nel file FE originale.

Inoltre nel XML-RSM per ciascuna riga di dettaglio della fattura originale è possibile specificare tutte le informazioni indispensabili per la presentazione delle fatture all'Ufficio Tributario, non comprese nel formato utilizzato dal SdI:

- Tipo merce
- Aliquota
- Imposta
- Numero di telaio sugli acquisti di mezzi di trasporto (funzione in fase di realizzazione)
- Nomenclatura Doganale (facoltativa)
- Nota SM Import: permette di aggiungere una breve descrizione o spiegazione inerente l'assegnazione degli altri valori di integrazione (facoltativa).

In particolare:

- *Tipo Merce*, *Aliquota* devono essere sempre specificati.
- per ogni fattura deve essere compilato il riepilogo dell'*Imposta* (Monofase), raggruppata e totalizzata per *Tipo Merce* e *Aliquota*.

Il file nel formato XML-RSM deve essere abbinato al file della fattura originale SdI, cioè deve essere trasmesso all'Ufficio Tributario con un nome di file che rispetti le regole della sezione [Strutturazione](#page-98-4)  di nome ed estensione dei files - [File Integrazione SM relativo a FE Import.](#page-98-4)

Avere a disposizione il file FE originale (da SdI) è quindi il punto di partenza necessario sia per la compilazione dell'integrazione, sia per determinare il nome del file XML-RSM da trasmettere all'HUB-SM.

**IMPORTANTE:** la trasmissione all'HUB-SM del file di integrazione nel formato XML-RSM, corrisponde all'atto di presentazione della fattura all'Ufficio Tributario.

## <span id="page-100-2"></span>**2.4.2 ALLEGATI IN INTEGRAZIONE SM**

L'Ufficio Tributario dispone che in alcuni casi durante la fase di integrazione della FE Import sia presentata della documentazione aggiuntiva.

- **Tipo merce = 7 (beni strumentali)**: quando il bene è un **mezzo di trasporto**, è necessario allegare all'integrazione SM il documento di "dichiarazione di strumentalità del bene".
- **Tipo merce = 8 (prodotti petroliferi)**: è obbligatorio allegare all'integrazione SM il relativo documento accompagnatorio (DDT oppure XAB oppure DAS);

Quando l'integrazione avviene mediante file XML-RSM, è necessario includervi anche la documentazione aggiuntiva tramite l'elemento **<Allegati>**.

## <span id="page-101-0"></span>**2.4.3 INTEGRAZIONE SM DELLE NOTE DI VARIAZIONE ELETTRONICHE**

Le note di variazione (credito / debito) elettroniche emesse da P.IVA IT e indirizzate a Cessionario/Committente OESM, devono essere integrate con *Tipo Merce*, *Aliquota*, e *Imposta*, che sono necessari per il perfezionamento come per qualsiasi fattura.

Se la nota di variazione (credito / debito) ricevuta dal SdI non riporta i dati della fattura variata nell'elemento appositamente predisposto <DatiFattureCollegate>, allora tali dati devono **obbligatoriamente** essere specificati nell'integrazione ai fini del perfezionamento ed eventuale assolvimento dell'imposta sulle importazioni (Monofase).

In fase di integrazione tramite XML-RSM, l'elemento <DatiFattureCollegate> può essere utilizzato **esclusivamente** nelle note di credito (TD04 e TD08) e di debito (TD05 e TD09). Tale elemento deve essere omesso nel caso di [Nota per Variazioni Contrattuali.](#page-101-1)

#### <span id="page-101-1"></span>**2.4.3.1** *NOTA PER VARIAZIONI CONTRATTUALI*

Nel caso di nota di variazione (credito / debito) per "variazioni contrattuali", "adjustment fee" e similari, che non si riferisce a specifica fattura ma dipende da un pre-esistente contratto tra il fornitore italiano e il cessionario sammarinese, in integrazione SM deve essere indicato l'elemento **<VariazioniContrattuali>** con il valore "SI". In tal modo:

- si omette l'elemento <DatiFattureCollegate>;
- la nota di debito seguirà lo stesso iter delle fatture;
- la nota di credito ai fini del rimborso dell'imposta sull'importazioni, secondo le disposizioni del Decreto Legge del 22 settembre 2011 n.149, deve successivamente essere indicata nella Dichiarazione Annuale (DAN) nella sezione A al rigo 10bis.

Esempio:

<VariazioniContrattuali>SI</VariazioniContrattuali>

#### <span id="page-101-2"></span>**2.4.4 CASISTICHE PARTICOLARI**

Di seguito sono elencate ulteriori regole per la compilazione dell'integrazione SM:

- **In integrazione SM non è ammesso l'utilizzo dell'Aliquota denominata "***imposta mista***"**. In alcuni casi (es. lavorazione delle materie prime) è necessario **suddividere una riga di dettaglio** per ripartire l'*Imponibile* e specificare su ciascuna parte i valori di *Aliquota* e *Tipo Merce* (ed eventuale *Nomenclatura*).
- In caso di beni o fatture (e.g. Provvigioni) assoggettati all'**imposta fissa a 2€**, è necessario specificare *Aliquota* uguale a zero su ogni riga della fattura. Nel riepilogo occorre indicare *Imposta* col valore fisso di 2€.
- I **servizi esenti dal pagamento dell'imposta monofase** devono indicare *TipoMerce* = 9 "Esenti / Non Imponibile".
- In caso di **fattura d'acconto**, tutte le righe devono indicare *TipoMerce* = 9 "Esenti / Non Imponibile".
- In caso di **fattura di saldo**, le righe di dettaglio positive devono indicare il *Tipo Merce* appropriato, mentre la riga negativa di acconto deve indicare *TipoMerce* = 9 "Esenti / Non Imponibile".
- **Conto lavorazione di beni in Italia, prima della loro introduzione in territorio sammarinese**:

il cessionario sammarinese riceve in tempi successivi la fattura di acquisto dei beni e poi le fatture inerenti le lavorazioni da parte di operatori IT.

L'importatore sammarinese in riferimento alla fattura di acquisto di beni oggetto di successivo conto lavoro in Italia, deve entro 60 giorni data fattura, ottemperare all'obbligo di presentazione all'Ufficio Tributario. Tale presentazione si completerà solamente quando avviene l'introduzione fisica dei beni in territorio RSM; a tal fine è indispensabile raggruppare e contrassegnare tutte le fatture (acquisto e lavorazione) inerenti il medesimo gruppo di beni mediante un codice identificativo univoco, da indicare in fase di integrazione SM valorizzando l'elemento <DatiGeneraliDocumento>**<RifContoLavoroPrimaDiBeni>**.

Per costruire il codice di riferimento univoco, consigliamo di utilizzare i valori che identificano la prima fattura di acquisto dei beni in oggetto, cioè Partita IVA del Cedente IT, anno e numero della fattura, codice OE del Cessionario SM; ad esempio 12345678901:2021:001aa234:12345

Durante l'integrazione SM tale valore di riferimento dovrà essere riportato nella voce <RifContoLavoroPrimaDiBeni>**<RiferimentoCL>** sia per la prima fattura di acquisto beni, sia per tutte le fatture ad essa successivamente collegabili (lavorazioni). In tutte le integrazioni così correlate, occorre specificare anche <RifContoLavoroPrimaDiBeni>**<UltimoRifCL>** con uno dei valori possibili:

SI  $\rightarrow$  L'integrazione attesta l'avvenuto ingresso in territorio SM di tutti i beni le cui fatture di acquisto e lavorazione sono contrassegnate dal valore di **<RiferimentoCL>**.

 $NO \rightarrow L'$ integrazione attesta la volontà di restare in attesa di ulteriori fatture inerenti la lavorazione dei beni e del loro ingresso in territorio SM. In seguito alla trasmissione di un'integrazione SM contenente **UltimoRifCL=SI**, l'Ufficio Tributario avvia le procedure di liquidazione dell'imposta sulle importazioni (Monofase) riguardanti le fatture accomunate dal valore di **<RiferimentoCL>**.

#### <span id="page-102-0"></span>**2.4.5 SCHEMA PER INTEGRAZIONE SM: FORMATO XML-RSM**

```
<?xml version="1.0" encoding="utf-8"?>
<xs:schema xmlns:xs="http://www.w3.org/2001/XMLSchema"
            xmlns:cis="http://tribfe.ciscoop.cis/Schema_Fattura_SMImport.xsd"
            targetNamespace="http://tribfe.ciscoop.cis/Schema_Fattura_SMImport.xsd"
            xmlns="http://tribfe.ciscoop.cis/Schema_Fattura_SMImport.xsd"
          version="1.5">
   <xs:element name="FatturaElettronica" type="cis:FatturaElettronicaType">
     <xs:annotation>
       <xs:documentation>XML schema fatture Import da OE</xs:documentation>
     </xs:annotation>
   </xs:element>
   <xs:complexType name="FatturaElettronicaType">
     <xs:sequence>
       <xs:element name="FatturaElettronicaHeader" type="cis:FatturaElettronicaHeaderType" />
       <xs:element name="FatturaElettronicaBody" type="cis:FatturaElettronicaBodyType" 
maxOccurs="unbounded" />
      </xs:sequence>
   </xs:complexType>
   <xs:complexType name="FatturaElettronicaHeaderType">
     <xs:sequence>
       <xs:element name="CedentePrestatore" type="cis:CedentePrestatoreType" />
                                                    <xs:element name="CessionarioCommittente" type="cis:CessionarioCommittenteType" />
     </xs:sequence>
   </xs:complexType>
   <xs:complexType name="FatturaElettronicaBodyType">
     <xs:sequence>
       <xs:element name="DatiGenerali" type="cis:DatiGeneraliType" />
       <xs:element name="DatiBeniServizi" type="cis:DatiBeniServiziType" />
       <xs:element name="Allegati" type="AllegatiType" minOccurs="0"
maxOccurs="unbounded" />
     </xs:sequence>
   </xs:complexType>
   <xs:simpleType name="CodiceDestinatarioType">
     <xs:restriction base="xs:string">
       <xs:pattern value="[A-Z0-9]{6,7}" />
     </xs:restriction>
   </xs:simpleType>
   <xs:complexType name="IdFiscaleType">
     <xs:sequence>
       <xs:element name="IdPaese" type="cis:NazioneType" />
       <xs:element name="IdCodice" type="cis:CodiceType" />
     </xs:sequence>
   </xs:complexType>
   <xs:simpleType name="CodiceType">
```

```
 <xs:restriction base="xs:string">
       <xs:minLength value="1" />
       <xs:maxLength value="28" />
     </xs:restriction>
   </xs:simpleType>
   <xs:complexType name="DatiGeneraliType">
     <xs:annotation>
       <xs:documentation>
         Blocco relativo ai Dati Generali della Fattura Elettronica
       </xs:documentation>
     </xs:annotation>
     <xs:sequence>
       <xs:element name="DatiGeneraliDocumento" type="cis:DatiGeneraliDocumentoType" />
       <xs:element name="DatiFattureCollegate" type="cis:DatiDocumentiCorrelatiType"
minOccurs="0" maxOccurs="unbounded" />
      </xs:sequence>
   </xs:complexType>
   <xs:complexType name="DatiGeneraliDocumentoType">
     <xs:sequence>
       <xs:element name="Data" type="cis:DataFatturaType" />
       <xs:element name="Numero" type="String20Type" />
       <xs:element name="ImportoTotaleDocumento" type="Amount2DecimalType" minOccurs="0" />
       <xs:element name="RifContoLavoroPrimaDiBeni" type="RifContoLavoroPrimaDiBeniType"
minOccurs="0" />
       <xs:element name="VariazioniContrattuali" type="VariazioniContrattualiType" minOccurs="0"/>
      </xs:sequence>
   </xs:complexType>
   <xs:complexType name="DatiDocumentiCorrelatiType">
     <xs:sequence>
       <xs:element name="IdDocumento" type="String20Type" />
                                                      <xs:element name="Data" type="cis:DataFatturaType" />
     </xs:sequence>
   </xs:complexType>
     <xs:simpleType name="SoggettoEmittenteType">
     <xs:restriction base="xs:string">
       <xs:length value="2" />
       <xs:enumeration value="CC">
         <xs:annotation>
           <xs:documentation>Cessionario / Committente</xs:documentation>
         </xs:annotation>
       </xs:enumeration>
       <xs:enumeration value="TZ">
         <xs:annotation>
           <xs:documentation>Terzo</xs:documentation>
         </xs:annotation>
       </xs:enumeration>
     </xs:restriction>
   </xs:simpleType>
   <xs:complexType name="CedentePrestatoreType">
     <xs:annotation>
       <xs:documentation>
         Blocco relativo ai dati del Cedente / Prestatore
       </xs:documentation>
     </xs:annotation>
     <xs:sequence>
       <xs:element name="DatiAnagrafici" type="cis:DatiAnagraficiCedenteType" />
     </xs:sequence>
   </xs:complexType>
   <xs:complexType name="DatiAnagraficiCedenteType">
     <xs:sequence>
       <xs:element name="IdFiscaleIVA" type="cis:IdFiscaleType" />
       <xs:element name="CodiceFiscale" type="cis:CodiceFiscaleType" minOccurs="0" />
                                                     <xs:element name="Anagrafica" type="cis:AnagraficaType" minOccurs="0" />
     </xs:sequence>
   </xs:complexType>
   <xs:complexType name="AnagraficaType">
     <xs:annotation>
```

```
 <xs:documentation>
         Il campo Denominazione e' in alternativa ai campi Nome e Cognome
       </xs:documentation>
     </xs:annotation>
     <xs:sequence>
       <xs:choice>
         <xs:sequence>
           <xs:element name="Denominazione" type="String80LatinType"/>
         </xs:sequence>
         <xs:sequence>
           <xs:element name="Nome" type="String60LatinType"/>
           <xs:element name="Cognome" type="String60LatinType"/>
         </xs:sequence>
       </xs:choice>
     </xs:sequence>
   </xs:complexType>
   <xs:complexType name="CessionarioCommittenteType">
     <xs:annotation>
       <xs:documentation>Blocco relativo ai dati del Cessionario / Committente</xs:documentation>
     </xs:annotation>
     <xs:sequence>
       <xs:element name="DatiAnagrafici" type="cis:DatiAnagraficiCessionarioType" />
     </xs:sequence>
   </xs:complexType>
   <xs:complexType name="DatiAnagraficiCessionarioType">
     <xs:sequence>
       <xs:element name="IdFiscaleIVA" type="cis:IdFiscaleType" />
       <xs:element name="CodiceFiscale" type="cis:CodiceFiscaleType" minOccurs="0" />
                                                   <xs:element name="Anagrafica" type="cis:AnagraficaType" minOccurs="0" />
     </xs:sequence>
   </xs:complexType>
   <xs:complexType name="DatiBeniServiziType">
     <xs:annotation>
       <xs:documentation>
         Blocco relativo ai dati di Beni Servizi della Fattura Elettronica
       </xs:documentation>
     </xs:annotation>
     <xs:sequence>
       <xs:element name="DettaglioLinee" type="cis:DettaglioLineeType"
maxOccurs="unbounded" />
      <xs:element name="DatiRiepilogo" type="cis:DatiRiepilogoType" 
maxOccurs="unbounded" />
     </xs:sequence>
   </xs:complexType>
   <xs:complexType name="AllegatiType">
     <xs:annotation>
       <xs:documentation>Blocco relativo ai dati di eventuali allegati</xs:documentation>
     </xs:annotation>
     <xs:sequence>
       <xs:element name="NomeAttachment" type="String60LatinType" />
       <xs:element name="AlgoritmoCompressione" type="String10Type" minOccurs="0" />
       <xs:element name="FormatoAttachment" type="String10Type" minOccurs="0" />
       <xs:element name="DescrizioneAttachment" type="String100LatinType" minOccurs="0" />
       <xs:element name="Attachment" type="xs:base64Binary" />
     </xs:sequence>
   </xs:complexType>
   <xs:complexType name="DettaglioLineeType">
     <xs:sequence>
       <xs:element name="NumeroLinea" type="cis:NumeroLineaType" />
       <xs:element name="Nomenclatura" type="cis:NomenclaturaType" minOccurs="0" />
                                                   <xs:element name="DatiImporti" type="cis:DatiImportiType" minOccurs="1" 
maxOccurs="unbounded"/>
     </xs:sequence>
   </xs:complexType>
     <xs:complexType name="DatiImportiType">
     <xs:sequence>
       <xs:element name="TipoMerce" type="cis:TipoMerceType" />
```

```
 <xs:element name="Imponibile" type="cis:ImpnibileType" />
       <xs:element name="Aliquota" type="cis:AliquotaType" />
                                                        <xs:element name="NotaSMImport" type="String200LatinType" minOccurs="0" />
     </xs:sequence>
   </xs:complexType>
     <xs:complexType name="DatiRiepilogoType">
    <xs:sequence><br><xs:element name="Imponibile"
       <xs:element name="Imponibile" type="cis:Amount2DecimalType" />
                                                     type="cis: ImpostaType" /><br>type="cis:TipoMerceType" />
       <xs:element name="TipoMerce" type="cis:TipoMerceType" />
       <xs:element name="Aliquota" type="cis:AliquotaType" />
     </xs:sequence>
   </xs:complexType>
   <xs:simpleType name="CodiceFiscaleType">
     <xs:restriction base="xs:string">
       <xs:pattern value="[A-Z0-9]{11,16}" />
     </xs:restriction>
   </xs:simpleType>
   <xs:simpleType name="CodiceFiscalePFType">
     <xs:restriction base="xs:string">
       <xs:pattern value="[A-Z0-9]{16}" />
     </xs:restriction>
   </xs:simpleType>
   <xs:simpleType name="NazioneType">
     <xs:restriction base="xs:string">
       <xs:pattern value="[A-Z]{2}" />
     </xs:restriction>
   </xs:simpleType>
   <xs:complexType name="RifContoLavoroPrimaDiBeniType">
     <xs:sequence>
       <xs:element name="RiferimentoCL" type="String200LatinType" />
       <xs:element name="UltimoRifCL" type="UltimoRifCLType" />
     </xs:sequence>
   </xs:complexType>
   <xs:simpleType name="UltimoRifCLType">
     <xs:restriction base="xs:string">
       <xs:length value="2" />
       <xs:enumeration value="SI">
         <xs:annotation>
           <xs:documentation>SI = L'integrazione attesta l'avvenuto ingresso in territorio SM di 
tutti i beni le cui fatture di acquisto e lavorazione sono contrassegnate dal valore di 
[RiferimentoCL].</xs:documentation>
         </xs:annotation>
       </xs:enumeration>
       <xs:enumeration value="NO">
         <xs:annotation>
           <xs:documentation>NO = L'integrazione attesta la volontà di restare in attesa di 
ulteriori fatture inerenti la lavorazione dei beni e del loro ingresso in territorio 
SM.</xs:documentation>
         </xs:annotation>
       </xs:enumeration>
     </xs:restriction>
   </xs:simpleType>
   <xs:simpleType name="VariazioniContrattualiType">
     <xs:restriction base="xs:string">
       <xs:length value="2" />
       <xs:enumeration value="SI">
         <xs:annotation>
           <xs:documentation>SI = Documento emesso per attestare "premi contrattuali" o 
"adjustment fee".</xs:documentation>
         </xs:annotation>
       </xs:enumeration>
     </xs:restriction>
   </xs:simpleType>
  \langle!--\sim NUMBERS \sim -->
```

```
 <xs:simpleType name="Amount8DecimalType">
```

```
 <xs:restriction base="xs:decimal">
     <xs:pattern value="[\-]?[0-9]{1,11}\.[0-9]{2,8}" />
   </xs:restriction>
 </xs:simpleType>
 <xs:simpleType name="Amount2DecimalType">
   <xs:restriction base="xs:decimal">
     <xs:pattern value="[\-]{0,1}[0-9]{1,11}\.[0-9]{2}" />
   </xs:restriction>
 </xs:simpleType>
 <xs:simpleType name="NumeroLineaType">
   <xs:restriction base="xs:integer">
     <xs:minInclusive value="1" />
     <xs:maxInclusive value="9999" />
   </xs:restriction>
 </xs:simpleType>
 <xs:simpleType name="DataFatturaType">
   <xs:restriction base="xs:date">
     <xs:minInclusive value="1970-01-01" />
   </xs:restriction>
 </xs:simpleType>
 <xs:simpleType name="TipoMerceType">
   <xs:restriction base="xs:integer">
     <xs:minInclusive value="1" />
     <xs:maxInclusive value="9" />
   </xs:restriction>
 </xs:simpleType> 
 <xs:simpleType name="AliquotaType">
   <xs:restriction base="xs:decimal">
     <xs:maxInclusive value="100.00" />
     <xs:pattern value="[0-9]{1,3}\.[0-9]{2}" />
   </xs:restriction>
 </xs:simpleType> 
 <xs:simpleType name="ImpostaType">
   <xs:restriction base="xs:decimal">
     <xs:pattern value="[\-]{0,1}[0-9]{1,11}\.[0-9]{2}" />
   </xs:restriction>
 </xs:simpleType>
 <xs:simpleType name="ImpnibileType">
   <xs:restriction base="xs:decimal">
     <xs:pattern value="[\-]?[0-9]{1,11}\.[0-9]{2,8}" />
   </xs:restriction>
 </xs:simpleType> 
 <xs:simpleType name="NomenclaturaType">
   <xs:restriction base="xs:string">
     <xs:pattern value="[0-9]{4}([ \.][0-9]{2})?([ \.][0-9]{2})?"/>
   </xs:restriction>
 </xs:simpleType>
 <xs:simpleType name="String10Type">
   <xs:restriction base="xs:normalizedString">
     <xs:pattern value="(\p{IsBasicLatin}{1,10})" />
   </xs:restriction>
 </xs:simpleType>
 <xs:simpleType name="String20Type">
   <xs:restriction base="xs:normalizedString">
     <xs:pattern value="(\p{IsBasicLatin}{1,20})" />
   </xs:restriction>
 </xs:simpleType>
 <xs:simpleType name="String60LatinType">
   <xs:restriction base="xs:normalizedString">
     <xs:pattern value="[\p{IsBasicLatin}\p{IsLatin-1Supplement}]{1,60}" />
   </xs:restriction>
 </xs:simpleType>
 <xs:simpleType name="String80LatinType">
   <xs:restriction base="xs:normalizedString">
     <xs:pattern value="[\p{IsBasicLatin}\p{IsLatin-1Supplement}]{1,80}" />
   </xs:restriction>
 </xs:simpleType>
```

```
 <xs:simpleType name="String100LatinType">
    <xs:restriction base="xs:normalizedString">
      <xs:pattern value="[\p{IsBasicLatin}\p{IsLatin-1Supplement}]{1,100}" />
    </xs:restriction>
  </xs:simpleType>
  <xs:simpleType name="String200LatinType">
 <xs:restriction base="xs:normalizedString">
 <xs:pattern value="[\p{IsBasicLatin}\p{IsLatin-1Supplement}]{1,200}" />
    </xs:restriction>
  </xs:simpleType>
</xs:schema>
```
# <span id="page-108-0"></span>**2.5 COMPILAZIONE FATTURA EXPORT**

Le FE export emesse dagli OESM e trasmesse al HUB-SM devono rispettare i[l Formato della Fattura](#page-93-0)  [Elettronica](#page-93-0) e le specifiche regole indicate in questa sezione, affinché l'Ufficio Tributario possa recepirle e inoltrarle in originale al SdI.

Si applicano le seguenti **limitazioni aggiuntive rispetto al formato:**

- **Ciascun file FE deve contenere solo una fattura elettronica**.
	- Questa limitazione permette di distinguere chiaramente l'iter di ciascuna fattura elettronica, poiché i files contenenti dati relativi al perimetro dell'accordo tra San Marino e Italia dovranno essere inoltrati al SdI, mentre gli altri files saranno gestiti esclusivamente nell'ambito dell'Ufficio Tributario. Inoltre esistono tempistiche differenti nell'iter di vidimazione in dipendenza dell'utilizzo o meno dell'IVA prepagata
- **I valori ammessi per <TipoDocumento> sono esclusivamente TD01, TD04, TD05.**

# **2.5.1 DATI RILEVANTI**

# <span id="page-108-1"></span>**2.5.1.1** *TRASMITTENTE*

Rispetto all'interscambio di FE tra San Marino e Italia (fatture **Export**), l'Ufficio Tributario (HUB-SM) deve essere impostato come soggetto Trasmittente.

I valori da impostare nell'elemento **<IdTrasmittente>** sono:

<IdTrasmittente> <IdPaese>**SM**</IdPaese> <IdCodice>**96428100588**</IdCodice> </IdTrasmittente>

# **2.5.1.2** *DDT - DOCUMENTO DI TRASPOSTO*

Il DDT (Numero e Data) è obbligatorio per i seguenti *Tipi Merce*:

- 1 Materie Prime
- 2 Servizi Conto Lavoro con MP
- 4 Beni di Consumo
- 7 Beni Strumentali

Nel caso vi sia un solo DDT, allora esso può riferirsi a tutta la fattura senza avere riferimenti alle righe.

Nel caso vi siano molteplici DDT, allora è obbligatorio specificare le righe-dettaglio a cui fa riferimento ciascun DDT.

I DDT influenzano il calcolo dei [termini di presentazione delle fatture export.](#page-111-0)

# **2.5.1.3** *DETTAGLIO LINEE*

È obbligatorio indicare il *[TipoMerce](#page-109-0)*.

*Quantita* quando non specificata si considera 1 come valore di default.

*PrezzoTotale* corrisponde all'**Imponibile**, può essere minore, uguale o maggiore di 0 e deve sempre essere pari a:

[*PrezzoUnitario* (+ *[Maggiorazioni](#page-98-0)* - *Sconti*) ] \* *Quantita*.

Deve essere *AliquotaIVA* >= 0.

Se **Imponibile** < 0 allora deve essere *AliquotaIVA* = 0.

Se *[TipoMerce](#page-109-0)* = 2 o 3 allora deve essere *AliquotaIVA* = 0.

L'elemento *Natura* è formalmente opzionale:

- Se *AliquotaIVA* diverso da 0 allora *Natura* deve essere omesso.
- Se *AliquotaIVA* = 0 allora è obbligatorio specificare *Natura*.

Se *Natura* è valorizzata allora può assumere solamente il valore **N3.1** (Non Imponibili - esportazioni).

# **2.5.1.4** *DATI DI RIEPILOGO DELLA FATTURA*

È obbligatorio indicare il *[TipoMerce](#page-109-0)*.

Per ogni distinta combinazione di valori di *AliquotaIVA* e *TipoMerce* specificati in **<DettaglioLinee>**, deve essere presente una corrispondente riga di **<DatiRiepilogo>**.

Per ogni distinta combinazione di valori di *Natura* e *TipoMerce* specificati in **<DettaglioLinee>**, deve essere presente una corrispondente riga di **<DatiRiepilogo>**.

Deve essere *ImponibileImporto* != 0.

Deve essere *AliquotaIVA* >= 0.

Deve essere *Imposta* >= 0. Se *AliquotaIVA* > 0 allora deve essere verificata l'espressione: *Imposta* = *ImponibileImporto* \* *AliquotaIVA* / 100.

Se *ImponibieImporto* < 0 allora deve essere *Imposta* = 0.

Se *[TipoMerce](#page-109-0)* = 2 o 3 allora deve essere *Imposta* = 0.

L'elemento *Natura* è formalmente opzionale:

- Se *AliquotaIVA* diverso da 0 allora *Natura* deve essere omesso.
- Se *AliquotaIVA* = 0 allora è obbligatorio specificare *Natura*.

Se *Natura* è valorizzata allora può assumere solamente il valore **N3.1** (Non Imponibili - esportazioni) ed è obbligatorio specificare l'elemento **<RiferimentoNormativo>**.

Complessivamente i dati del Riepilogo devono sempre quadrare con quelli presenti in **<DettaglioLinee>**;

la somma dei valori di *PrezzoTotale* nel **<DettaglioLinee>** (già considerati eventuali maggiorazioni/sconti per riga) e del valore di *Arrotondamento* in **<DatiRiepilogo>**, deve essere uguale al totale dei valori di *ImponibileImporto* nei **<DatiRiepilogo>**.

## **2.5.2 DATI SAMMARINESI**

Ai fini della presentazione delle fatture all'Ufficio Tributario, è necessario che ciascuna di esse indichi nelle righe di dettaglio e di riepilogo i seguenti "dati sammarinesi".

# <span id="page-109-0"></span>**2.5.2.1** *TIPO MERCE*

Ai fini del rimborso dell'Imposta monofase, l'OESM è tenuto a dichiarare il *Tipo Merce* nelle FE in export.

I possibili tipi merce in esportazione sono:

- 1 Materie Prime
- 2 Servizi Conto Lavoro con MP
- 3 Servizi Conto Lavoro senza MP e prestazioni di servizi di cui alla Legge n° 131/1991
- 4 Beni di Consumo
- 7 Beni Strumentali

Una fattura può contenere **esclusivamente** una delle seguenti combinazioni:

- righe relative ai beni e contrassegnate con *Tipo Merce* 1, 4, 7
- righe relative al *Tipo Merce* 2
- righe relative al *Tipo Merce* 3

Per annotare *Tipo Merce* nelle singole **righe di dettaglio** si può utilizzare l'elemento formalmente opzionale <DettaglioLinee>**<AltriDatiGestionali>** specificando nei sotto-elementi quanto segue:

- Nel tag **<TipoDato>** deve essere specificata il valore "TM" (abbreviazione di **T**ipo **M**erce)
- Nel tag **<RiferimentoTesto>** deve essere specificato il valore numerico della codifica del Tipo Merce, formato da una o due cifre.

Esempio: con Tipo Merce 1 (Materie Prime) <AltriDatiGestionali>

<TipoDato>TM</TipoDato> <RiferimentoTesto>1</RiferimentoTesto> </AltriDatiGestionali>

Per annotare il *Tipo Merce* **all'interno del Riepilogo** si può utilizzare l'elemento formalmente opzionale **<RiferimentoNormativo>**, in modo che contenga una stringa di testo con il seguente formalismo:

*TM:nn* (da una a due cifre) eventualmente seguito dal separatore "," ed altro testo libero.

Esempio:

<RiferimentoNormativo>TM:1</RiferimentoNormativo> oppure <RiferimentoNormativo>TM:1, qualsiasi nota</RiferimentoNormativo>

Quindi nel file XML potremmo ottenere:

<DatiRiepilogo>

<AliquotaIVA>0.00</AliquotaIVA> <Natura>N3.1</Natura> <ImponibileImporto>1725.00</ImponibileImporto> <Imposta>0.00</Imposta> <EsigibilitaIVA>I</EsigibilitaIVA> <RiferimentoNormativo>TM:1, ESENTE</RiferimentoNormativo>

</DatiRiepilogo>

## **2.5.2.2** *IMPONIBILE NON RIMBORSABILE*

Quando un imponibile non è rimborsabile, è necessario specificarlo in riga di dettaglio utilizzando l'elemento formalmente opzionale <DettaglioLinee>**<AltriDatiGestionali>** e inserendo nel **<TipoDato>** il valore "NONRIMB".

Esempio:

<AltriDatiGestionali> <TipoDato>NONRIMB</TipoDato> </AltriDatiGestionali>

# **2.5.2.3** *NOMENCLATURA COMBINATA*

La *Nomenclatura Combinata* è un dato facoltativo, che in base alle disposizioni Europee permette di classificare le voci in fattura tramite *sezioni*, *capitoli* e *sottocapitoli*; la codifica prevede l'utilizzo di uno o due o tre codici numerici, separati da spazio.

Esempio: 0123 02 02 dove sezione è 0123, capitolo è 02, sottocapitolo è 02.

Per indicare nella FE la Nomenclatura Combinata, si può utilizzare l'elemento formalmente opzionale <DettaglioLinee>**<AltriDatiGestionali>**.

La Nomenclatura può quindi essere specificata valorizzando i sotto-elementi nel seguente modo:

- nel tag **<TipoDato>** si specifica il valore "COMB"
- nel tag **<RiferimentoTesto>** si indica il codice della Nomenclatura nel formato: *ssss cc tt* Attenzione: è presente un carattere di spazio tra le sequenze di codifica.

### Esempio:

<AltriDatiGestionali> <TipoDato>COMB</TipoDato> <RiferimentoTesto>0101 03 02</RiferimentoTesto> </AltriDatiGestionali>

# **2.5.3 CONTRATTO ESTIMATORIO, CONTO VISIONE E SIMILARI**

Nel caso di fattura di cessione relativa a beni precedentemente inviati con causale di temporanea esportazione ("Contratto estimatorio", "Conto visione" e similari), in fattura è indispensabile indicare l'elemento **<Causale>** contenente la sigla "CE".

Esempio:

*<DatiGeneraliDocumento>*

*… <Causale>CE</Causale>*

*</DatiGeneraliDocumento>*

*…*

**IMPORTANTE**: Nell'elemento <DatiGeneraliDocumento>**<Data>** deve essere indicata la data in cui il cessionario ha richiesto l'emissione della fattura (data del documento di "ordine a fatturare del cliente").

### **2.5.4 NOTE DI VARIAZIONE ELETTRONICHE**

Nel caso di nota di variazione (credito / debito) è obbligatorio indicare i riferimenti a fattura precedentemente emessa su cui si intende apportare modifiche agli importi, tramite l'elemento **<DatiFattureCollegate>**. Tale obbligo non si applica nel caso di [Nota per Variazioni Contrattuali.](#page-111-1)

### **2.5.4.1** *NOTA DI CREDITO*

Relativamente a una fattura emessa senza addebito dell'IVA, è possibile emettere Nota di Credito per diminuire l'imponibile addebitato al cessionario.

Relativamente a una fattura emessa con addebito dell'IVA, è possibile emettere Nota di Credito per diminuire solamente l'imponibile addebitato al cessionario. Non è possibile stornare/diminuire l'imposta IVA, poiché essa è sempre pagata in anticipo dal cedente sammarinese all'Ufficio Tributario (che la versa all'italiana Agenzia delle Entrate) e l'Agenzia delle Entrate non rimborsa l'eventuale eccesso di IVA versata dall'OESM tramite Ufficio Tributario. La Nota di Credito è utile per rimborsare il cliente italiano (es. l'importo corrispondente a merce fallata o non conforme ecc.), ma di fatto l'eventuale restituzione della quota corrispondente all'IVA deve essere specificata come parte della variazione di imponibile, attestandosi come perdita a carico del cedente.

## <span id="page-111-1"></span>**2.5.4.2** *NOTA PER VARIAZIONI CONTRATTUALI*

Nel caso di nota di variazione (credito / debito) per "variazioni contrattuali", "adjustment fee" e similari, che non si riferisce ad alcuna specifica fattura ma dipende da un pre-esistente contratto tra il fornitore sammarinese e il cessionario Italiano, in fattura è indispensabile indicare l'elemento **<Causale>** contenente la sigla "VariazioniContrattuali".

Esempio:

*<DatiGeneraliDocumento>*

*… <Causale>VariazioniContrattuali</Causale>*

*… </DatiGeneraliDocumento>*

In questo caso è necessario omettere l'elemento <DatiFattureCollegate>.

## <span id="page-111-0"></span>**2.5.5 TERMINI DI PRESENTAZIONE DELLE FATTURE IN ESPORTAZIONE**

### **2.5.5.1** *ESPORTAZIONE DI BENI*

È obbligatorio indicare almeno un [DDT.](#page-97-0) Si applicano le disposizioni di cui al Decreto 29 novembre 2004 n.163 e successive modifiche ed integrazioni.

Il **termine ultimo di presentazione** di una fattura di cessione di beni è riferito alla data del DDT ed è calcolato come:

### *primoGiornoNonfestivo[ fineMese[ mese( DataDDT ) + 3 mesi ] ]*.

La fattura sarà rifiutata (fattura non vidimabile) nel caso risulti presentata oltre il termine risultante dalla formula di cui sopra.

La fattura di cessione di beni presentata nel terzo mese calcolato secondo la formula di cui sopra è soggetta alla sanzione pecuniaria di cui all'art. 18 del Decreto n.163/2004 e successive modifiche ed integrazioni.

Il termine e la procedura di cui sopra sono applicati anche per le cessioni all'esportazione di beni in conto lavoro con apporto di materiale.

## **2.5.5.2** *ESPORTAZIONE DI SERVIZI (Servizi di conto lavoro senza MP e prestazioni di servizi di cui alla Legge del 23 ottobre 1991 n. 131)*

L'indicazione di [DDT](#page-97-0) è facoltativa.

Il **termine di presentazione** di una fattura per scambio di servizi è determinato dalla *Data* della Fattura ed è calcolato come:

## *primoGiornoNonfestivo[ fineMese[ mese( DataFattura ) + 2 mesi ] ]*.

Una fattura presentata oltre i termini previsti determina una "Sanzione per Ritardata Presentazione" comminata all'OESM che ha emesso la fattura.

### **2.5.5.3** *NOTE DI CREDITO E DI DEBITO*

Il termine ultimo per la vidimazione è calcolato come:

#### *minimo{* **DatiFattureCollegate/Data** *} + 1 anno + 1 giorno*

#### **2.5.5.4** *NOTE PER VARIAZIONI CONTRATTUALI*

Il termine ultimo per la vidimazione è la fine dell'anno solare successivo a quello di competenza della variazione prevista contrattualmente.

# **3 ITER FE IMPORTAZIONE - CESSIONI DA ITALIA VERSO SAN**

# **MARINO**

L'iter delle fatture elettroniche in importazione:

- 1. Cedente/Prestatore IT (Partita IVA) produce fattura indirizzata a Cessionario/Committente OESM, rispettando le regole formali e di compilazione, quindi trasmette a SdI il relativo file FE.
- 2. SdI trasmette a HUB-SM il file FE.
- 3. HUB-SM notifica all'OESM la ricezione del file FE.
- 4. Cessionario/Committente OESM (o soggetto delegato) tramite HUB-SM ottiene il file FE e ne effettua l'Integrazione SM ai fini della presentazione delle fatture all'Ufficio Tributario.
- 5. L'Ufficio Tributario tramite elaborazioni automatizzate effettua la lavorazione delle fatture in distinte e procede all'emissione di eventuali Avvisi di pagamento relativi all'imposta sulle importazioni (Monofase).
- 6. Per ciascuna fattura perfezionata, ove necessario l'HUB-SM trasmette al SdI la notifica di "vidimazione".

**NOTA**: OESM (o soggetto delegato) tramite HUB-SM può ottenere informazioni sullo stato di avanzamento dell'iter di lavorazione di ciascuna fattura.

## **IMPORTANTE**:

Le fatture in importazione di servizi esenti dal pagamento dell'imposta monofase devono essere integrate presso l'HUB-SM indicando *Tipo Merce* 9 "Servizi Esenti", tramite le modalità descritte in questo documento, onde evitare la loro giacenza a tempo indefinito nella lista delle fatture da presentare.

Per questo tipo di fatture non sono previsti né la lavorazione in distinte né l'inoltro di alcuna notifica di "vidimazione" rivolta al SdI.

# **3.1 RICEZIONE FE IMPORT DA SDI**

Il SdI inoltra al HUB-SM le FE emesse in Italia e destinate a soggetti sammarinesi in qualità di cessionario.

L'HUB-SM effettua le seguenti operazioni:

- 1. Trattamento del file XML
	- o Validazione sintattica e semantica delle fatture;
	- o Registrazione della consegna delle fatture all'HUB-SM;
- 2. Memorizzazione dei dati di ciascuna fattura pervenuta, il cui file sia privo di errori di validazione.
- 3. Spedizione di un'e-mail all'OESM cessionario, per notificargli l'avvenuta ricezione di fatture; il messaggio è recapitato all'indirizzo indicato dall'OESM sul Registro del Domicili Digitali (RDD).

# **3.2 LAVORAZIONE FE E INTEGRAZIONE CON DATI RSM**

Dopo che i files FE sono stati ricevuti ed acquisiti dall'HUB-SM, ciascun OESM (o soggetto delegato) è in grado di prelevare dall'HUB-SM quelli di sua competenza, ai fini della propria gestione contabile e per ottemperare successivamente all'obbligo di presentazione delle fatture presso l'Ufficio Tributario della Repubblica di San Marino.

La presentazione prevede in particolare l'indicazione di **Tipo Merce** e **Aliquota**, ai fini del calcolo dell'Imposta Monofase. Poiché tali informazioni non sono presenti all'interno dei dati della FE ricevuta dal SdI, **l'OESM è tenuto a fornirle sotto forma di integrazione**.

L'operatore economico sammarinese può quindi interagire con l'HUB-SM con le modalità descritte di seguito.

# **3.2.1 MODALITÀ 1: OPERATORE DOTATO DI SOFTWARE GESTIONALE**

In questa modalità l'OESM (o soggetto delegato) dispone di un software gestionale con cui procedere alla lavorazione delle fatture.

## **3.2.1.1** *DOWNLOAD FILE FE IMPORT*

È possibile scegliere come ottenere i files originali (arrivati tramite SdI) delle FE in formato XML:

- Download dei files-fattura dall'applicativo **TRIBWEB**.
- Download dei files-fattura tramite **WEB Service** richiamato direttamente dal software gestionale.

## **3.2.1.2** *COMPILAZIONE FILE DI INTEGRAZIONE SM*

Il file XML della fattura originale è indispensabile per fornire al software gestionale le informazioni di riferimento con cui **compilare un apposito nuovo file XML di integrazione**, il quale:

- deve rispettare la nomenclatura descritta nella sezione [File Integrazione SM relativo a FE](#page-99-0)  [Import;](#page-99-0)
- deve rispettare la struttura data dallo schema XML-RSM descritto nella sezione [Schema per](#page-102-0)  [Integrazione SM: formato XML-RSM;](#page-102-0)
- deve rispettare le regole di compilazione descritte nelle sezioni [Fattura Elettronica Import e](#page-99-1)  [compilazione Integrazione SM](#page-99-1) e [Regole generali di compilazione nel formato XML.](#page-95-0)

In questa modalità il software gestionale permette la compilazione dei *dati sammarinesi*, ovvero l'indicazione dei valori di *Tipo Merce* e *Aliquota* per ciascuna riga di dettaglio.

Inoltre per ogni fattura deve essere prodotto il riepilogo dell'*Imposta* raggruppata per *Tipo Merce* e *Aliquota*.

## **3.2.1.3** *TRASMISSIONE FILE DI INTEGRAZIONE SM*

È possibile scegliere come inviare al HUB-SM il file in formato XML-RSM:

- Upload tramite applicativo **TRIBWEB**.
- Upload tramite **WEB Service** richiamato direttamente dal software gestionale.

Una volta inviato all'HUB-SM, il file XML-RSM rimane depositato in un'area temporanea fino allo svolgimento dell'elaborazione automatica (es. in orario notturno) che ha il compito di acquisire i dati dai file di integrazione e generare le Distinte a partire dalle fatture su cui sia stata completata l'integrazione.

Nel lasso di tempo fra la trasmissione dei file e la loro effettiva elaborazione, l'operatore ha la possibilità di cancellarli, qualora nel frattempo si accorga di eventuali errori di compilazione. **NOTA:** l'upload di un file di integrazione nell'area temporanea innesca la cancellazione immediata di qualsiasi altro file di integrazione che sia riferibile al medesimo file FE Import e sia presente in quel momento nell'area temporanea; in sostanza nell'area temporanea per ciascun FE Import di riferimento prevale l'ultima versione caricata del file di integrazione.

Al termine dell'elaborazione per l'acquisizione dati, i files di integrazione vengono rimossi dall'area temporanea.

Eventuali errori riscontrati durante l'acquisizione dati da un file di integrazione, sono notificati tramite comunicazione e-mail al domicilio digitale del trasmittente e determinano la necessità per l'OESM di tentare nuovamente lo svolgimento della fase di Integrazione SM, es. tramite un nuovo file XML-RSM.

Il successo dell'acquisizione dei dati dal formato XML-RSM determina l'atto di **presentazione** della fattura all'Ufficio Tributario, registrato alla data di trasmissione del file.

Dopo la presentazione, l'Ufficio Tributario svolge la [fase di perfezionamento delle fatture.](#page-115-0)

# **3.2.2 MODALITÀ 2: OPERATORE PRIVO DI SOFTWARE GESTIONALE**

Gli operatori che non dispongono di un proprio software gestionale, possono ottenere e integrare le fatture arrivate dal SdI utilizzando l'applicativo **TRIBWEB**, che mette a disposizione apposite funzionalità: consultazione, download, integrazione SM tramite imputazione manuale dei dati sammarinesi.

Un comando di "trasmissione" dell'integrazione SM "manuale" determina l'atto di **presentazione** della fattura all'Ufficio Tributario; tale evento viene registrato nell'HUB-SM.

Un'elaborazione automatica (es. in orario notturno) genera le Distinte a partire dalle fatture su cui sia stata completata l'integrazione SM.

Dopo la presentazione, l'Ufficio Tributario svolge la [fase di perfezionamento delle fatture.](#page-115-0)

## <span id="page-115-0"></span>**3.2.3 PERFEZIONAMENTO DELLE FATTURE IMPORT**

L'Ufficio Tributario procede con la lavorazione delle fatture presentate dagli operatori economici:

- 1. Creazione della Distinta di Presentazione.
- 2. Creazione della Distinta di Liquidazione.
- 3. Creazione dell'Avviso di pagamento (ove non esente da imposta Monofase) e contestuale registrazione del debito in Contabilità Fiscale.
- 4. Spedizione dell'Avviso via raccomandata con Posta Certificata destinata all'OESM cessionario.
- 5. Notifica del perfezionamento della fattura all'Agenzia delle Entrate Italiana, tramite SdI.

**NOTA**: il perfezionamento di una fattura elettronica ne comporta anche la vidimazione solo nei casi dettati dalla normativa che disciplina l'interscambio tra Italia e San Marino.

# **3.3 CASISTICHE PARTICOLARI**

### **3.3.1 IMPORTAZIONE DI AUTOVEICOLI DA PARTE DI CESSIONARIO PERSONA FISICA**

#### **SAMMARINESE**

Nel caso di acquisto di autoveicoli da parte di persona fisica sammarinese, il soggetto italiano Cedente (Partita Iva) è tenuto a compilare la fattura elettronica in formato FPR12 impostando esattamente **<CodiceDestinatario>XXXXXXX</CodiceDestinatario>** (sette volte X) in modo che in questo caso essa NON sia destinata all'HUB-SM.

Il Cessionario privato sammarinese è tenuto a presentare all'Ufficio Tributario la fattura di importazione in **forma cartacea**, adempiendo alle normative previste per tale modalità di presentazione.

### **3.3.2 TRIANGOLAZIONI**

Quando l'importazione avviene da paesi terzi e passa per l'Italia, nonostante esista la fattura emessa da Partita IVA italiana e destinata al cessionario sammarinese, la procedura per ottemperare l'assolvimento dell'imposta monofase sulle importazioni non subisce alcuna variazione rispetto a quanto in vigore in precedenza, poiché tale casistica non ricade nel perimetro dell'accordo di interscambio tramite fatturazione elettronica tra Italia e San Marino.

### **3.3.3 OPERATORI IT "RIEPILOGHI"**

Alcune Partite IVA italiane sono censite presso l'Ufficio Tributario come operatore "Riepiloghi", cioè attraverso un apposito tipo e codice contribuente all'interno del sistema sammarinese, poiché gli operatori economici sammarinesi importano assiduamente da loro beni e/o servizi.

Con l'interscambio di fatturazione elettronica tra Italia e San Marino, le P.IVA "Riepiloghi" sono tenute alla trasmissione al SdI delle FE destinate al cessionario sammarinese, che viene notificato al loro arrivo al HUB-SM.

Gli operatori sammarinesi che si riforniscono dalle suddette P.IVA "Riepiloghi" e desiderano lasciare loro l'onere delle procedure di integrazione e presentazione delle fatture all'Ufficio Tributario, devono provvedere ad attribuire loro le deleghe ad operare in TRIBWEB (vedi [www.gov.sm\)](http://www.gov.sm/).

Previa registrazione sul Portale PA e ottenimento delle deleghe necessarie per TRIBWEB, l'operatore italiano che funge da operatore "Riepiloghi" sarà autorizzato a lavorare le fatture e completare l'iter di integrazione e presentazione, secondo le modalità operative descritte in questo documento.

Un operatore "Riepiloghi" può utilizzare TRIBWEB per interagire con le fatture il cui soggetto cedente coincide con la propria Partita IVA (specificata nei dati anagrafici con cui è censito presso l'Ufficio Tributario) e il cui cessionario sia un operatore economico sammarinese che gli ha fornito apposita delega.

# **4 ITER FE ESPORTAZIONE - CESSIONI DA SAN MARINO**

# **VERSO ITALIA**

L'iter delle fatture elettroniche in esportazione:

- 1. Cedente/Prestatore OESM produce fattura indirizzata a Cessionario/Committente soggetto italiano, rispettando le [regole formali](#page-96-0) e di [compilazione.](#page-108-0)
- 2. Cedente/Prestatore OESM (o soggetto delegato) trasmette a HUB-SM il file FE relativo alla fattura export prodotta al passo precedente.
- 3. HUB-SM notifica all'OESM (e/o soggetto delegato) eventuali errori che impediscono la lavorazione di ciascun file FE.
- 4. L'Ufficio Tributario tramite elaborazioni automatizzate effettua l'acquisizione dati e la lavorazione delle fatture in distinte, quindi procede ad eventuali controlli (es. versamenti dell'IVA addebitata in fattura e da inoltrare all'Amministrazione Finanziaria italiana, ecc.), poi determina la prosecuzione dell'iter.
- 5. Qualora la fattura rientri nel perimetro degli accordi di interscambio, l'HUB-SM trasmette a SdI il file FE e si prosegue con i passi successivi, altrimenti l'iter si conclude.
- 6. SdI notifica all'HUB-SM il recepimento o lo scarto del file FE. In caso di recepimento, il Cessionario/Committente soggetto italiano ha nelle sue disponibilità la fattura elettronica sul portale italiano "*Fatture e corrispettivi*" oppure nel "cassetto fiscale". Se la fattura contiene addebito IVA, allora giace in uno stato "sospeso" (in attesa di vidimazione), altrimenti si considera perfezionata dal punto di vista del cessionario.
- 7. HUB-SM notifica all'OESM l'esito pervenuto da SdI (ricevuta/scarto). In caso di scarto la fattura si considera NON emessa.
- 8. OESM (o soggetto delegato) tramite HUB-SM può ottenere il documento digitale corrispondente alla ricevuta o notifica di scarto pervenuta da SdI.
- 9. Relativamente alle fatture con addebito dell'IVA perfezionate, l'HUB-SM trasmette periodicamente al SdI l'elenco riepilogativo di tali fatture, connesso al versamento dell'imposta all'Amministrazione Finanziaria italiana.
- 10. Relativamente a ciascun elenco riepilogativo di fatture con addebito dell'IVA perfezionate, SdI trasmette in sequenza all'HUB-SM:
	- a. la notifica di ricezione dell'elenco.
	- b. la notifica di "vidimazione" delle fatture in elenco; dopo questo evento, la fattura risulta perfezionata (vidimata) anche dal punto di vista del Cessionario/Committente soggetto italiano sul portale italiano "*Fatture e corrispettivi*".

**NOTA**: OESM (o soggetto delegato) tramite HUB-SM può ottenere informazioni sullo stato di avanzamento dell'iter di lavorazione di ciascuna fattura.

# **4.1 PERIODO TRANSITORIO E ATTIVAZIONE DELL'OPZIONE PER EMETTERE**

# **FATTURA ELETTRONICA**

L'Art.18 del Decreto Delegato 5 agosto 2021 n.147 disciplina "*Decorrenza e disposizioni transitorie sulle fatture in formato elettronico"*, indicando i soggetti obbligati ad emettere in formato elettronico le fatture di esportazione per cessioni da San Marino verso Italia.

Nel periodo transitorio di cui all'Art.18 comma 2 del suddetto DD, durante il quale non vige ancora l'obbligo su citato, ciascun Operatore Economico può impostare la propria **data di avvio della fatturazione elettronica attiva in Export** tramite l'applicazione TRIBWEB:

### *Menu > Anagrafiche > Contribuente > comando "Modifica Inizio FE"*

Tale data è modificabile fino al giorno precedente al suo raggiungimento, dopodiché è definitiva e vincola l'OE alla presentazione in formato elettronico delle fatture in esportazione verso l'Italia. L'HUB-SM può accettare files FE Export relativi ad un OESM Cedente/Prestatore solamente a partire dalla rispettiva *data di avvio della fatturazione elettronica attiva in Export*.

# **4.2 STRUMENTI PER COMPILARE FILE FE**

L'OESM che emette fattura in formato elettronico deve dotarsi di propri strumenti informatici (es. software gestionale) atti alla compilazione e produzione di file FE Export, nel rispetto delle normative vigenti e delle specifiche tecniche presentate in questo documento.

# **4.3 INDIVIDUAZIONE DEL TRASMITTENTE**

Durante le operazioni di [compilazione della fattura elettronica per esportazione,](#page-108-0) si raccomanda di porre particolare attenzione all'indicazione del <Trasmittente>, come indicato nell'apposita [sezione](#page-108-1) di questo documento.

**ATTENZIONE**: le fatture che pervengono al SdI con l'indicazione del *Codice Stato Estero* **del venditore (Cedente/Prestatore) uguale a 'SM' ma che non provengono dall'HUB-SM**, **non saranno oggetto della lavorazione da parte dell'Agenzia delle Entrate**.

In tale casistica possono rientrare le situazioni nelle quali il Cedente/Prestatore OESM si avvale di un intermediario per l'invio delle fatture elettroniche relative a vendite di beni: **non sono valide le fatture inviate direttamente al SdI, poiché devono essere trasmesse solamente all'HUB-SM***.*

# **4.4 TRASMISSIONE FILE FE EXPORT**

Le cessioni si suddividono in due categorie:

- **Senza Addebito IVA**.
- **Con Addebito IVA**:

Il Cessionario/Committente soggetto italiano acquista presso un OESM, il quale addebita in fattura l'IVA corrispondente alle cessioni di beni e poi la versa all'Ufficio Tributario. In base alla normativa vigente, l'Ufficio Tributario provvede a trasmettere all'Agenzia delle Entrate italiana il corrispettivo IVA.

In entrambi i casi, il Cedente/Prestatore OESM produce la fattura elettronica (file FE in formato XML, vedi [Compilazione Fattura Export\)](#page-108-0) e la trasmette all'HUB-SM scegliendo tra le modalità:

- Upload tramite applicativo **TRIBWEB**.
- Upload tramite **WEB Service.**

A prescindere dalla modalità utilizzata, durante la fase di trasmissione avvengono:

- il calcolo del codice **hash** corrispondente al file, mediante **algoritmo SHA-256**; il valore dell'hash viene memorizzato nell'HUB-SM e restituito al trasmittente.
- il **controllo sintattico** del file FE: se si riscontrano errori, questi sono immediatamente segnalati al trasmittente e il file FE viene subito respinto.

L'hash può essere utilizzato in seguito per verificare l'integrità delle comunicazioni, ad esempio confrontandolo con quello producibile dall'operatore emittente o dal SdI (per le fatture inoltrate nel perimetro dell'interscambio).

Una volta trasmesso all'HUB-SM, ciascun file FE rimane depositato in un'**area temporanea** fino all'esecuzione dell'elaborazione automatica (es. in orario notturno) che convalida, acquisisce e lavora i dati; entro tale lasso di tempo il trasmittente può cancellare o sostituire i file trasmessi e ancora non elaborati.

A seguire, sono illustrate le fasi di elaborazione di ciascun file FE Export.

# **4.5 LAVORAZIONE FILE FE EXPORT**

## **4.5.1 CESSIONI SENZA ADDEBITO DELL'IVA**

- **Prima Fase**. Esecuzione del **controllo semantico** dei dati contenuti in ciascun file FE depositato;

un file contenente errori viene respinto e una e-mail di notifica viene spedita all'indirizzo che sul Registro dei Domicili Digitali (RDD) corrisponde al soggetto che ha trasmesso il file. Il successo dell'acquisizione dei dati da file-FE determina l'atto di **presentazione** di fattura senza IVA all'Ufficio Tributario, registrato alla data di trasmissione del file.

- **Seconda Fase**. Generazione delle Distinte Export, di eventuali Sanzioni e delle Richieste di Rimborso, a partire dai dati delle fatture lavorate nella fase precedente. Per le fatture rientranti nel perimetro degli accordi di interscambio, i corrispondenti files FE vengono inoltrati al SdI mediante files-supporto firmati digitalmente e criptati. Alla notifica di ricezione di ciascuna fattura da parte del SdI, segue la spedizione di e-mail all'indirizzo che sul Registro dei Domicili Digitali (RDD) corrisponde al soggetto che ha trasmesso i files FE; ogni e-mail contiene le notifiche della disponibilità di ricevute (in formato XML), sia per esito negativo che positivo, comprensive dell'identificativo SdI attribuito a ciascun file FE trasmesso mediante HUB-SM.

La notifica dell'esito dell'inoltro di un file FE al SdI contiene (a prescindere dall'esito positivo o negativo) l'identificativo univoco attribuito da SdI al file FE; tale identificativo viene memorizzato all'interno della banca dati dell'HUB-SM.

L'esito negativo (notifica di scarto) da parte di SdI comporta la **NON presentazione** del relativo file FE.

Per le fatture **senza addebito dell'IVA**, la comunicazione di un esito positivo da parte dello SdI innesca da parte dell'Ufficio Tributario la registrazione delle Richieste di Rimborso sul Conto Fiscale, creando così la disponibilità del credito. A questo punto, l'acquirente italiano è in grado di consultare la fattura perfezionata senza addebito dell'IVA sul portale "*Fatture e corrispettivi*".

### **4.5.2 CESSIONI CON ADDEBITO DELL'IVA**

- **Prima Fase**. Esecuzione del **controllo semantico** dei dati contenuti in ciascun file FE depositato;

un file contenente errori viene respinto e una e-mail di notifica viene spedita all'indirizzo che sul Registro dei Domicili Digitali (RDD) corrisponde al soggetto che ha trasmesso il file. Il successo dell'acquisizione dei dati da file-FE determina la generazione delle Distinte Export, tuttavia **NON** determina l'atto di **presentazione** all'Ufficio Tributario di fattura con addebito dell'IVA; la presentazione si concluderà al momento della consegna all'Ufficio Tributario della distinta di versamento IVA in banca.

- **Seconda Fase**. L'OESM deve effettuare il **pagamento dell'IVA** in banca **sul conto corrente dedicato dell'Ufficio Tributario e presentare direttamente all'U.T. l'originale cartaceo della quietanza di versamento. La data di presentazione della fattura corrisponde alla data del pagamento dell'IVA.** I files FE, corrispondenti alle fatture lavorate e depositate per le quali è stato presentato il pagamento dell'IVA, vengono inoltrati al SdI mediante files-supporto firmati digitalmente e criptati.

Alla notifica di ricezione di ciascuna fattura da parte del SdI, segue la spedizione di e-mail all'indirizzo che sul Registro dei Domicili Digitali (RDD) corrisponde al soggetto che ha trasmesso i files FE; ogni e-mail contiene le notifiche della disponibilità di ricevute (in formato XML), sia per esito negativo che positivo, comprensive dell'identificativo SdI attribuito a ciascun file-FE trasmesso mediante HUB-SM.

La notifica dell'esito dell'inoltro di un file FE al SdI contiene (a prescindere dall'esito positivo o negativo) l'identificativo univoco attribuito da SdI al file FE; tale identificativo viene memorizzato all'interno della banca dati dell'HUB-SM.

L'esito negativo (notifica di scarto) da parte di SdI comporta la **NON presentazione** del relativo file FE.

Per le fatture **con addebito dell'IVA**, la comunicazione di un esito positivo da parte del SdI innesca dal lato dell'Ufficio Tributario la registrazione delle Richieste di Rimborso sul Conto Fiscale, creando così la disponibilità del credito. A questo punto, l'acquirente Italiano potrà consultare le fatture con addebito dell'IVA e **non** ancora perfezionate sul portale "*Fatture e corrispettivi*".

Le fatture **con addebito dell'IVA** (denominato anche "IVA pre-pagata") sono considerate valide esclusivamente se inviate tramite HUB-SM e, dopo la fase di inoltro al SdI, possono essere visualizzate dall'acquirente italiano nel portale "*Fatture e corrispettivi*" con l'evidenza dei seguenti due stadi di elaborazione:

- Fattura **non ancora vidimata** da Agenzia delle Entrate [Direzione Provinciale PU], quindi valida ai soli fini commerciali;
- Fattura **vidimata** da Agenzia delle Entrate [Direzione Provinciale PU], quindi valida ai fini della detrazione dell'IVA da parte dell'acquirente italiano.

# **4.5.3 PERFEZIONAMENTO DELLE FATTURE EXPORT CON ADDEBITO DELL'IVA**

Periodicamente l'Ufficio Tributario provvede ad inviare all'Agenzia delle Entrate (tramite SdI):

- **ricevuta di versamento complessivo (modello F24)**.
- la **lista delle fatture con addebito dell'IVA (flusso F24)**, presentate dagli OESM in ciascun intervallo di tempo e corrispondenti all'IVA versata.

Il sistema informatico dell'Agenzia delle Entrate effettua il controllo automatizzato dei flussi F24. La Direzione Provinciale PU dell'Agenzia delle Entrate monitora i flussi F24 prodotti dall'Ufficio Tributario.

Il SdI trasmette in sequenza all'HUB-SM:

- 1. la notifica di ricezione del flusso F24.
- 2. la notifica di "vidimazione" delle fatture elencate nel flusso F24.

In caso di rigetto di una o più fatture con addebito dell'IVA da parte dell'Amministrazione Finanziaria italiana, l'Ufficio Tributario provvede a contattare direttamente l'OESM per gestire la situazione.

In caso di esito positivo, l'Amministrazione Finanziaria italiana attesta la **vidimazione della fattura**, che si considera **perfezionata**; l'operatore italiano può quindi visualizzarne lo stato aggiornato sul portale "*Fatture e corrispettivi*", ai fini della detrazione dell'IVA.

# **4.6 RICEVUTA PRODOTTA DA SDI**

Per ciascun file FE inoltrato dall'HUB-SM al SdI, quest'ultimo sistema produce e restituisce all'HUB-SM un file XML di ricevuta, attestante la consegna o la mancata consegna o lo scarto.

L'HUB-SM notifica la disponibilità della ricevuta inviando un'e-mail all'indirizzo che sul Registro dei Domicili Digitali (RDD) corrisponde al soggetto che ha trasmesso il relativo file FE.

La ricevuta contiene:

- L'indicazione del tipo di ricevuta: consegna, mancata consegna, scarto, ecc.
- L'identificativo che SdI ha assegnato al file FE.
- La data e ora in cui il SdI ha ricevuto il file FE.
- Il codice **hash** calcolato con **algoritmo SHA-256** a partire dal file FE e che potrà essere utilizzato per verificarne l'integrità.
- La firma digitale del SdI, che certifica l'identità dell'emittente della ricevuta e permette di verificare l'integrità del file di ricevuta.

Il codice hash può essere ricalcolato in qualsiasi momento a partire da un file FE conservato dall'operatore economico o da apposito soggetto designato.

L'uguaglianza tra i codici hash prodotti dalle diverse parti (operatore, HUB-SM, SdI) testimonia il mantenimento dell'integrità del file -FE attraverso i passaggi dell'interscambio.